ประเทศไทยกับอนุสัญญาสหประชาชาติว่าด้วยการต่อต้านการลักลอบค้า ยาเสพติดและวัตถุที่ออกฤทธิ์ต่อจิตและประสาท ค.ศ. 1988

ดังได้กล่าวไว้แล้วในบทที่ 2 ถึงบทที่ 4 ถึงแนวคิดเกี่ยวกับความ ร่วมมือทางกฎหมายในการป้องกันและปราบปรามการลักลอบด้ายาเสพติดระหว่าง ประเทศ วิวัฒนาการ สาระของมาตราต่าง ๆ ในอนุสัญญา ฯ 1988 นี้อาจ พิจารณาได้ว่าเป็นกา<mark>รศึกษาในลักษณะภาพรวม ในบทที่</mark> 5 นี้จะศึกษาถึง แนวคิด ความเคลื่อนไหวของประเทศไทย เกี่ยวกับก<mark>ารเข้าร่วมเป็นภาคีในอน</mark>ุสัญญา ฯ 1988 รวมทั้งสนธิสัญญาที่ประเทศไทยได้ทำไว้แล้วในเรื่องที่เกี่ยวกับยาเสพติด ด็งแต่อดีตเบ็นต้นมา

1. <u>ประเทศไทยกับสนธิสัญญาว่าด้วยความร่วมมือระหว่างประเทศใน</u> การปราบปรามยาเสพติด

จากวิวัฒนาการของการปราบปรามยาเสพติด ในศตวรรษที่ 19 ได้ มี่การประชุมกันหลายครั้ง จนกระทั่งในปี ค.ศ.1936 ได้มีการประชุม เพื่อ พิจารณาปัญหาการสูบผื่น ที่กรุงเทพมหานครทำให้ประเทศไทยเริ่มเข้าไปมีส่วน ในความร่วมมือระหว่างประเทศ ในการประชุมครั้งนี้ทำให้เกิดสนธิสัญญา เพื่อ ปราบปรามการลักลอบค้ายาอันตราย (The Convention for the Illicit Traffic Dangerous Drugs 1936) และในปี 1946 คณะรัฐมนตรีทาง เศรษฐกิจ และสังคม แห่งสหประชาชาติ เด้ตั้งคณะกรรมาธิการยาเสพติดขึ้น

พร้อมกันนี้ได้ออกพิธีสารฉบับปี 1946 คณะกรรมาธิการยาเสพติด เริ่มมีบทบาท ในการแก้ปัญหายาเสพติด โดยมีการลงนามในพิธีสาร ฉบับปี 1948 และพิธีสาร ฉบับปี 1953 และจากการที่มีสนธิสัญญาเกี่ยวกับยาเสพติด อยู่หลายฉบับทำความ ยุ่งยากแก่รัฐภาคีเป็นอันมาก คณะกรรมาธิการยาเสพติดจึงได้รวบรวมสนธิสัญญา ฉบับต่างๆขึ้นเป็นอนุสัญญาเดี่ยวว่าด้วยยาเสพติดให้โทษปี 1961 และตั้งสภาการ ควบคุมยาเสพติดระหว่างประเทศ (International Narcotics Control Board) ขึ้นแทนสภากลางผื่นและสำนักงานตรวจสอบยาเสพติดโดยวัตถุประสงค์ ของอนุสัญญาเดี่ยวส่วนใหญ่เกี่ยวกับการจำกัดการบำรุง การผลิต - การค้า การ นำเข้า และส่งออก ก<mark>ารจำหน่ายจ่ายแจกและการใช้ยาเสพติดให้เป็นไปเฉพาะ</mark> เพื่อวัตถุประสงค์ในทา<mark>งการแพทย์ แล</mark>ะทางวิทยาศาสตร์ ต่อมาในปี 1971 มีการประชุมเพื่อแก้ไขอ<mark>นุสัญญาเดียว 1961 โดยได้</mark>ออกพิธีสารแก้ไขอนุสัญญา เดี่ยวว่าด้วยยาเสพติดปี ค.ศ. 1961 ฉบับปี ค.ศ.1972 โดยประเทศไทย ได้เข้าร่วมเป็นกรรมการแก้ไขในครั้งนี้ด้วย และในปี 1971 นี้เองประเทศไทย ได้เข้าร่วมประชุมร่างอนุสัญญาว่าด้วยวัตถุออกฤทธิ์ต่อจิตและประสาท ค.ศ. 1971 (Convention on Psychotropic Substances, 1971) ซึ่งอนุสัญญานี้จะ ควบคุมยาเสพติดรวมถึงการจำกัดการใช้ยาในทางที่ผิดรวมทั้งการผลิตสารวัตถุที่ ออกฤทธิ์ต่อจิตและประสาท <sup>1</sup>

จะเห็นได้ว่าประเทศไทยเริ่มให้ความร่วมมือในการปราบปรามยาเสพติด

<u>1 . . . . . . ระบบการควบคุมยาเสพติดระหว่างประเทศ, กอง</u> วิชาการและวางแผน, สำนักงานคณะกรรมการป้องกันและปราบปรามยาเสพติด, สำนักนายกรัฐมนตรี, หน้า 10-19.

218

ระหว่างประเทศ ตั้งแต่ปี ค.ศ. 1936 เป็นต้นมา และจนปัจจุบันนี้ประเทศไทย ิ ได้เข้าร่วมเป็นภาคีในอนุสัญญาสหประชาชาติเกี่ยวกับยาเสพติด 2 ฉบับ <sup>2</sup> คือ อนุสัญญาเดี่ยว 1961 (Single Convention 1961) และ อนุสัญญาว่าด้วย ยาเสพติดและวัตถุที่ออกฤทธิ์ต่อจิตและประสาท(Convention on Psychotropic Substances 1971)และได้ออกกฎหมายมาบังคับใช้ในการป้องกันและปราบปราม ยาเสพติดหลายฉบับ

ประเทศไทยได้ออกกฎหมายมาควบคุม การเสพติด ชื่อขายผื่นตั้งแต่สมัย กรุงรัตนโกสินทร์ ในรัชกาลของ พระบาทสมเด็จพระพุทธเลิศหล้านภาลัยจนถึง ปัจจุบัน นี้ กฎหมายที่มีผลบังคับใช้อยู่มีทั้งสิ้น 9 ฉบับ <sup>3</sup> ได้แก่

- 1. พระราชบัญญัติควบคุมโภคภัณฑ์ พ.ศ. 2495
- 2. ประกาศคณะปฏิวัติฉบับที่ 37
- 3. พระราชบัญญัติวัตถุที่ออกฤทธิ์ต่อจิตและประสาท พ.ศ.2518
- 4. พระราชบัญญัติป้องกันและปราบปรามยาเสพติด พ.ศ.2519
- 5. พระราชบัญญัติยาเสพติดให้โทษ พ.ศ. 2522

"ความร่วมมือกับต่างประเทศ", วารสาร สำนักงานป้องกันและปราบปรามยาไสพติด,ฉบับพิเศษ,ปีที่ 5 (กันยายน 2531-กุมภาพันธ์ 2532), หน้า 34-35.

<u> 1999 - พลิทมายและระเบียบเพื่อป้องกันและปราบปราม</u> ยาเสพติด, กองนิติการและพิสูจน์หลักฐาน,สำนักงานป้องกันและปราบปราม ยาเสพติด, สำนักนายกรัฐมนตรี, กรุงเทพมหานคระบริษัทวรวุฒิการพิมพ์, 2528. 6. พระราชบัญญัติแก้ไขเพิ่มเติมโดย พระราชบัญญัติยาเสพติดให้โทษ (ฉบับที่ 2) พ.ศ. 2528

7. พระราชบัญญัติยาเสพติดให้โทษ (ฉบับที่3) พ.ศ.2530 8. พระราชบัญญัติฟื้นฟูสมรรถภาพผู้ติดยาเสพติด พ.ศ.2534 9. พระราชบัญญัติมาตรการในการปราบปรามผู้กระทำผิดเกี่ยวกับ ยาเสพติด พ.ศ. 2534

รวมทั้งประมวลกฎหมายอาญาและประมวลวิธีพิจารณาความอาญาชิ่งนำ มาใช้ในการพิจารณา เรื่องการกระทำความผิดทางอาญา และวิธีดำเนินการ ฟ้องร้อง ตามกระบวนการยุติธรรม

2. ประเทศไทยกับแนวความคิดในการร่วมมือป้องกันและปราบปราม <u>ลักลอบด้ายาเสพติด และวัตถุ ที่ออกฤทธิ์ต่อจิตประสาท</u>

ประเทศไทยเป็นประเทศกำลังพัฒนา (Developing country) ซึ่ง ได้ดำเนินนโยบายทางการค้าการลงทุนและการอุตสาหกรรมเพื่อพัฒนาประเทศไป สู่ความเป็นNIC(NewlyIndustrialized Country) ประเทศไทยตระหนักดี ว่าการแพร่ระบาดของยาเสพติดชนิดต่างๆ ไม่ว่าจะเป็น เฮโรอีน หรือ โคเคน ยาม้า ที่ระบาดอยู่ในหมู่วัยรุ่น เด็ก สตรี โรงเรียน บ้าน สารระเหย ที่ทำงาน จะนำไปสู่อาชญากรรมร้ายแรงอื่น ๆ ตามมาเช่นการจื้ พักชุมชน ปลั่น ฯลฯ เนื่องจากประเทศไทยตั้งอยู่ใกล้แหล่งผลิตยาเสพติดแหล่งใหญ่คือ สามเหลี่ยมทองคำและยังมีพื้นที่ตามแนวชายแดนติดสามเหลี่ยมทองคำบางส่วนที่ เบ็นแหล่งผลิตเฮโรอีน ฝิ่น กัญชา อีกทั้งประเทศไทยมีเส้นทางการคมนาคม ที่ติดต่อกับหลายประเทศในเอเชียตะวันออกเฉียงใต้ มีสายการบินที่สะดวก

สบายทันสมัย มีเส้นทางเดินเรือออกสู่ทะเลไปทวีปอื่น ๆ ได้ จึงทำให้ประเทศ ไทยเป็นทั้งแหล่งผลิต รัฐผ่านแดน (Transit State) ประเทศผู้ใช้ Country) จากนโยบายของรัฐบาลจัดให้ปี พ.ศ. 2530 เป็น (Consumer ปีท่องเที่ยวสากลทำให้ชาวต่างชาติหลั่งไหลเข้ามาเพื่อเที่ยวชมประเทศไทยย่อม เ บ็นโอกาสอันดีสำหรับองค์การอาชญากรรมจากต่างชาติที่จะแอบแฝงช่อนเร้นมา ในรูปแบบของนักท่องเที่ยวและดำเนินการลักลอบค้ายาเสพติดข้ามชาติดังสถิติการ

จับกุมจากรายงานของสำนักงานคณะกรรมการป้องกันและปราบปรามยาเสพติด จากการทำงานขององค์กรอาชญกรรมที่มีเครือข่ายทั่วโลกและการใช้เทคโนโลยี ที่ทันสมัยจึงทำให้เห็นว่าหากจะให้ประเทศใดประเทศหนึ่งดำเนินการปราบปราม อาชญกรรมลักลอบด้ายาเสพติดคงจะไม่ประสบความสำเร็จและหากปล่อยให้เบ็น เช่นนี้เรื่อยไปประเทศไทยและประเทศต่าง ๆ จะประสบกับความหายนะทั้งทาง ด้านเศรษฐกิจและสมรรถภาพของประชากร รัฐบาลของประเทศไทยได้พิจารณา เห็นว่าความจำเป็น และความสำคัญของการให้ความร่วมมือในการป้องกันและ ปราบปรามการลักลอบค้ายาเสพติด และวัตถุที่ออกฤทธิ์ต่อจิตและประสาทโดย มาตรการต่าง ๆ ในอนุสัญญาสหประชาชาติ ว่าด้วยการต่อต้านการลักลอบค้า ยาเสพติด และวัตถุที่ออกฤทธิ์ต่อจิตและประสาท ค.ศ.1988 จะเป็นเครื่องมือ ส่งเสริมการป้องกันและปราบปรามการลักลอบค้ายาเสพติดระหว่างประเทศได้ อย่างได้ผล

3. <u>ประเทศไทยกับกฎหมายภายในเกี่ยวกับการป้องกันและปราบปราม</u> <u>การลักลอบค้ายาเสพติดและวัตถุที่ออกฤทธิ์ต่อจิตและประสาท</u>

ประเทศไทยได้เข้าร่วมประชุม ในการประชุมผู้มีอำนาจเต็มในการ พิจารณารับร่างอนุสัญญาฯ 1988 ระหว่างวันที่ 25 พฤศจิกายน ถึงวันที่ 20 ชันวาคม 1987 ณ กรุงเวียนนา ประเทศออสเตรีย ที่ประชุมได้พิจารณารับร่าง อนุสัญญาฯ โดยฉันทามติ เมื่อวันที่ 19 ธันวาคม 1987 มีประเทศต่างๆ ได้ร่วม ลงนามในอนุสัญญาจนถึงวันที่ 20 ธันวาคม 1987 ชึ่งเป็นวันสุดท้ายหัวหน้าคณะผู้ แทนไทยโดยเอกอัครราชทูต ณ กรุงเวียนนา ได้ลงนามเฉพาะในกรรมสารสุดท้าย

.รัฐบาลไทยโดยสำนักงานป้องกันและปราบปรามยาเสพติดได้จัดตั้ง คณะทำงานเพื่อพิจารณาผลดีผลเสียในการที่ประเทศไทยจะเข้าเบ็นภาคือนุสัญญาฯ ประกอบด้วยผู้แทนจากกระทรวงยุติธรรม กระทรวงการต่างประเทศ สำนักงาน อียการสูงสุด สำนักงา<mark>นคณะกรรมการกฤษฎีกา กรมตำรวจ กรมศุลกากร และ</mark> สำนักงาน ป.ป.ส. คณะทำงานพิจารณาแล้วเห็นว่าอนุสัญญาฯ 1988 มีประโยชน์ ในการป้องกันและปราบปรามยาเสพติด และเป็นผลดีในการที่ประเทศไทย จะ เข้า เป็นภาคี <sup>4</sup>

สำนักงาน ป.ป.ส. ได้นำอนุสัญญา เสนอคณะกรรมการพิเศษเพื่อ พิจารณาอนุสัญญาต่างๆ ในคราวประชุมครั้งที่ 2/2533 เมื่อวันที่ 16 พฤษภาคม 2533 ซึ่งคณะกรรมการพิเศษพิจารณาแล้วมีมติว่า การจะเข้าเป็นภาคี พ.ศ. อนุสัญญาฯจะกระทำได้โดยต้องออกกฎหมายภายในให้สามารถปฏิบัติตามอนุสัญญาฯ ได้สมบูรณ์เรียบร้อยด้วย

ึ คำชื้นจงเสนอคณะรัฐมนตรี เรื่อง อนุสัญญา สหประชาชาติว่า การต่อต้านการลักลอบค้ายาเสพติดและวัตถุที่ออกฤทธิ์ต่อจิตและประสาท ด้วย ค.ศ. 1988, เอกสารอัดสำเนา, สำนักงาน ป.ป.ส.

เนื่องจากอนุสัญญาเป็นกฎหมายระหว่างประเทศ <sup>ธ</sup> ชึ่งรัฐธรรมนูญ แห่งราชอาณาจักรไทยกำหนดว่า

พระมหากษัตริย์ทรงไว้ชึ่งพระราชอำนาจในการทำหนังสือสัญญาสันติภาพ สัญญาสงบศึกและสัญญาอื่นกับนานาประเทศหรือกับองค์การระหว่างประเทศ หนังสือสัญญาใดมีบทเปลี่ยนแปลงอาณาเขตไทยหรือเขตอำนาจแห่งรัฐ หรือ จะต้องออกพระราชบัญญัติเพื่อให้การเป็นไปตามสัญญาต้องได้รับความเห็น ช่อบของรัฐสภา <sup>e</sup>

ชิ่งตามระบบกฎหมายของประเทศไทยนั้น ภายหลังจากที่รัฐบาลได้ ทำสนธิสัญญากับต่างประเทศแล้ว รัฐบาลจะต้องออกกฎหมายภายในเพื่อใช้ เ ป็นกฎหมายแม่บทสำหรับอนุวัติการตามสนธิสัญญากล่าวคือ เพื่อทำให้สนธิสัญญานั้น มีผลใช้บังคับเป็นกฎหมายในประเทศไทยต่อไป <sup>7</sup> ในกรณีนี้ส่วนที่สำคัญคือ ปัญหา เกี่ยวกับมาตรการปราบปรามกฎหมายไทยที่มีอยู่ในขณะนี้อาจจะครอบคลุมไม่ถึง ข้อบทในอนุสัญญานี้จึงจำเป็นต้องใช้เวลาเพื่อศึกษาให้ละเอียดแล้วจึงจะพิจารณา เข้าเป็นภาคีของอนุสัญญานี้ ซึ่งกรณีนี้คล้ายกับประเทศออสเตรเลีย <sup>e</sup> ที่ได้ใช้

<sup>ธ</sup>ิมหาวิทยาลัยสุโขทัยธรรมาธิราช, <u>กฎหมายระหว่างประเทศ</u> (สำนักพิมพ์มหาวิทยาลัยสุโขทัยธรรมาธิราช, พ.ศ. 2531), หน้า 41. ี รัฐธรรมนูญแห่งราชอาณาจักรไทย พ.ศ. 2534 มาตรา 178 วรรคสอง.

กรันต์ ธนูเทพ, กฎ<u>หมายระหว่างประเทศ</u> แผนกคดีเมือง ภาควิชากฎหมายระหว่างประเทศ กรุงเทพมหานคร โรงพิมพ์สำนักพิมพ์ มหาวิทยาลัยรามคำแหง, 2527, หน้า 50.

<sup>8</sup> เอกสารอัดสำเนา, สถานทูต ออสเตรเลีย.

เวลาศึกษารายละเอียดของมาตรการต่างๆ ที่มีอยู่และกำหนดมาตรการใหม่ให้ สอดคล้องกับอนุสัญญาฯก่อนแล้วจึงได้เข้าเบ็นภาคีโดยมีพระราชบัญญติที่สอดคล้อง กับอนุสัญญาฯ 1988 มารองรับแล้วอันเป็นสาเหตุหนึ่งชิ่งทำให้ออสเตรเลียเข้า เป็นภาคีอนุสัญญาฯ 1988 นี้ล่ำช้า

สำหรับกฎหมายภายในที่คณะกรรมการพิเศษได้นำมาใช้ประกอบการ พิจารณาอนุสัญญาฯ 1988 ได้แก่

3.1 พระราชบัญญัติมาตรการในการปราบปรามผู้กระทำผิดเกี่ยวกับ ยาเสพติด พ.ศ. 2534 (ลงประกาศในราชกิจจานูเบกษา เล่ม 108 ตอนที่ 170 วันที่ 27 กันยายน 2534)

3.2 พระราชบัญญัติ ฟื้นฟูสมรรถภาพ ผู้ติดยาเสพติด พ.ศ. 2534 3.3 พระราชบัญญัติ ให้อำนาจทหารเรือปราบปรามการกระทำ ความผิดบางอย่างทางทะเล ( ฉบับที่ 4 ) พ.ศ. 2534 (ประกาศใน ราชกิจจานุเบกษา เล่ม 108 ตอนที่ 240 ราชกิจจานุเบกษา 29 ธันวาคม 2534) ประกาศในราชกิจจานุเบกษา เล่ม 109 ตอนที่ 14 วันที่ 27 กุมภาพันธ์ 2535 3.4 พระราชบัญญัติความร่วมมือระหว่างประเทศทางอาญา พ.ศ.

2535

กฎหมายหรือพระราชบัญญัตินี้ได้ประกาศออกมาบังคับใช้ ฉบับแล้วยกเว้นร่างพระราชบัญญัติ ความร่วมมือระหว่างประเทศทางอาญา ชื่งผ่านการพิจารณาของสภานิติบัญญัติแล้วอยู่ในขั้นรอประกาศลง  $W.9.0.000$ ราชกิจจานุเบกษาออกมาบังคับใช้เท่านั้น

สาระสำคัญของพระราชบัญญุติฉบับต่างๆ ข้างต้นนี้จะขอกล่าว โดยสรุปย่อ ดังนี้

โดยที่ปรากฏว่าในปัจจุบันมีผู้ติดยาเสพติดเป็นจำนวน มากอัน เป็นปัญหาสำคัญของประเทศ ซึ่งก่อให้เกิดความสูญเสียทั้งในด้านเศรษฐกิจสังคม และกระทบกระเทือนต่อความมั่นคงของประเทศตลอดมา จึงตราพระราชบัญญัติ เพื่อประโยชน์ในการวางมาตรการ ให้ผู้ติดยาเสพติดที่ตกเป็นผู้ต้องหา นี้ พ้นจากการยาเสพติดด้วยวิธีการบังคับรักษา

ชึ่งตามพระราชบัญญตินี้ มีมา<mark>ตรการที่สอดคล้อ</mark>งกับอนุสัญญาฯ 1988 3 วรรค 4 (b) เรื่องการฟื้นฟูสมรรถภาพผู้ติดยาเสพติดให้กลับคืนสู่ มาตรา สังคม

พระราชบัญญัติให้อำนาจทหารเรือปราบปรามการกระทำความ  $3.2$ <u>ผิดบางอย่างทางทะเล (ฉบับที่ 4) พ.ศ.2534</u>

เนื่องจากปรากฏว่าในปัจจุบัน มีการลักลอบนำเช้ามาในหรือส่งออกไป นอกราชอาณาจักร ซึ่งยาเสพติดโดยทางทะเลและทางลำน้ำ ซึ่งติดต่อกับต่าง ประเทศหรือทางลำน้ำ ซึ่งออกไปสู่ทะเลได้ และมีการลักลอบทำการประมงทาง ทะเลอยู่เสมอเจ้าหน้าที่ทหารเรือตรวจพบก็ไม่มีอำนาจที่จะปราบปรามได้เพราะ เจ้าหน้าที่ทหารเรือมิได้เบ็นพนักงานเจ้าหน้าที่ตามกฎหมายเกี่ยวกับยาเสพติดหรือ กฎหมายเกี่ยวกับการประมงทางทะเลเมื่อเจ้าหน้าที่ทหารเรือตรวจพบและดำเนิน การจับกุมก็ไม่มีอำนาจควบคุมตัวไว้สอบสวนและยึดหรือไว้ได้พระราชบัญญัติให้ อำนาจทหารเรือ ฯ ฉบับนี้จึงกำหนดไว้ในมาตรา 4 กล่าวโดยสรุป ความว่า

เมื่อปรากฏว่ามีการกระทำหรือมีการสงสัยว่ามีการกระทำเกี่ยวกับ

ยาเสพติดออกไปนอกหรือเข้ามาในราชอาณาจักรอันเป็นความผิด ต่อกฎหมาย เกี่ยวกับยาเสพติดให้เจ้าหน้าที่ทหารเรือมีอำนาจสืบสวนได้ และมีอำนาจสั่งให้ กระทำการเฉพาะหน้า ในการตรวจค้น จับเรือ ยึดเรือ ไว้ จนกว่าจะมีคำ สั่งเด็ดขาดไม่ฟ้องคดีหรือจนกว่าศาลจะมีคำสั่งเป็นอย่างอื่น ให้อำนาจจับและ ควบคุมผู้ต้องหาว่ากระทำความผิดไว้ได้ไม่เกิน 7 วันเมื่อพ้นกำหนดให้ส่งตัว ให้พนักงานสอบสวน

ชื่งมาตรการที่กำหนดขึ้นนี้สอดคล้องกับมาตรา 17 ของอนุสัญญา ฯ 1988 เกี่ยวกับการลักลอบค้ายาเสพติดทางทะเลตามข้อแนะของ CMO

3.3 <u>พระราชบัญญัติมาตรการในการปราบปรามผู้กระทำผิดเกี่ยวกับ</u> ยาเสพติด พ.ศ. 2534

พระราชบัญญัตินี้ได้ประกาศในราชกิจจานุเบกษา วันที่ 27 กันยายน 2534 (เล่มที่ 108 ตอนที่ 170) มีผลบังคับใช้ตั้งแต่วันที่ 28 กันยายน 2534 เบ็นต้นไป

สาระสำคัญของพระราชบัญญัติ มาตรการในการปราบปราม ฯ พ.ศ.2534

กฎหมายฉบับนี้ได้กำหนดมาตรการพิเศษที่จะนำมาใช้ในการปราบปราม ยาเสพติดของประเทศให้มีประสิทธิภาพเพิ่มขึ้น 2 ประการใหญ่ ๆ คือ  $3.3.1$  นำหลักกฎหมายในเรื่องสมคบคบคิด (CONSPIRACY) มา กำหนด เป็นความผิดในเรื่องที่เกี่ยวกับยา เสพติด

3.3.2 นำมาตรการริบทรัพย์สินที่เกี่ยวกับการกระทำความผิดเกี่ยวกับ ยาเสพติดมาใช้โดยกำหนดขั้นตอนและกระบวนการในการริบทรัพย์สินเหล่านี้ขึ้น

3.3.1 <u>การกำหนดความผิดในข้อหาสมคบกันกระทำความผิดเกี่ยวกับ</u> ยาเสพติด

กำหนดให้การที่บุคคลตั้งแต่สองคนขึ้นไป ที่ทำการตกลงกันเพื่อ  $1.$ กระทำความผิดเกี่ยวกับยาเสพติดในข้อหาสำคัญ 5 ช้อหา คือผลิต นำเช้า ส่งออกจำหน่ายและครอบครองเพื่อจำหน่ายยาเสพติด และต้องรับโทษจำคุกไม่ เกินห้าปี หรือปรับไม่เกิดห้าหมื่นบาท หรือทั้งจำทั้งปรับและถ้าความผิดที่ตกลงจะ ทำนั้นได้ทำขึ้นแล้วก็จะต้องรับโทษหนักขึ้นเท่<mark>ากับผู้ที่ไปทำความผิดนั้นเองทีเดียว</mark>  $(119778)$ 

เนื่องจากความผิดในข้อหาสมคบนี้มีวัตถุประสงค์ที่จะใช้กับผู้ที่ **เ ป็น**  $2.$ หรือนายทุนที่อยู่เบื้องหลังการค้ายาเสพติดเท่านั้น กฎหมายนี้จึง ตัวการใหญ่ กำหนดให้การจับกุมและการแจ้งข้อหาสมคบนี้ต้องได้รับอนุมัติจากเลขาธิการ ป.ป.ส. ก่อน (มาตรา 14) จึงเป็นกลั่นกรองให้นำความผิดพิเศษ นี้มาใช้ให้ ตรงตราความประสงค์ที่ตั้งไว้ และเป็นการป้องกันมิให้มีการนำความผิดนั้นไปใช้ เพื่อกลั่นแกล้งผู้อื่นอีกทางหนึ่งด้วย

การนำหลักฐานกฎหมาย Conspiracy law มาใช้กับผู้กระทำความ ผิดเกี่ยวกับยาเสพติดนี้ สอดคล้องกับมาตราการเรื่องความผิดและบทลงโทษ ของอนุสัญญาฯ 1988 เมื่อพิจารณาดูพระราชบัญญัติยาเสพติดให้โทษ พ.ศ.2522 พระราชบัญญัติวัตถุที่ออกฤทธิ์ต่อจิตและประสาท พ.ศ. 2518 และพระราชบัญญัติ มาตรการในการปราบปราม ผู้กระทำความผิดเกี่ยวกับยาเสพติด พ.ศ.2534 มี ประเด็นที่กฎหมายภายในยังไม่รับรอง กับข้อกำหนดในอนุสัญญา คือ

- ความผิดฐาน เสนอให้ เสนอขาย เป็นนายหน้า จัดส่ง ขนส่ง ชึ่ง ยาเสพติดหรือวัตถุที่ออกถิทธิ์ต่อจิตและประสาท

- ความผิดฐานผลิต ขนส่ง จำหน่ายจ่ายแจก ครอบครอง อุปกรณ์ วัสดุ หรือสารที่ระบุไว้ในบัญชี 1 และบัญชี 2 ท้ายอนุสัญญา ฯ 1988 - ความผิดฐานโอน แปรสภาพ ปกปิด อำพราง ครอบครอง หรือใช้

ทรัพย์สิน ที่ได้มาจากการกระทำความผิดเกี่ยวกับยาเสพติด ในพระราชบัญญัติฉบับนี้ ยังได้กำหนดถึงการริบทรัพย์สินที่เกี่ยวเนื่อง กับการกระทำความผิดเกี่ยวกับยาเสพติดด้วย

3.3.2 ก<mark>ารริบทรัพย์สินที่เกี่ยวเนื่องกับการกระทำความผิดเกี่ยวกับ</mark> ยาเสพติด

1. เมื่อบุคคลใ<mark>ดถู</mark>กจับกุมในความผิดเกี่ยวกับยาเสพติด 7 ข้อหา ต่อไปนี้ คือ ผลิต นำเข้าส่งออก จำหน่าย ครอบครองเพื่อจำหน่าย สนับสนุน ช่วยเหลือหรือสมคบกันกระทำความผิด 5 ข้อหาข้างต้น คณะกรรมการตรวจ สอบทรัพย์สินซึ่งมีประธาน ป.ป.ป. และปลัดกระทรวงยุติธรรมเป็นประธานและ รองประธานตามลำดับ และกรรมการผู้ทรงคุณวุฒิอื่นอีก 9 ท่านหรือเลขาธิการ ป. ป. ส. ในกรณีจำ เ ป็นเ ร่งด่วนอาจสั่งให้มีการตรวจสอบทรัพย์สินของผู้ต้องหานั้น หรือไม่ (มาตรา 19,20) ทรัพย์สินที่เกี่ยวกับการกระทำความผิดนี้ก็คือ เงิน หรือทรัพย์สิน ดอกผลหรือผลประโยชน์ที่ได้รับมาเนื่องจากการกระทำความผิด เกี่ยวกับยาเสพติดรายนั้นเอง โดยไม่คำนึงว่าทรัพย์สินนั้นปัจจุบันจะอยู่ที่ผู้ใด  $(119973)$ 

จะเห็นว่า มาตรานี้เป็นการให้อำนาจฝ่ายบริหารให้มีอำนาจตรวจ สอบทรัพย์สินของผู้ต้องหาว่ากระทำผิดเกี่ยวกับยาเสพติดได้

2. คณะกรรมการตรวจสอบทรัพย์สินจะมอบหมายให้พนักงานเจ้าหน้าที่ ทำการตรวจสอบทรัพย์สินของผู้ต้องหาหรือของผู้อื่นแล้วรายงานให้คณะกรรมการฯ ทราบ (มาตรา 21) แต่ในกรณีที่อาจมีการโอน ฮักฮ้ายหรือชุกช่อนทรัพย์สินหรือ มีเหตุอื่นอันจำเป็น คณะกรรมการฯ อาจสั่งให้มีการฮิดอายัดทรัพย์สินไว้ชั่วคราว เพื่อรอการวินิจฉัยของคณะกรรมการฯ ก็ได้ (มาตรา 22 วรรคสอง)

3. หากคณะกรรมการ ฯ ลงมติด้วยคะแนนเสียงสองในสามเห็นว่า ทรัพย์สินใดเกี่ยวเนื่องกับการกระทำความผิดเกี่ยวกับยาเสพติดแล้ว ก็จะมีคำสั่ง ยึดหรืออายัดทรัพย์สินนั้นไว้ แล้วส่งให้พนักงานอัยการยื่นคำร้องขอต่อศาลให้ ริบทรัพย์สินนั้นต่อไป (มาตรา 27) แต่ก่อนที่จะมีค่าสั่งให้ยึดหรืออายัดทรัพย์สิน ใดนั้น คณะกรรมการฯจะเปิดโอกาสให้ผู้ถูกตรวจสอบหรือผู้ที่อ้างว่าเป็นเจ้าของ ทรัพย์สิน (หากมี) นำพยา<mark>น</mark>หลักฐานมาแสดงว่าทรัพย์สินนั้นไม่เกี่ยวเนื่องกับการ กระทำความความผิดเกี่ยวกับยาเสพติด นอกจากนี้ในกรณีที่ผู้นำพยานหลักฐานมา แสดงไม่ใช่ผู้ต้องหาแล้วการแสดงได้เพียงว่าตนรับโอนทรัพย์สินนั้นมาโดยสุจริต และมีค่าตอบแทน หรือตนได้มาตามสมควรในทางศีลธรรมอันดีหรือในทางกุศล สาธารณะก็เพียงพอที่จะทำให้คณะกรรมการฯ ไม่สั่งยึดหรืออายัดทรัพย์สินนั้น หรือสั่งเพิกถอนการยึดอายัดชั่วคราวทรัพย์สินนั้นแล้ว (มาตรา 22 วรรคหนึ่ง และวรรคสาม)

มาตรานี้เป็นการคุ้มครองทรัพย์สินของบุคคลภายนอก หรือ บคคลที่ สามผู้สุจริต

4. แม้ว่าคณะกรรมการฯ จะสั่งยึดหรืออายัดทรัพย์สินไว้ก็ตาม หาก คดีความผิดของผู้ต้องหานั้น พนักงานอัยการมีคำสั่งเด็ดขาดไม้พ้องผู้ต้องหาการ

ยึดหรืออายัดทรัพย์นินก็ลิ้นสุดลง(มาตรา 22 วรรคหนึ่ง)แต่ถ้าพนักงานอัยการสั่ง พ้องผู้ต้องหาและยื่นคำร้องของและไต่สวนให้ศาลเห็นว่าทรัพย์สินที่คณะกรรมการฯ สั่งยึดหรือายัดนั้นมีมูลน่าเชื่อว่าเกี่ยวเนื่องกับการกระทำความผิดจริงศาลก็จะสั่ง ให้ริบทรัพย์สินนั้น (มาตรา 29) แต่ในทางกลับกันหากศาลไม่เชื่อว่าเบ็นทรัพย์สิน ที่เกี่ยวเนื่องกับความศีลธรรมอันดีหรือในทางสาธารณกุศลก็ดี หรือมีคำพิพากษา ศาลถึงที่สุดให้ยกฟ้องผู้ต้องหา (จำเลย) ก็คือการยึดหรืออายัดทรัพย์ก็จะสิ้นสุดลง

กรณีเป็นเรื่องของการริบทรัพย์สินที่ได้มาจากการกระทำความผิดชึ่ง ทางศาลพิสูจน์<sup>ฯ</sup>ด้ว่าทรัพย์สินได้มาจากการค้ายาเสพติดจริง ก็สามารถริบได้

5. เมื่อมีค่าพิพากษาถึงที่สุดให้ริบทรัพย์สินใดแล้ว ทรัพย์สินนั้นจะตก เ บ็นของกองทุนป้องกันและ<mark>ป</mark>ราบปรามยาเสพติดรวมกับทรัพย์สินอย่างอื่นที่ตาม กฎหมายนี้ให้ตกเป็นของกองทุนฯด้วย และจะถูกจัดสรรไปใช้เพื่อประโยชน์ใน การป้องกันและปราบปรามยาเสพติดของประเทศต่อไป (มาตรา 34 - 39) ทรัพย์สินที่ได้รับนั้นให้ตกเป็นของกองทุน

มาตรการริบทรัพย์สินที่กำหนดในพระราชบัญญัติมาตรการในการ ปราบปรามฯ พ.ศ. 2534 กำหนดให้มีการริบทรัพย์สินที่เกี่ยวเนื่องกับการ กระทำความผิดเกี่ยวกับยาเสพติด รวมทั้งกำหนดให้มีกระบวนการตรวจสอบ ทรัพย์สิน ยึดหรืออายัดทรัพย์สินก่อนดำเนินการริบทรัพย์สิน และให้ทรัพย์สินที่ถูก ริบตกเป็นของกองทุนเพื่อป้องกันและปราบปรามยาเสพติด การกำหนดเช่นนี้ เห็นว่าสอดคล้องกับมาตรการริบทรัพย์สินที่กำหนดไว้ในอนุสัญญา ฯ 1988 แล้ว

นอกจากการออกพระราชบัญญัติต่าง ๆ เพื่อให้รองรับกับมาตรการใน

อนุสัญญา 1988 แล้ว ยังมีสนธิสัญญาฉบับอื่นที่ประเทศไทยได้ทำกับประเทศอื่นอัน มีผลให้มีการออกพระราชบัญญัติเพื่ออนุมัติการตามสนธิสัญญานั้น ซึ่งมีบางมาตรา ที่เกี่ยวเนื่องกับการป้องกันและลักลอบยาเสพติด ดังจะได้ศึกษาต่อไปนี้

บทวิเคราะห์เกี่ยวกับการนำมาตรการต่าง ๆ มาใช้ภายหลังการ เข้าเป็นภาคือนุสัญญา 1988 ของไทย

ในการเช้าเป็นภาคือนุสัญญาฯ 1988 ซึ่งมีมาตรการทางกฎหมาย ในการปราบปรามการลักลอบค้ายาเสพติด มาตรการเหล่านี้จะมีผลกระทบต่อ ในหัวข้อต่อไปนี้จะเป็นการวิเคราะห์ให้เห็นถึง กฎหมายไทยอย่างไรหรือไม่ ประเด็นที่กฎหมายไทยได้บัญญัติไว้และมีการบังคับใช้ปฏิบัติกันยู่แล้ว ในส่วนใดที่ ควรจะกำหนดออกมาเพิ่มเติมอีกบ้าง

> ขอบเขตของอนุสีญญาฯ (Scope of the Convention)  $4.1$

กฎหมายไทยถือหลัก กรณีของประเทศไทย Dualist Doctrine มาตลอด หมายถึงว่า สนธิสัญญาหรือกฎหมายระหว่างประเทศไม่มี ผลบังคับเ ป็นกฎหมายภายในโดยอัตโนมัติจะมีผล เ ป็นกฎหมายภายในต่อ เ มื่อมีการ ดำเนินการตามกฎเกณฑ์ของกฎหมายรัฐธรรมนูญคือ มีการออกกฎหมายมารองรับ เสียก่อน แต่อย่างไรก็ดีประเทศที่ถือทฤษฎีทวินิยมรวมทั้งประเทศไทยด้วย ก็ยัง

ยอมรับว่า ในบางกรณีถ้าสนธิสัญญาหรือกฎหมายระหว่างประเทศใดที่ถือได้ว่า เป็นกฎหมายจารีตประเพณีระหว่างประเทศแล้วในทางปฏิบัติทั้งศาลและเจ้าหน้าที่ จะยอมรับโดยปริยายเพื่อมิให้ขัดต่อพันธกรณีระหว่างประเทศ

การออกกฎหมายอนุวัติการ หรือการออกกฎหมายรองรับนี้ ความ รัฐธรรมนูญแห่งราชอาณาจักรไทย พ.ศ. 2534 มาตรา 178 บัญญัติว่า พระมหากษัตริย์ทรงไว้ซึ่งพระราชอำนาจในการทำหนังสือสัญญาสันติภาพ สัญญา สงบศึกและสัญญาอื่นกับนานาประเทศ หรือกับองค์การระหว่างประเทศ

มีบทเปลี่ยนแปลง อาณาเขตไทย หรือเขตอำนาจ หนังสือสัญญา แห่งรัฐหรือจะต้องออกพระราชบัญญัติ เพื่อให้การเป็นไปตามสัญญา ต้องได้รับ ความเห็นชอบของรัฐบาล

คำว่า "อาณาเขตไทย" หมายถึง ดินแดนของประเทศไทยในส่วนที่ เป็นพื้นดิน และรวมถึงทะเลอาณาเขตของไทยด้วย

ส่วนคำว่า "เขตอธิปไตยแห่งชาติ" นั้น เป็นคำใหม่ชื่งเพิ่งจะมีบัญญัติ ในรัฐธรรมนูญฉบับ 2517 และ 2521 คำนี้มีต้นกำเนิดมาจากกฎหมายระหว่าง ประเทศนั้นพื้นที่ในทะเลบางบริเวณรัฐชายฝั่งสามารถใช้สิทธิอธิปไตย (sovereign rights) ทั้ง ๆ ที่ไม่มีอธิปไตยเหนือบริเวณนั้น บริเวณที่ว่านั้นรัฐชายผึ่งมิได้ เป็นเข้าของเพียงแต่มีสิทธิแสวงหาผลประโยชน์ชึ่งได้แก่ไหล่ทวีป (continental shelf) และรวมถึงเขตเศรษฐกิจจำเพาะ (exclusive economic zone)

เขตอธิปไตยแห่งชาติ รัฐชายฝั่งจะไม่มีอำนาจเด็ดขาดเหมือนดินแดน อาณาเขตทางบกและทะเลอาณาเขตแต่มีอำนาจโดยจำกัดบางกรณีตามที่กฎหมาย ระหว่างประเทศกำหนดไว้ เช่นอำนาจในการแสวงหาผลประโยชน์จากทรัพยากร ในบริเวณไหล่ทวีปในพื้นดินใต้ทะเลจำพวกแก๊ส น้ำมัน แร่ต่าง ๆ ฯลฯ

สำหรับประเด็นที่ว่าเมื่อไรจะต้องออกกฎหมายบังคับการให้เป็นไปตาม สนธิสัญญานั้นก็เ ป็นเรื่องที่จะต้องวินิจฉัยอย่างรอบคอบ ซึ่งบางครั้งก็ต้องวินิจฉัยใน ระดับคณะกรรมการพิเศษเพื่อพิจารณาอนุสัญญาต่าง ๆ ซึ่งแต่งตั้งโดยคณะรัฐมนตรี คณะกรรมการพิเศษฯ ประกอบด้วย ผู้ทรงคุณวุฒิทางกฎหมาย ซึ่งบางท่านก็เป็น กรรมการโดยตำแหน่งบางท่านเป็นกรรมการโดยตัวบุคคลทั้งนี้เพื่อช่วยฝ่ายบริหาร กลั่นกรองว่าอนุสัญญาใดที่ประ<mark>เท</mark>ศไทยจะเข้าเป็นภาคีนั้น จำเป็นต้องออกกฎหมาย อนุมัติการหรือไม่หรือข้อบทใดในอนุสัญญานั้นควรที่ประเทศไทยจะต้องข้อสงวน

### 4.2 ความผิดและบทลงโทษ

ก่อนที่พระร<mark>าชบัญญัติมาตรการ ในการปรา</mark>บปรามผู้กระทำความผิด เกี่ยวกับยาเสพติด พ.ศ.2534 จะออกใช้บังคับนั้นปรากฏว่ามาตรการทางกฎหมาย ที่มีอยู่เดิมมีข้อบกพร่องคือ Yม่สามารถนำตัวการใหญ่ที่อยู่เบื้องหลังการผลิตและ การค้ายาเสพติดมาลงโทษได้ เนื่องจากกรณีที่จะเป็นความผิดตามกฎหมาย ดังกล่าวโดยสรุปก็คือ จะต้องมีการกระทำขั้นลงมือตัวอย่างเช่น ในความผิด เกี่ยวกับการจำหน่ายยาเสพติดจะต้องมีการกระทำถึงขั้นที่มียาเสพติดไว้ในความ ครอบครองเพื่อจำหน่ายจึงจะเบ็นความผิด แต่สำหรับในส่วนของการกระทำก่อน หน้านั้นเช่น การสมคบการตกลงกันเพื่อจัดหายาเสพติด การตระเตรียมในส่วนที่ เกี่ยวข้องต่าง ๆ เช่น การตระเตรียมการซื้อยาเสพติด พาหนะในการขนส่ง อุปกรณ์ในการบรรจุยาเสพติดเพื่อนำออกจำหน่าย เหล่านี้ยังไม่เป็นความผิดที่จะ ลงโทษผู้ที่เกี่ยวข้องดังกล่าวได้ (เว้นแต่จะเข้าลักษณะผู้ใช้ให้กระทำความผิด ตามประมวลกฎหมายอาญา)

> 4.2.1 <u>การกำหนดความผิดที่กระท</u>ำในลักษณะเป็นองค์กรอาชญากรรม มาตรการทางกฎหมายที่นำมาใช้แก้ไขข้อบกพร่องดังกล่าวข้างต้นได้แก่

233

มาตรการลงโทษผู้สมคบกันกระทำความผิดเกี่ยวกับยาเสพติด (Conspiracy) ชื่งปัจจุบันกฎหมายไทย ได้กำหนดลักษณะความผิด Conspiracy ไว้ ในพระราชบัญญัติมาตรการในการปราบปรามผู้กระทำความผิดเกี่ยวกับยาเสพติด พ.ศ. 2534

หลักการความผิด Conspiracy ได้บัญญัติไว้ในมาตรา 8 แห่ง พระราชบัญญัติมาตราการในการปราบปรามผู้กระทำความผิดเกี่ยวกับยาเสพติด พ.ศ. 2534 ดังนี้

"มาตรา 8 ผู้ใดสมคบโดยการตกลงกันตั้งแต่สองคนขึ้นไปเพื่อกระทำ ความผิดเกี่ยวกับยาเสพติด ผู้นั้นสมคบกันกระทำความผิดเกี่ยวกับยาเสพติด ต้องระวางโทษจำคุกไม่เกินห้าปี หรือปรับไม่เกินห้าหมื่นบาท หรือทั้งจำทั้งปรับ ถ้าYด้มีการกระทำความผิดเกี่ยวกับยาเสพติดเพราะเหตุที่Yด้มีการ สมคบกันตามวรรคหนึ่ง ผู้สมคบกันนั้นต้องระวางโทษตามที่กำหนดไว้สำหรับ ความผิดนั้น"

### วิเคราะห์องค์ประกอบความผิด

การกระทำที่จะเป็นความผิดตามมาตรานี้จะต้องมืองค์ประกอบดังนี้ (1) มีผู้ร่วมกระทำความผิดตั้งแต่สองคนขึ้นไป

(2) มีการตกลงเพื่อกระทำความผิดเกี่ยวกับยาเสพติด

"ความผิดเกี่ยวกับยาเสพติด" หมายความว่าการผลิตนำ  $(3)$ เข้าส่งออก จำหน่าย หรือมีไว้ในครอบครองเพื่อจำหน่ายซึ่งยาเสพติด และให้ หมายความรวมถึง การสมคบสนับสนุน ช่วยเหลือ หรือพยายามกระทำความผิด ดังกล่าวด้วย

จากองค์ประกอบความผิดดังกล่าวจะเห็นได้ว่า ลักษณะการกระทำที่ เป็นความผิดดังกล่าว มีหลักเกณฑ์สำคัญอยู่ในส่วนที่ได้มีการตกลงว่าจะกระทำ ความผิดโดยบุคคลตั้งแต่สองคนขึ้นไป และความผิดที่ตกลงจะกระทำนั้นต้องเป็น ความผิดเกี่ยวกับยาเสพติด กล่าวคือเพียงแต่ตกลงว่าจะกระทำความผิดใน ลักษณะต่าง ๆ เกี่ยวกับย<mark>าเสพติดก็เป็นความผิดตามมาตรา 8 วรรคหนึ่งแล้ว</mark> โดยผู้สมคบไม่จำต้องก<mark>ระทำความผิดตามที่ได้ตกลงกันแต่</mark>ประการใด แต่ถ้าหาก ว่า ได้มีการกระทำควา<mark>มผิดเกี่ยว</mark>กับยาเสพติด เพราะเหตุที่ ได้มีการสมคบกัน ดังกล่าวผู้กระทำต้องได้รับโทษตามที่ได้กำหนดไว้สำหรับความผิดนั้น (มาตรา 8 วรรคสอง)

ความผิดเกี่ยวกับยาเสพติดตามองค์ประกอบในข้อ (3) หมายถึง ฐานความผิดต่าง ๆ ที่บัญญัติไว้ตามพระราชบัญญัติยาเสพติดให้โทษ พ.ศ. 2522 และพระราชบัญญัติวัตถุที่ออกฤทธิ์ต่อจิตและประสาท พ.ศ.2518 เฉพาะในส่วนที่ เป็นความผิดเกี่ยวกับการผลิต นำเข้า ส่งออก จำหน่าย หรือมีไว้ใน ครอบครองเพื่อจำหน่ายซึ่งยาเสพติด รวมถึงการสมคบ สนับสนุน ช่วยเหลือหรือ พยายามกระทำความผิดดังกล่าวด้วยไม่รวมถึงความผิดฐานมียาเสพติดไว้ใน ครอบครอง (เพื่อเสพ) ที่มิใช่เพื่อการจำหน่าย

สำหรับการนำหลักการ Conspiracy มาใช้ เพื่อให้ได้ตัวผู้บงการ อยู่เบื้องหลังขององค์กรอาชญากรรม ในการสืบสวนเพื่อหาตัวผู้สมควรกันกระทำ ความผิด ตามกฎหมายไทย มีข้อควรพิจารณาดังนี้

235

1. การกันผู้ร่วมกระทำความเป็นพยาน ตามกฎหมายไทยบางคดี ยากที่จะหาพยานหลักฐานยืนยันการกระทำผิดของผู้ต้องหาได้เพียงพอ เพราะจะ รู้กันเฉพาะในหมู่ผู้กระทำผิดด้วยกันเท่านั้นหรือบางคดี เป็นความผิดร้ายแรงเป็น ที่หวาดกลัวของพยานไม่กล้าให้ความร่วมมือเป็นพยาน พนักงานสอบสวนจะ พิจารณากันผู้ต้องหาคนใดคนหนึ่งที่ไม่ใช่ตัวการสำคัญ แต่เป็นผู้ที่รู้กันในคดีนั้นพอที่ จะให้การเป็นพยานเบิกความในชั้นศาลไว้เป็นพยาน <sup>อ</sup> ดังนั้นวิชีการกันผู้ร่วม กระทำความผิดไว้เป็นพยานทำให้สามารถนำตัวผู้สมคบกันกระทำความผิดเกี่ยวกับ ยาเสพติดมาลงโทษได้

> <u>การพิสูจน์ความผิดโดยใช้พยานประพฤติเหตุแวดล้อมกรณี</u>  $2.$

จากข้อเท็จจริงที่ว่าก<mark>ารสืบสวนเพื่อให้ได้พยานโดยตร</mark>งในคดีสมคบกันกระทำ ความผิดนั้นเป็นสิ่งที่ยากม<mark>าก ช</mark>ั่งตามกฎหมายไทย พยานประพฤติเหตุแวดล้อม กรณีนั้น ไม่ใช่พยานที่พิสูจน์ข้อ เ ท็จจริงที่เ ป็นประ เ ต็นแพ่งคดีโดยตรง หากแต่ พิสูจน์ข้อเท็จจริงอื่นที่บ่งชี้ว่า ข้อเท็จจริงอันเป็นประเด็นแพ่งคดีน่าจะเกิดขึ้น พยานประพฤติเหตุแวดล้อมกรณีจะเป็นปัญหาเกี่ยวข้องกับเรื่องพยานที่เกี่ยวข้อง กับประเด็นแพ่งคดี กับการชั่งน้ำหนักพยานหลักฐาน ซึ่งการชั่งน้ำหนักพยาน หลักฐานเป็นเรื่องของศาล<sup>10</sup>

<sup>อ</sup> แสวง ธีระสวัสดิ์, พลตำรวจโท, หลักการสืบสวนสอบสวนคดีอาญา, ไม่ปรากฏสถานที่พิมพ์ , 2530 , หน้า 62 (เอกสารอัดสำเนา) <sup>1</sup>° คำพิพากษาฎีกาที่ 1172/2510 และ 559/2517 พยานแวดล้อม ุกรณีนั้น ช่วยให้ศาลวินิจฉัยได้ถูกต้องแน่นอนยิ่งกว่าพยานโดยตรงเสียอีก

3. <u>กรณีการใช้เจ้าหน้าที่ของรัฐเข้าร่วมดำเนินการกับผู้กระทำความผิด</u> ตามกฎหมายไทยศาลยอมรับฟังพยานหลักฐานที่ได้มาจากการล่อให้กระทำความผิด (Agent Provocature) โดยอาศัยการชั่งน้ำหนักพยานหลักฐาน ซึ่งในกรณี ของความผิดเกี่ยวกับการสมคบกันกระทำความผิดนี้จะนำวิธีการล่อให้กระทำความ ผิดมาใช้ไม่ได้ เนื่องจากการสมคบกันกระทำความผิด บุคคลทั้งสองต้องมีจิตใจที่ ชั่วร้ายที่จะกระทำความผิด การที่เจ้าหน้าที่ของรัฐเข้าร่วมกระทำความผิดด้วย เช่นนี้ โดยไม่มีจิตใจที่จะกระทำความผิด กรณีนี้ไม่เป็นความผิดฐานสมคบกัน กระทำความผิด

## 4. <u>เทคนิคในการแสวงหาพยานหลักฐานในการสมคบกันกระท</u>ำความผิด

ที่สหรัฐอเมริกามีการแสวงหาพยานหลักฐานโดยใช้สายลับ ซึ่งอเมริกาเรียกว่า เทคนิค Store Front รวมทั้งเทคนิคการดักฟังโทรศัพท์ แต่ในการวางแผน เพื่อดำเนินการดังกล่าวนั้น จะต้องขออนุญาตหน่วยงาน The Approval of the Undercover Review Agency ก่อน<sup>11</sup> เมื่อได้รับอนุญาติจึงกระทำ ได้ส่วนเจ้าหน้าที่ปราบปรามของไทย มักจะมีสายลับของพนักงานสอบสวนชึ่งใน การดำเนินการไม่ได้มีการขออนุญาตหน่วยงานใด และกรณีการใช้เครื่องดักฟัง ทางโทรศัพท์นั้น ตามกฎหมายไทยนั้นกระทำไม่ได้เป็นการขัดต่อ พระราชบัญญัติ โทรเลข a taaluma nyaa

<sup>11</sup> SA DAVE Wilson, "The law on Conspiracy in the U.S.A." Report of the Asean Workshop on Conspiracy Investigation and Confiscation of Illegally Aquired Assets of Drug Traffickers, Manila, 9-29 February 1988, p. 8. (Type, written)

237

และโทรศัพท์ พ.ศ. 2477 มาตรา 25 ซึ่งในการจะกระทำนั้นควรจะมีการ รายงานต่อหน่วยงานบังคับบัญชาด้วย เพราะคดียาเสพติดนั้นส่วนมากเป็นคดีใหญ่ และร้ายแรง <sup>12</sup>

การแปรสภาพหรือโอนทรัพย์สิน นั้น เป็นการ  $4.2.2$ กำจัด แรงจูงใจ ในการกระทำความผิดของผู้ลักลอบค้ายาเสพติด ชึ่งหวังผลกำไร มหาศาลจากการค้ายาเสพติดนี้ กฎหมาย<mark>ไทยยังไม่ได้บัญญัติไว้เป็นความ</mark>ผิด ชึ่ง ควรจะมีการกำหนดความผิดฐานนี้ไว้ในปร<mark>ะมวลกฎหมายอาญาเพื่อลงโทษผู้กร</mark>ะทำ ความผิดในการแปรสภาพทรัพย์สินที่ได้รับมาโดยการกระทำความผิดกฎหมาย

#### <u>การนำมาตรการริบทรัพย์สินมาใช้ในกฎหมายไทย</u>  $4.3$

# <u>การริบทรัพย์สินตามประมวลกฎหมายอาญาของไทย</u>

ประมวลกฎหมายอาญาได้บัญญัติไว้ในมาตรา 18(5) ให้การริบทรัพย์ สินเป็นโทษสำหรับลงแก่ผู้กระทำความผิด <sup>13</sup> ส่วนหลักในเรื่องการริบทรัพย์ สินบัญญัติไว้ในมาตรา 32-37  $^{\texttt{14}}$ 

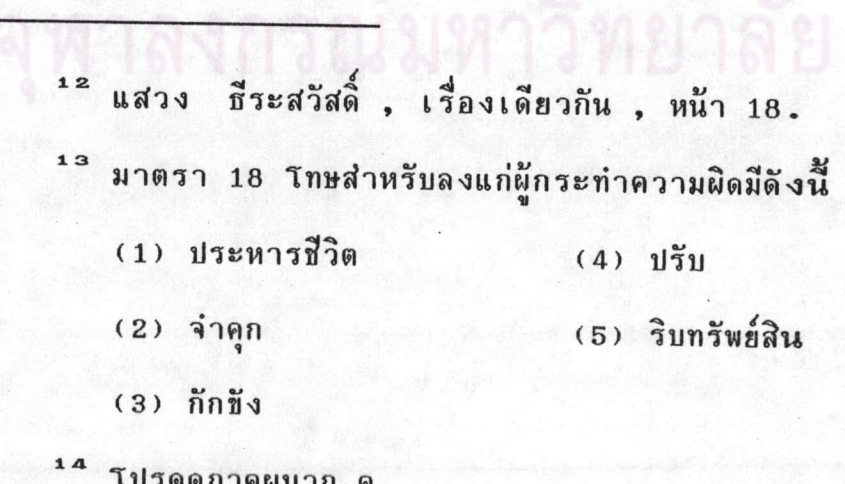

การริบทรัพย์สินตามมาตรา 32 เป็นเรื่องของทรัพย์สินที่มีลักษณะต้อง ห้ามกฎหมายโดยตัวของมันเองหรือเป็นทรัพย์สินอันตรายต่อความเป็นอยู่ของชุมชน กระทบกระเทือนต่อความสงบเรียบร้อยของประชาชนเป็นอย่างมากกฎหมายจึง บัญญัติให้ต้องริบตกเป็นของแผ่นดิน จะมีผู้ได้รับโทษตามคำพิพากษา

ส่วนการริบทรัพย์สินตามมาตรา 34 มีลักษณะความร้ายแรงที่ลดน้อยลง ไปจากทรัพย์สินตามมาตรา 32 โดยทรัพย์สินตามมาตรา 34 นี้ ตามสภาพของมัน เองไม่มีอันตรายต่อชุมชนหรื<mark>อความสงบเรียบร้อยของประชาชนแต่จะเป็นอันตราย</mark> ขึ้นก็เพราะการใช้ทรัพย์สินเช่นว่านั้นไปในทางที่ฝ่าฝืนต่อบทบัญญัติของกฎหมายตาม ที่ระบุไว้ ึกฎหมายจึงบัญญัติบังคับให้ต้องริบตกเป็นของแผ่นดิน ไม่ให้อำนาจศาล ใช้ดุลพินิจอันเป็นการบังคับโดยเด็ดขาด เช่นเดียวกับมาตรา 32 แต่โดยที่ทรัพย์สิน ตามมาตรา 34 นี้ สภ<mark>าพของทรัพย์สินนั้นไม่เป็นทรัพย์อันตรายในตัวของมันเอง</mark> กฎหมายจึงไม่บังคับให้ริบเสียทุกกรณีโดยไม่ต้องคำนึงว่าจะมีผู้กระทำความผิดหรือ เป็นของผู้ใดตามมาตรา 32 กล่าวคือ กรณีตามมาตรา 34 ถ้าเป็นทรัพย์สินของ ผู้อื่นที่มิ'ได้รู้เห็นเป็นใจด้วยในการกระทำผิดก็ไม่ต้องริบ หรือ เมื่อสั่งริบไปแล้วก็ ต้องคืนเจ้าของเขาไปตาม มาตรา 36

สำหรับการริบทรัพย์สินตามมาตรา 33 เป็นเรื่องของการใช้ทรัพย์สิน หรือการได้ทรัพย์สินนั้นมาโดยมิชอบด้วยกฎหมาย ถึงแม้ว่าลักษณะการใช้ นั้น หรือ การได้มาจะเป็นการผ่าฝืนต่อกฎหมาย หรือ มีผลกระทบกระเทือนต่อความ สงบเรียบร้อยของชุมชน แต่ก็มีลักษณะที่เบาบางว่า กรณีตามมาตรา 34 และ ทรัพย์สินนั้นก็ไม่มีอันตรายต่อชุมชนโดยตรงกฎหมายจึงเปิดโอกาสให้ศาลมีอำนาจ ใช้ดุลพินิจจะริบทรัพย์สินเหล่านั้นหรือไม่ก็ได้ ตามควรแก่กรณีแต่ละเรื่องไป

อนึ่ง มีข้อน่าสังเกตว่าการริบทรัพย์มาตรา 34 (1) และ (2) ตอน แรกนี้ กล่าวอีกนัยหนึ่งได้ว่าเป็นเรื่องเกี่ยวกับทรัพย์สินที่ <u>เรียกเอา</u> หรือ <u>ให้กัน</u> ในการทุจริตต่อเจ้าหน้าที่ราชการหรือให้เพื่อจูงใจให้บุคคลกระทำความผิด จึง น่าจะถือได้ว่าทรัพย์สินเหล่านี้มีลักษณะเบ็นทรัพย์สิน <u>ที่ได้ใช้</u> หรือ <u>ได้มา</u> จากการ กระทำความผิดตามความหมายในมาตรา 33 เช่นกันไม่จำเป็นต้องบัญญัติมาตรา 34 ไว้ศาลก็ริบได้ตามมาตรา 33 อยู่แล้ว แต่เหตุที่ต้องบัญญัติ มาตรา 34 ไว้ ด้วยเช่นนี้ก็เพื่อบังคับให้ศาลต้องริบเสียทั้งสิ้น ้ ไม่เปิดโอกาสให้ศาลใช้ดลพิ นิจอย่างกรณี ตามาตรา 33 เพราะถือว่าตัวทรัพย์เหล่านี้มีความผิดอย่างร้าย แรงอยู่ในตัวยิ่งกว่าทรัพย์สินตามมาตรา 33 และอาจจะมีเหตุผลในด้านการ บ้องกันปราบปรามการทุจริตต่อหน้าที่ราชการเป็นสิ่งสำคัญอีกด้วย

ในการนำมาต<mark>รก</mark>ารริ<mark>บทรัพย์ตามมาตรา 5 ของอนุสัญญาฯ 1988 มา</mark> ใช้มีชื่อควรพิจารณา ดังต่อไปนี้

ผู้มีอำนาจริบทรัพย์สิน อำนาจของเจ้าหน้าที่ในการอายัด  $4.3.1$ หรือ ฮิดทรัพย์สินเพื่อวัตถุประสงค์ในการริบไม่ได้บัญญัติไว้โดยชัดแจ้ง ชึ่งตาม ประมวลวิธีพิจารณาความอาญาหรือ พระราชบัญญัติยาเสพติด พ.ศ.2522 บัญญัติ ให้เจ้าหน้าที่สามารถทำการยึดหรืออายัดทรัพย์สินต่าง ๆ ได้ก็เพื่อใช้เบ็นพยาน หลักฐานในการ พิสูจน์ความผิดของผู้ต้องหาแต่สิ่งใดจะริบได้หรือไม่นั้นเป็นไปตาม ประมวลกฎหมายอาญามาตรา 32-37 ประมวลกฎหมายวิธีพิจารณาความอาญา ม. 132 หรือกฎหมายเฉพาะในเรื่อง ยาเสพติด <sup>15</sup>

<sup>15</sup> ดภาคผนวก ค

อนุสัญญา 1988 กำหนดให้ประเทศภาคีที่ได้รับคำขอร้องจะต้องส่งคำสั่ง

ให้ริบทรัพย์ ไปยังเจ้าพนักงานผู้มีอำนาจ (Competent authorities) <sup>16</sup> มีข้อสังเกตว่าระบบตามมาตรานี้ไม่มีในกฎหมายไทย ตามกฎหมายไทยการริบ ทรัพย์สินต้องกระทำโดยศาลเท่านั้น นั้นคือเมื่อบุคคลถูกจับกุมในความผิดเกี่ยวกับ ยาเสพติดในข้อหาต่อไปนี้คือ ผลิต นำเข้า ส่งออก จำหน่าย ครอบครอง เพื่อจำหน่าย สนับสนุนช่วยเหลือ หรือสมคบกันกระทำความผิดตามข้อกล่าวหา ข้างต้นคณะกรรมการตรวจสอบทรัพย์สินชึ่งมีประธาน ป.ป.ป. และปลัดกระทรวง ยุติธรรมเป็นประธาน แล<mark>ะรองประธานตามลำดับ</mark> และกรรมการผู้ทรงคุณวุฒิอื่น

 $15$  $(\overrightarrow{90})$ ...

ประมวลกฎหมายวิธีพิจารณาความอาญา ม.132 เพื่อประโยชน์แห่ง การรวบรวมหลักฐานให้พนักงานสอบสวนมีอำนาจดังต่อไปนี้

 $(1)$ 

(2) ค้นเพื่อพบสิ่งของชิ่งมีไว้เป็นความผิด หรือได้มาโดยการกระทำผิด หรือได้ใช้หรือสงสัยว่าได้ใช้ใการกระทำผิดหรือซึ่งอาจใช้เป็นพยานหลักฐานได้ แต่ ต้องปฏิบัติตามบทบัญญัติแห่งประมวลกฎหมายนี้ว่าด้วยการค้น

(3) หมายเรียกบุคคลชึ่งครอบครองสิ่งของ หรืออาจใช้เป็นพยาน หลักฐานได้ แต่บุคคลที่ถูกหมายเรียกไม่จำต้องมาเอง เมื่อจัดส่งสิ่งของตาม หมายแล้ว ให้ถือเสมือนว่าได้ปฏิบัติตามหมาย

(4) ฮิดไว้ชึ่งสิ่งของที่ค้นพบ หรือส่งมาดังกล่าวไว้ในอนุมาตรา (2)  $\text{max} (3)$ 

<sup>1</sup> อนุสัญญาสหประชาชาติว่าด้วยการต่อต้านการลักลอบค้ายาเสพติด และวัตถุที่ออกฤทธิ์ต่อจิตและประสาท มาตรา 5 ข้อ 4 (ii)

อีก 9 ท่าน หรือเลขาธิการ ป.ป.ส. ในกรณีจำเป็นอาจสั่งให้มีการตรวจสอบ ทรัพย์สินของผู้ต้องหานั้น หรือของผู้อื่นว่าเป็นทรัพย์สินที่เกี่ยวเนื่องกับการกระทำ ความผิดของผู้ต้องหานั้นหรือไม่<sup>17</sup> แต่ในกรณีที่อาจมีการโอน ยักย้าย หรือ ชุกช่อน ทรัพย์สิน หรือมีเหตุอื่นอันจำเป็นคณะกรรมการอาจสั่งให้มีการยึดอายัด ทรัพย์นั้นไว้ชั่วคราว เพื่อรอการวินิจฉัยของคณะกรรมการฯ… ก็ได้ <sup>รอ</sup> หาก คณะกรรมการลงมติด้วยคะแนนเสียงสองในสามเห็นว่าทรัพย์สินใดเกี่ยวเนื่องกับ การกระทำความผิดเกี่ยวกับยาเสพติดแล้วก็จะมีคำสั่งยึดหรืออายัดทรัพย์สินนั้นYว้ แล้วส่งให้พนักงานอัยก<mark>าร ฮื่นค</mark>ำร้องขอต่อศาลให้ริบทรัพฮ์สินนั้นต่อไป<sup>ร</sup>็

ี <mark>การเปิดเผยความลับของธนาคาร</mark> อำนาจของศาลใน  $4.3.2$ การสั่งให้เปิดเผย หลักฐ<mark>านทางธนาคาร การเงิน หรือการพาณิชย์ย่อมกระทำ</mark> ได้ตามที่บัญญัติไว**้ในประมวลกฎหมายวิธีพิจารณา<mark>ค</mark>วามแพ่ง,** มาตรา  $92^{20}$ ้สำหรับเจ้าหน้าที่อื่น ๆ จะกระทำได้ก็เพื่อเฉพาะการสอบสวนเท่านั้น ซึ่งปัจจุบัน ได้มีกฎหมายกำหนดให้พนักงานเจ้าหน้าที่ มีอำนาจในการตรวจสอบทรัพย์สินที่ เกี่ยวกับความลับทางการเงิน การธนาคารพาณิชย์แล้ว<sup>21</sup>

\*\* พระราชบัญญัติมาตรการปราบปรามผู้กระทำความผิดเกี่ยวกับ ยาเสพติด พ.ศ. 2534 มาตรา 19,20.

<sup>18</sup> พระราชบัญญัติมาตรการปราบปรามผู้กระทำความผิดเกี่ยวกับ ยาเสพติด พ.ศ.2534 มาตรา 22 วรรค 2.

> ่<sup>19</sup> พระราชบัญญัติมาตรการปราบปรามฯ พ.ศ.2534 มาตรา 27.  $\frac{20}{9}$ ดูภาคผนวก ค หน้า 12.

<sup>21</sup> พระราชบัญญัติมาตรการในการปราบปรามผู้กระทำความผิด เกี่ยวกับยาเสพติด พ.ศ. 2534 มาตรา 25(1), (2), (3)

4.3.3 <u>การคุ้มครองสิทธิของบุคคลที่สามผู้สุจริต</u> ก่อนที่จะมีคำสั่ง ให้ยึดหรืออายัดทรัพย์สินใดนั้น คณะกรรมการจะเปิดโอกาสให้ผู้ถูกตรวจสอบ หรือผู้ที่อ้างว่า เบ็นเจ้าของทรัพย์สิน (หากมี) นำพยานหลักฐานมาแสดงว่า ทรัพย์นั้นไม่เกี่ยวเนื่อง กับการกระทำความผิดเกี่ยวกับยาเสพติด นอกจากนี้ใน กรณีที่ผู้นำพยานหลักฐาน มาแสดงว่าไม่ใช่ผู้ต้องหาแล้ว การแสดงได้เพียงว่า ตนรับโอนทรัพย์นั้นมาโดยสุจริต และมีค่าตอบแทนหรือตนได้มาตามสมควรในทาง ศีลธรรมอันดี หรือในทางกุศลสาธารณะ ก็เพียงพอที่จะทำให้คณะกรรมการฯไม่ สั่งยึดหรืออายัดทรัพย์สินนั้น หรือสั่งเพิกถอนการยึดอายัดชิงคราวทรัพย์สินนั้นแล้ว<sup>22</sup>

## 4.3.4 ก<mark>ารดำเนินคดีในการริบทรัพย์สิน</mark>

ในส่วนที่เกี่ยวกับมาตรการริบทรัพย์สินกฎหมายใหม่คือ พระราชบัญญัติ มาตรการในการปราบปรา<mark>ม</mark>ผู้กระทำความผิด <mark>เกี่</mark>ยวกับยาเสพติด พ.ศ. 2534 ใช้รูปแบบการริบทรัพย์สินทางอ<mark>าญามากกว่าการริบทรัพย์สินในทางแพ่ง นั่นคื</mark>อ มีการกำหนดฐานความผิดทางอาญาก่อน ในกรณีมีการกระทำความผิดตาม มาตรา 6 มาตรา 8 ศาลเป็นผู้ตัดสินว่าจะริบทรัพย์สินที่ยึดหรือยายัดนั้นไว้หรือ ไม่ ไม่ใช่อำนาจผ่ายบริหาร (คณะกรรมการ ตามพระราชบัญญัติ มาตรการใน การปราบปราม ผู้กระทำความผิดเกี่ยวกับยาเสพติด พ.ศ.2534)

การจับกุมหรือแจ้งช้อหาแก่ผู้กระทำความผิดเป็นการจับตามกฎหมาย พิเศษ ต้องได้รับอนุมัติจากเลขาธิการก่อน ในส่วนที่จับคดีอื่นแต่เมื่อพบว่า

<sup>22</sup> พระราชบัญญัติมาตรการในการปราบปรามผู้กระทำผิดเกี่ยวกับ ยาเสพติด พ.ศ.2534 มาตรา 22 วรรคหนึ่ง และวรรคสาม.

243

มีเรื่องยาเสพติดอยู่ด้วย ก็ต้องขออนุมัติเลขาธิการ ตามพระราชบัญญัติ มีอ้วย<sup>23</sup> เจ้าพนักงานที่ได้รับอนุมัติให้จับกุมแล้ว ก็ต้องดำเนินการตามระเบียบวิธีพิจารณา ความอาญามาตรา 66 (1)(2)และระเบียบของกระทรวงมหาดไทย พ.ศ.2523

เมื่ออัยการสั่งฟ้องและทรัพย์สินที่ยึดไว้ตามที่คณะกรรมการมีคำสั่งเป็น ทรัพย์สินที่เกี่ยวเนื่องกับการกระทำความผิดกับยาเสพติดจริงอัยการต้องยื่นคำร้อง ขอให้ศาลสั่งริบทรัพย์สินนั้นชิ่งเมื่อ พระราชบัญญัติฉบับนี้ใช้บังคับแล้ว ถ้าพบว่ามี ทรัพย์สินเกี่ยวพันกับการกระทำความผิดอีก แม้ว่าจะมีการพ้องศาลแล้วคดีอยู่ใน .ศาลถ้าศาลยังไม่มีค่าพิพากษา คณะกรรมการสามารถให้อัยการ ยื่นคำร้องขอ ริบทรัพย์สินนั้นอีกได้โดยต้องรีบดำเนินการในเรื่องระเบียบของคณะกรรมการและ เลขาธิการจะยื่นพร้อมกับพ้องหรือศาลขั้นต้นมีคำพิพากษาก็ได้ <sup>24</sup> ชิ่งในเรื่องนี้ ไม่ใช่เรื่องของกฎหมายย้อ<mark>น</mark>หลัง แต่ทรัพย์สินนั้นมีความเกี่ยวพันกับการกระทำ ความผิดเกี่ยวกับยาเสพติด เพราะในมาตรา 20 ใช้คำว่า "ทรัพย์สินที่เกี่ยว เนื่อง\_\_\_" ในมาตรา 29 นั้น การผลักภาระการพิสูจน์ให้ตกแก่จำเลยนั้นเบ็น มาตรการทางแพ่งชึ่งรูปแบบทางอเมริกาก็ใช้รูปแบบนี้ เพราะการที่โจทก์จะเบ็น ผู้พิสูจน์ว่าทรัพย์นั้นเกี่ยวเนื่องกับการกระทำความผิดนั้นยากมากซึ่งในการดำเนิน คดีทางแพ่งกรณีที่ผลักภาระการพิสูจน์ให้จำเลย อัยการก็จะต้องนำสืบก่อนเสมอ<sup>25</sup>

<sup>23</sup> พระราชบัญญัติมาตรการในการปราบปรามฯพ.ศ.2534 มาตรา14. <sup>24</sup> ความเห็น อจ. วิชา มหาคุณ. รายงานการประชุมสัมมนา ทางวิชาการ เรื่อง พระราชบัญญัติมาตรการในการปราบปรามผู้กระทำความผิด เกี่ยวกับยาเสพติด พ.ศ. 2534.

เลงกรณมหาว*ท*ยาล

<sup>25</sup> ความเห็น อจ.กลพล พลวัน.เรื่องเดียวกัน.

และองค์ประกอบของคดีมีมูลในมาตรา 29 คือ จำเลย

1.1 เคยมีประวัติเกี่ยวข้องกับการกระทำความผิดเกี่ยวกับยาเสพติด มาก่อน

1.2 ทรัพย์สินที่มีอยู่เกินฐานะของตน

ให้สันนิษฐานไว้ก่อนว่าเป็นทรัพย์สินที่เกี่ยวเนื่องกับการกระทำความ ผิดเกี่ยวกับยาเสพติด ซึ่งเพียงเท่านี้จะสั่งริบทรัพย์สินของจำเลยไม่ได้ อัยการ จะต้องน่าสืบให้ชัดแจ้งว่าจำเลยกระทำความผิดเกี่ยวกับยาเสพติดจริงเพราะถ้า พิสูจน์ใด้ว่าจำเลยได้<mark>ทรั</mark>พย์สินนั้นมาโดยชอบด้วยกฎหมาย ศาลก็สั่งริบไม่ได้

หากศาลไม่สั่งริบทรัพย์สินนั้น ต้องมีการขอคืนทรัพย์สิน การขอคืน ทรัพย์สินที่ตนเองยังมีสิทธิ์ ติดตามเอาคืนได้ ถือเบ็นคดีแพ่ง แต่ดำเนินการที่ ศาลอาญา<sup>26</sup> ในส่วนการขอคืนของกลางคดีอาญา อัยการจะไม่ทำคำให้ การผู้ขอคืนของกลางต้องขอเอง วิธีการขอคืนทรัพย์สินให้ดูว่าเป็นกระบวน การทางแพ่งหรือทางอาญา ไม่ว่าจะขึ้นศาลแพ่งหรือศาลอาญา <sup>27</sup> ชึ่งตาม มาตรา 33 ให้ขอรับทรัพย์สินคืนโดยยื่นคำร้องต่อคณะกรรมการ

การสิ้นสุดของการยึด <sup>28</sup>,อายัดสิ้นสุดเมื่ออัยการสั่งไม่พ้องหรือศาลสั่ง ยกฟ้อง ถ้าหากมีการอุทธรณ์ คดียังไม่ถึงที่สุด ถือว่ายังมีการยึดหรืออาศัยอยู่

<sup>26</sup> ความเห็น อ.วิชา มหาคุณ เรื่องเดียวกัน.

<sup>27</sup> ความเห็น อจ.กุลพล พลวัน เรื่องเดียวกัน.

ĉ

<sup>28</sup> พระราชบัญญัติมาตรการปราบปรามผู้กระทำความผิดเกี่ยวกับ ยาเสพติด พ.ศ. 2534 มาตรา 32.

4.3.5 ประเภทของทรัพย์สินที่ริบได้ ในพระราชบัญญัติมาตรการ ปราบปรามฯ พ.ศ.2534 ได้กำหนดประเภทของทรัพย์สินที่ริบได้ ไว้ดังนี้

1. ทรัพย์สินที่ได้มาจากการกระทำความผิดเกี่ยวกับยาเสพติด และรู้ ว่าทรัพย์สินนี้ได้มาจากการกระทำความผิดจริง ใช้มาตรการริบทรัพย์สินได้<sup>29</sup> ไม่จำเป็นว่าจะเป็นทรัพย์สินที่มีมาแต่เมื่อไร

2. ทรัพย์สินที่เปลี่ยนสภาพไป สิทธิเรียกร้อง ผลประโยชน์ และดอก ผลจากทรัพย์ดังกล่าว<sup>30</sup> เช่น ดอกเบี้ยจากเงินฝากประจำในธนาคาร

3. หนี้ที่บุคคล<mark>ภาย</mark>นอกถึงกำหนดชำระแก่ผู้ต้องหา<sup>31</sup> เช่น กรณีได้รับ เงินจากการค้ายาเสพติด และได้นำเงินจำนวนนั้นให้ บุคคลภายนอกกู้ยืมไปเมื่อ ถึงกำหนดชำระก็ริบเงินจำนวนนั้นได้

<sup>29</sup> ความเห็น อจ.จรัญ ภักดีธนากูล. รายงานการประชุมสัมมนา ทางวิชาการเรื่อง พระราชบัญญัติมาตรการในการปราบปรามผู้กระทำความผิด เกี่ยวกับยาเสพติด พ.ศ.2534 วันที่ 18 กันยายน 2534 เวลา 9.00-16.30 น. ณ ห้องฝึกอบรม อาคาร 2 ชั้น 3 สำนักงาน ป.ป.ส.

> พระราชบัญญัติมาตรการปราบปรามฯ พ.ศ.2534 มาตรา 20. <sup>30</sup> พระราชบัญญัติมาตรการปราบปรามฯ พ.ศ.2534 มาตรา 22 (1) <sup>31</sup> พระราชบัญญัติมาตรการปราบปรามฯ พ.ศ.2534 มาตรา 22 (2)

4. ทรัพย์สินที่เกี่ยวเนื่อง กับการกระทำความผิดเกี่ยวกับยาเสพติดใน ระหว่างระยะเวลา 10 ปี ก่อนมีคำสั่งยืดหรืออายัด<sup>32</sup> โดยกำหนดว่าต้อง เป็นทรัพย์สินของผู้ต้องหาเท่านั้น

5. เครื่องมือ เครื่องใช้ ยานพาหนะเคครื่องจักรกลหรือทรัพย์สิน ที่ใช้กระทำยาเสพติดเกี่ยวกับยาเสพติด หรือใช้เป็นอุปกรณ์ ให้ได้รับผลในการ กระทำความผิดหรือมีไว้เพื่อใช้ในการกระทำความผิด ให้ริบ เสียไม่ว่าจะมีผู้ กระทำความผิดถูกลงโทษตามคำพิพากษาหรือไม่ <sup>33</sup> เป็นการริบทรัพย์สินชิ่งมี หลักนี้อยู่แล้วในกฎหมายอาญาของไทย ม. 32 <sup>34</sup> แต่ที่แตกต่างคือไม่ว่าจะมีผู้ ถูกลงโทษหรือไม่ ชึ่งตามกฎหมายอาญา… มีหลักว่า จะต้องมีผู้กระทำความผิด ถูกลงโทษก่อนจึงจะริบทรัพย์สินได้

> <sup>32</sup> พระราชบัญญัติมาตรการปราบปรามฯ พ.ศ.2534 มาตรา 22 (3) <sup>33</sup> พระราชบัญญัติมาตรการปราบปรามฯ พ.ศ. 2534 มาตรา 30

<sup>34</sup> ดูในภาคผนวก ค หน้า 10

การริบตามกฎหมายเฉพาะ บัญญัติอยู่ในพระราชบัญญัติยาเสพติด ให้โทษ พ.ศ. 2522 มาตรา 101, 102 และพระราชบัญญัติวัตถุที่ออกฤทธิ์ ต่อจิตและประสาท พ.ศ. 2518 มาตรา 116 ซึ่งบัญญัติให้อำนาจหน้าที่ริบ ทรัพย์สินที่ได้ใช้ หรือใช้ในการกระทำความผิด หรืออาจใช้เป็นพยานในศาล ได้ และมาตรา 102 ให้ริบเครื่องมือ เครื่องใช้ ยานพาหนะ หรือวัตถุอื่น ที่ได้ใช้ในการกระทำผิดได้

4.3.6 การริบทรัพย์สินตามคำพิพากษาของศาลต่างประเทศ การ ริบทรัพย์สินตามคำพิพากษาศาลต่างประเทศ เป็นการให้ความร่วมมือในกระบวน การยุติธรรมทางอาญาระหว่างประเทศ ก่อน พ.ศ.2521 ประเทศไทยยังไม่ มีสนธิสัญญา (Treaty) ว่าด้วยความร่วมมือทางศาลเกี่ยวกับวิธีดำเนินกระบวน พิจารณาของศาลที่จะต้องกระทำโดยทางอาศัยหรือร้องขอต่อเจ้าหน้าที่ในต่าง ประเทศเลย ทั้งไม่มีกฎหมายบัญญัติไว้ในเรื่องนี้โดยเฉพาะด้วย <sup>35</sup> แต่ก็ได้ ดำเนินการทางวิธีทางการทูต<sup>าธ</sup>ทึ่งมีข้อยุ่งยากและเสียเวลาในการดำเนินการมาก

การบังคับคดีตามคำพิพากษาของศาลต่างประเทศเป็นการให้ความ ร่วมมือในกระบวนการยุติธรรม ทางอาญาระหว่างประเทศที่ความสำคัญ และ มีลักษณะพิเศษที่แตกต่างจากการให้ความร่วมมือประเภทอื่น เนื่องจากโดยปกติ แต่ละประเทศไม่ยอมรับคำพิพากษาชึ่งกระทำโดยศาลต่างประเทศให้มีผลผูกพัน เนื่องจากระบบกฎหมายที่แตกต่างกัน ทำให้แต่ละ ภายในประเทศของตน ประเทศไม่ไว้ใจว่า การดำเนิน กระบวนพิจารณา แสดงคำพิพากษานั้นจะ ให้ความ เป็นธรรมแก่ผู้ที่ เกี่ยวข้องในคดีทุกผ่ายหรือไม่

ปัจจุบัน การกระทำความผิดอาญามีแนวโน้มที่ขยายตัวออกสู่ระดับ ระหว่างประเทศในรูปแบบขององค์การอาชญากรรม โดยเฉพาะการกระทำ

สรรเสริญ ไกรจิตติ," <u>ความร่วมมือทางศาลกับต่างประเทศ,</u>" <u>วารสารจุฬาลงกรณ์</u> ปีที่ 8 ฉบับที่ 3 กุมภาพันธ์, 2527 หน้า 31.

3<sup>8</sup> เรื่องเดียวกัน, หน้า 31-32.

ความผิดเกี่ยวกับการค้ายาเสพติดระหว่างประเทศ ซึ่งจำเป็นต้องได้รับความ ร่วมมือจากประเทศต่างๆในการช่วยป้องกันและปราบปรามอาชญกรรมนี้ประเทศ ต่าง ๆ จึงผ่อนคลายความเคร่งครัด ในอันที่จะไม่รับบังคับตามคำพิพากษาของ ศาลต่างประเทศในประเทศของตน โดยยอมบังคับตามคำพิพากษาของศาลต่าง ประเทศเฉพาะเรื่องการริบทรัพย์สิน<sup>37</sup> ในที่นี้หมายถึงการร้องขอให้ศาลของ ต่างประเทศดำเนินการริบทรัพย์สินที่จำเลยได้มาจากการกระทำความผิด หรือ ใช้ในการกระทำความผิดกล่าวคือเมื่อศาลของประเทศผู้ร้องขอมีคำพิพากษาให้ ริบทรัพย์ที่จำเลยได้มาจากการกระทำความผิดหรือใช้ในการกระทำความผิด ซึ่ง ขณะนั้นจำ เ ลยอยู่ในดินแดนของประ เ ทศผู้ร้องขอแต่ทรัพย์สินดังกล่าวอยู่ในดินแดน ของประเทศผู้รับคำร้<mark>องขอ เช่น นายจอห์น บุคคลสีญชาติอเมริ</mark>กา ได้กระทำ ความผิดฐานลักลอบค้า<mark>ยาเสพติดที่ประเทศอเมริกา</mark> โดยใช้รถยนต์บรรทุก ยาเสพติดมาชื้อบ้านและที่ดิ<mark>นในประเทศไทยและโอนรถยนต์ให้นาย ก. บุคคล</mark> สัญชาติไทย โดยไม่มีค่าตอบแทนในประเทศไทย เมื่อนายจอห์น ถูกจับตัวได้ และดำเนินคดี ศาลของประเทศอเมริกามีคำพิพากษาให้จำคุก นาย จอห์น และ ริบทรัพย์สินที่ได้มาจากการกระทำความผิดและทรัพย์สินที่ใช้ในการกระทำความผิด แต่เนื่องจากทรัพย์สินที่ได้มาจากการกระทำความผิดอยู่ที่ประเทศไทย ประเทศ อเมริกาไม่สามารถริบได้ จึงต้องร้องขอให้เจ้าหน้าที่ผู้มีอำนาจของประเทศไทย ดำเนินการริบทรัพย์สินดังกล่าวให้

United Nations Convention Against Illicit. Traffic in Narcotic Drugs and Psychotropic Sbstances, Article 5. (E/CONF.82/15)

สำหรับทรัพย์สินที่ประเทศผู้รับคำร้องขอริบได้นั้น จะตกเป็นของ

ประเทศผู้รับคำร้องขอโดยไม่ส่งให้แก่ประเทศผู้ร้องขอแต่อย่างใด<sup>38</sup> ทั้งนี้ เนื่องจากตามหลักทั่วไปของความตกลงระหว่างประเทศเกี่ยวกับความร่วมมือนี้ จะกำหนดให้การดำเนินการตามคำร้องขอเป็นไปตามกฎหมายภายในประเทศผู้รับ คำร้องขอ เช่น สนธิสัญญาระหว่างประเทศไทยกับสหรัฐอเมริกา, สนธิสัญญา ระหว่างสหรัฐอเมริกากับโคลัมเบียเบ็นต้น <sup>39</sup> ชึ่งตามปกติกฎหมายของประเทศ ต่างๆ มักกำหนดให้ทรัพย์สินที่ริบต้องตกเป็นของแผ่นดิน<sup>40</sup> และในพระราชบัญญัติ มาตรการในการปราบปรามผู้กระทำความผิดเกี่ยวกับยาเสพติด พ.ศ. 2534 มาตรา 31 กำหนดทรัพย์สินที่ศาลสั่งริบตามมาตรา 29 และมาตรา 30 ตกเป็น ของกองทุนป้องกันและ<mark>ปราบปรามยาเสพติด<sup>41</sup> ดังนั้นเมื่</mark>อการริบทรัพย์สินชิ่งเบ็น การดำเนินการตามคำร้องขอรับความร่วมมือต้องดำเนินการตามกฎหมายภายใน ประเทศผู้รับคำร้องขอทรัพย์สินที่ริบนั้นต้องตกเป็นของประเทศผู้รับคำร้องขอ

<sup>38</sup> สำนักงานอัยการสูงสุด, รายงานการประชุมคณะกรรมการพิจารณา ยกร่างกฎหมายแม่บทว่าด้วยความร่วมมือระหว่างทางอาญา ครั้งที่ 10/2532 (วันที่ 3 ตุลาคม 2534) หน้า 12.

<sup>39</sup> สนธิสัญญาระหว่างรัฐบาลแห่งราชอาณาจักรไทยกับรัฐบาลแห่ง สหรัฐอเมริกาว่าด้วยความช่วยเหลือซึ่งกันและกันทางอาญา ข้อ 5 วรรค 3 Mutual Legal Assistance Treaty between the United States of America and the Repubic of Colombia, Article 4.

<sup>40</sup> ดูภาคผนวกค. ประมวลกฎหมายอาญา มาตรา 35.

\*\* พระราชบัญญัติ มาตรการในการปราบปราม ผู้กระทำความผิด เกี่ยวกับยาเสพติด พ.ศ.2534 มาตรา 34-39.

4.4 การส่งผู้ร้ายข้ามแดน (Extradition)

สำหรับประเทศไทยมีกฎหมายภายในเกี่ยวกับเรื่องนี้ คือพระราชบัญญัติ ส่งผู้ร้ายข้ามแดน พ.ศ.2472 (ค.ศ.1929) ซึ่งในการวิเคราะห์หลักการส่ง ผู้ร้ายช้ามแดนของไทยจะวิเคราะห์โดยอาศัย พระราชบัญญัติฉบับนี้ เพื่อศึกษาถึง ผลกระทบของอนุสัญญา 1988 ที่มีต่อกฎหมายไทย ดังนี้

4.4.1 ประเภทของความผิดในการส่งผู้ร้ายช้ามแดน ประเทศ ไทยถือว่าความผิดชื่งบุคคลผู้ถูกขอให้ส่งตัวได้กระทำไปนั้นต้องเป็นความผิดต่อ กฎหมายอาญาของทั้งสองประเทศ คือประเทศที่มีค**ำขอและประเทศที่ถูกขอให้** ส่งตัว (Principle of Double Criminality)<sup>42</sup> ซึ่งตามอนุสัญญา 1988 ได้กำหนดให้ความผิด เกี่ยวกับการลักลอบค้ายาเสพติด เป็นความผิดที่สามารถส่ง ผู้ร้ายช้ามแดนได้ <sup>43</sup> เมื่อประเทศไทยได้เช้าเป็นภาคือนุสัญญานี้แล้ว ถือว่า

<sup>42</sup> พระราชบัญญัติส่งผู้ร้ายข้ามแดน พ.ศ.2472 มาตรา 12 ศาลจะ ต้องพอใจว่า

งกรณมหาวทยาลย

- $(1)$
- $(2)$

(3) ความผิดนั้นอยู่ในประเภทที่จะส่งตัวจำเลยข้ามแดนได้และไม่ใช่ ความผิดอันมีลักษณะการเมือง

United Nations Convention Against Illicit Traffic in Narcotic Drugs and Psychotropic Substances. Article 3 para 1. (E/CONF. 82/15)

ความผิดเกี่ยวกับการลักลอบค้ายาเสพติดนี้เบ็นความผิดที่สามารถส่งผู้ร้ายข้ามแดน ได้มีผลกับทุกประเทศที่เป็นภาคือนุสัญญานี้ นั่นคือความผิดเกี่ยวกับการลักลอบค้า ยาเสพติดมีลักษณะเป็น Double Criminality ด้วย

ต้องเป็นความผิดชึ่งกฎหมายกำหนด โทษจำคุกไม่ต่ำกว่า 1 ปี <sup>44</sup> อัตราโทษ 1 ปี หมายถึงอัตร<mark>าโทษชั้นสูง เช่น ความ</mark>ผิดฐานทำร้ายร่างกายเบ็น อันตรายแก่กายหรือจิตใจตามประมวลกฎหมายอาญามาตรา 295 กำหนดระวาง โทษจำดุกไม่เกิน 2 ปี อาจลงโทษตั้งแต่ 1 วัน - 2 ปี ก็ได้ กำหนด 2 ปี ความผิดลหุโทษโทษจำคุกอย่างสูงไม่เกิน 1 เดือน (ประมวลกฎหมายอาญา มาตรา 102) จึงไม่อยู่ในช่ายจะส่งช้ามแดนได้ ส่วนในกรณีความผิดเกี่ยวกับ ยาเสพติดตามพระราชบัญญัติยาเสพติดให้โทษ 2522 สำหรับฐานความผิดที่มี อัตราโทษชั้นสูงเกิน 1 ปี <mark>แ</mark>ล้วก็อยู่ในข่ายที่จะส่งข้ามแดนได้และความผิดเกี่ยวกับ ยาเสพติดตามมาตรา 3 โดยสมคบกันกระทำความผิดเกี่ยวกับยาเสพติด พ.ศ. มีอัตราโทษจำคุกไม่เกินห้าปีสำหรับความผิดฐานสมคบกันกระทำความผิด 2534 และที่มีการกระทำความผิดเพราะเหตุที่ได้สมคบกัน ก็ต้องระวางโทษตามกำหนด ของความผิดตามพระราชบัญญัติยาเสพติดให้โทษ พ.ศ.2522 และพระราชบัญญัติ ที่ออกฤทธิ์ต่อจิตและประสาท พ.ศ. 2518 ซึ่งมีโทษขั้นสูงเกิน 1 ปี เช่น

\*\* พระราชบัญญัติส่งผู้ร้ายช้ามแดน มาตรา 4 บัญญัติว่า "แม้จะไม่มี สีญญาส่งผู้ร้ายช้ามแดนก็ดี ถ้ารัฐบาลสยามพิจารณาเห็นเป็นการสมควรก็อาจส่งตัว บุคคลผู้ต้องหาหรือที่พิจารณาเป็นสัตย์ว่า กระทำผิดมีโทษอาญาภายในเขตอำนาจ ศาลของต่างประเทศใด ๆ ให้แแก่ประเทศนั้น ๆ ก็ได้ แต่การกระทำผิดเช่นว่า นี้ต้องเป็นความผิดชึ่งกฎหมายสยามกำหนดโทษจำคุกไม่น้อยกว่า 1 ปี"
ความผิดฐานสมคบกันผลิตเฮโรอีน ซึ่งมีอัตราโทษจำคุกตลอดชีวิต ตามมาตรา 65 วรรค 1 ของพระราชบัญญัติยาเสพติดให้โทษ พ.ศ.2522 จึงส่งผู้กระทำ ความผิดฐานนี้ช้ามแดนได้ หรือความผิดฐานสมคบกันครอบครองมอร์ฟินที่เบ็น สารบริสุทธิ์ 'ไม่เกิน 100 กรัม มีโทษจำคุก ตามพระราชบัญญัติ มาตรการใน การปราบปรามผู้กระทำผิดเกี่ยวกับยาเสพติด พ.ศ.2534 และพระราชบัญญัติ ยาเสพติดให้โทษ พ.ศ. 2522 มีอัตราโทษจำคุก 3 ปีถึง 20 ปี ซึ่งอัตราโทษ ชั้นสูง 20 ปี เกินอัตราชั้นต่ำที่กฎหมายกำหนด 19 ปี จึงส่งผู้กระทำความผิดฐาน นี้ข้ามแดนได้ ความผิดที่จะส่งผู้ร้ายข้ามแดนได้อีกกรณีหนึ่งคือ ต้องไม่ใช่คดีที่ขาด อายุความ หรือคดีที่ศาลของประเทศได้พิจารณาและพิพากษาให้ปล่อยหรือได้รับ โทษในความผิดที่ร้องขอให้ส่งข้ามแดน มาแล้ว <sup>45</sup>

4.2.2 <u>จำเป็นหรือไม่ที่ต้องมีสนธิสัญญาส่งผู้ร้ายข้ามแดนระหว่างภาคี</u> สำหรับประเทศไทยในการส่งผู้ร้ายข้ามแดนจะปฏิบัติตามพันธกรณีในสนธิสัญญาที่มี ต่อกัน แต่หากไม่มีสนธิสัญญาทำไว้แก่กันก็จะพิจารณาตามหลักถ้อยที่ถ้อยอาศัยกัน<sup>46</sup>

<sup>45</sup>พระราชบัญญัติส่งผู้ร้ายช้ามแดน 2472 มาตรา 5 บัญญัติว่า " เมื่อมีการร้องขอให้ส่งบุคคลใดช้ามแดน ถ้าปรากฏว่า บุคคลอันเป็นผู้ชึ่งศาล ของประเทศใดได้พิจารณาและพิพากษาให้ปล่อย หรือได้รับโทษในความผิดที่ร้อง ขอให้ส่งช้ามแดนแล้วท่านว่าจะไม่ส่งตัวบุคคลนั้นให้ไป"

<sup>46</sup> พระราชบัญญัติส่งผู้ร้ายช้ามแดน (1) พ.ศ.2472 มาตรา 4 บัญญัติว่า "แม้จะไม่มีสัญญาส่งผู้ร้ายช้ามแดนก็ดี ถ้ารัฐบาลสยามพิจารณาเห็น สมควรหรืออาจพิจารณาเป็นสัตย์ว่า กระทำผิดมีโทษอาญาในเขตอำนาจของต่าง ประเทศใด ๆ ก็อาจส่งตัวผู้ต้องหาให้กับประเทศนั้นได้" ซึ่งเป็นบทบัญญัติของ กฎหมายภายใน เพื่อให้มีผลใช้กับต่างประเทศโดยหลักถ้อยที่ถ้อยอาศัยกัน"

เมื่อสหประชาชาติได้ออกอนุสัญญาฯ 1988 ออกมากำหนดให้ประเทศภาคีส่งผู้ร้าย ช้ามแดนแก่กันได้ ในความผิดเกี่ยวกับยาเสพติด หากประเทศไทยเข้าเป็นภาคี จะต้องปฏิบัติตามพันธกรณีของอนุสัญญานี้ นั้นคือหากภาคีใดได้ปฏิบัติตามชื่อกำหนด ในอนุสัญญาฯ 1988 มาตรา 6 เกี่ยวกับการส่งผู้ร้ายข้ามแดนแล้ว ประเทศไทย ก็ต้องพิจารณาส่งผู้ร้ายข้ามแดนให้แก่เขาจะปฏิเสธหรืออ้างหลัก reciprocity ไม่ได้ แม้ว่าประเทศนั้นจะฮังไม่เคยส่งผู้ร้ายข้ามแดนแก่ประเทศไทยเลย ก็ตาม

จากการศึกษาพบว่าประเทศไทยได้ทำสนธิสัญญากับประเทศต่างๆ คือ

- (1) ไทย-อังกฤษ ลงวันที่ 4 มีนาคม ร.ศ.129 (ค.ศ.1911)
- (2) ไทย-สหรัฐอเมริกา ลงวันที่ 10 ธันวาคม ค.ศ. 1922 ฉบับที่ 2 เมื่อวันที่ 14 ธันวาคม พ.ศ. 2526
- (3) ไทย-เบลเฮี่ยม ลงวันที่ 14 มกราคม ค.ศ. 1937
- (4) ไทย-อินโดนีเชีย ลงวันที่ 18 มิถุนายน ค.ศ.1980
- (5) ไทย-มาเลเชีย เมื่อวันที่ 27 ตุลาคม พ.ศ.2502  $(a, a, 1959)$

(6) ไทย-พิลิปปินส์ เมื่อวันที่ 16 มีนาคม พ.ศ.2524

การทำสนธิสัญญาส่งผู้ร้ายข้ามแดนแก่กันในรูปของสนธิสัญญาทวิภาคี แสดงให้เห็นถึงความสัมพันธ์อันดีระหว่างสองประเทศที่มาทำสนธิสัญญากัน ใน อนุสัญญาฯ 1988 ชึ่งเป็นสนธิสัญญาพหุภาคีนั้น มีหลายประเทศที่เข้ามารวมเป็น ให้ จึงเห็นว่าไทยควรจะตั้งข้อสงวน ในการส่งผู้ร้ายข้ามแดนว่าจะส่งผู้ร้ายข้าม แดนให้เฉพาะประเทศที่มีสนธิสัญญาทวิภาคีกับไทยเท่านั้น เพื่อที่จะได้มีการตกลง กันในรายละเอียดให้เบ็นที่เข้าใจของทั้งสองฝ่าย

<u>ข้อยกเว้นในการส่งผู้ร้ายช้ามแดน</u> ประเทศไทยถือหลัก  $4.4.3$ . ไม่ส่งคนสัญชาติตนข้ามแดนโดยจะปรากฏในสนธิสัญญาทวิภาคีที่ไทยทำกับประเทศ ต่าง ๆ และเป็นดุลพินิจของศาลไทยในการพิจารณาว่า จะส่งผู้ร้ายข้ามแดนหรือ ไม่<sup>47</sup> ซึ่งตามอนุสัญญาฯ 1988 กำหนดไว้ว่าเมื่อประเทศใดไม่ส่งคนชาติของตน ้ช้ามแดน ก็จะต้องดำเนินการพิจารณาคดีกับผู้กระทำความผิดนั้นเอง<sup>48</sup> ชึ่งกรณีนี้ ตามกฎหมายไทยได้กำหนดไว้กรณีที่ประเทศไทยไม่ส่งตัวผู้กระทำผิดข้ามแดนก็จะ ต้องดำเนินคดีเอง<sup>49</sup>

<sup>47</sup> บทบัญญัติในมาตรา 13 และมาตรา 16 ของ พระราชบัญญัติส่ง ผู้ร้ายช้ามแดน พ.ศ.2472 ซึ่งมาตรา 13 บัญญัติว่า ศาลฟังพยานหลักฐานข้อ ต่อสู้ของจำเลยเป็นสัญชาติไทยแล้วศาลจะต้องยกฟ้องและปล่อยตัวจำเลยไปและ ในมาตรา 16 บัญญัติว่า เมื่อศาลทราบว่าจำเลยเป็นผู้มีสัญชาติไทยแล้ว ก็ต้องยกฟ้องและปล่อยตัวจำเลยไป โดยรายงานให้กระทรวงยุติธรรมทราบ ก่อนปล่อยตัวจำเลยไป.

<sup>48</sup> United Nation Convention Against Illicit Traffic in Narcotic Drugs and psychotropic Substances. Article 6 para 10.

<sup>49</sup> ในมาตรา 5 ของพระราชบัญญัติมาตรการในการปราบปราม ผู้กระทำความผิดเกี่ยวกับยาเสพติด พ.ศ.2534 และให้นำมาตรา 10 แห่ง ประมวลกฎหมายอาญามาใช้บังคับโดยอนุโลม ในกรณีที่มีการกระทำความผิด เกี่ยวกับยาเสพติดแม้กระทำนอกราชอาณาจักรก็ต้องรับโทษในราชอาณาจักรถ้า 1. ผู้กระทำความผิดหรือผู้ร่วมกระทำความผิดคนใดคนหนึ่งเป็น คนไทยหรือมีถิ่นที่อยู่ในประเทศไทย

4.4.4 การปฏิเสธการส่งผู้ร้ายข้ามแดน

ความผิดที่กำหนดให้ส่งผู้ร้ายช้ามแดนต้องไม่ใช่ความผิดทางการเมือง เพราะมีหลักห้ามส่งผู้ร้ายในคดีการเมือง ตามพระราชบัญญัติส่งผู้ร้ายช้ามแดน<sup>ธ</sup> และในสนธิสัญญาที่ประเทศไทยได้ทำไว้กับประเทศต่าง ๆ คือ

 $40(90)$ ... 2. ผู้กระทำผิดเป็นคนต่างด้าวและได้กระทำโดยประสงค์ให้ความ ผิดเกิดในราชอาณาจั<mark>กรหรือรัฐบา</mark>ลไทยเป็นผู้เสียหาย 3. ผ<mark>ู้กระทำผิดเป็นคนต่างด้าวได้กระทำ</mark>ผิดตามกฎหมายของรัฐที่ การกระทำเกิดขึ้นหากมาปรากฏตัวในราชอาณาจักร และมิได้มีการส่งตัวผู้นั้น ออกไปตามกฎหมายว่าด้วย<mark>ก</mark>ารส่งผู้ร้ายช้ามแดน พระราชบัญญัติ ส่งผู้ร้ายช้ามแดน พ.ศ.2472 มาตรา 12 ศาลจะต้องเป็นที่พอใจว่า  $(1)$  ......................  $(2)$  ...................... (3) ความผิดนั้นอยู่ในประเภทที่จะส่งตัวจำเลยช้ามแดนได้ และไม่ใช่ความผิดอันมีลักษณะในทางการเมือง มาตรา 13 ศาลไม่จำต้องฟังพยานหลักฐานข้อต่อสู้ฝ่าย จำเลย นอกจากในข้อต่อไปนี้ คือ  $(1)$  .....................  $(2)$  ..................... (3) การที่ขอให้ส่งข้ามแดนนั้น ความจริงเพื่อประสงค์จะ

เอาตัวไปลงโทษสำหรับความผิดอย่างอื่นอันมีลักษณะในทางการเมือง

สนธิสัญญาระหว่างไทยกับสหรัฐอเมริกาว่าด้วยการส่งผู้ร้ายช้ามแดน ทำเมื่อวันที่ 30 ธันวาคม พ.ศ. 2465 ข้อ 5 ได้กำหนดห้ามส่งผู้ร้ายช้ามแดน ในคดีการเมืองไว้ ช้อ 8 ไม่ผูกพันที่จะส่งคนสัญชาติของตนข้ามแดนและฉบับที่ 2 ทำเมื่อวันที่ 14 ธันวาคม พ.ศ.2526 ซึ่งมีอยู่ 5 มาตรา ในมาตรา 4 ได้ระบุ พันธกรณี ให้ต้องส่งผู้ร้ายช้ามแดนสำหรับความผิดเกี่ยวกับยาเสพติดด้วย

สนธิสัญญาระหว่างไทยกับเบลเฮี่ยมทำเมื่อวันที่ 14 มกราคม ค.ศ.

ได้กำหนดห้ามส่งผู้ร้ายข้ามแดนไว้ในความผิดทางการเมือง ในข้อ 5. 1937 ไม่ส่งคนชาติของตนข้ามแดนในข้อ 1. และไม่ได้กำหนดความผิดเกี่ยวกับยาเสพติด **ไว้ว่าให้ต้องส่งผู้ร้ายช้ามแดน** 

- สนธิสัญญาระหว่างลาวกับไทย ว่าด้วยการส่งผู้ร้ายข้ามแดนทำเมื่อ วันที่ 7 ตุลาคม พ.ศ.2513 ได้กำหนดเรื่อง คว<mark>ามผิดที่ส่งผู้ร้ายข้ามแดนต้องไม่</mark> เป็นความผิดเกี่ยวกับการเมืองไว้ในข้อ 12 ไม่ส่งคนชาติตนข้ามแดนไว้ในข้อ และกำหนดให้ความผิดในการผลิตยาเสพติดเป็นความผิดที่ส่งผู้ร้ายช้ามแดน 10 ได้ไว้ใน ข้อ 11(30)

สนธิสัญญาระหว่างไทยกับอังกฤษลงนามเมื่อวันที่ 4 มีนาคม ศ.ก. 129 (ค.ศ. 1911) ไม่ได้กำหนด ห้ามส่งผู้ร้ายข้ามแดนในคดีการเมืองไว้ และไม่ได้กำหนดเรื่องความผิดเกี่ยวกับยาเสพติดไว้ แต่กำหนดในข้อ 2 วรรค ท้ายว่าโทษอื่นนอกเหนือจากที่กำหนดไว้ในสนธิสัญญา อยู่ในดุลพินิจของประเทศที่ ว่าจะส่งผู้ร้ายข้ามแดนให้แก่กันหรือไม่ และ ในข้อ 3 กำหนดไว้ไม่ รับคำขอ ส่งคนสัญชาติตนข้ามแดน

สนธิสัญญาระหว่างไทยกับพิลิปปินส์ ลงนามเมื่อวันที่ 16 มีนาคม ค.ศ. 1981 ได้กำหนดความผิดเกี่ยวกับยาเสพติดให้ส่งผู้ร้ายข้ามแดนได้ไว้ใน ข้อ 1 (p) และในข้อ 6 ไม่ส่งคนสัญชาติตนข้ามแดน

สนธิสัญญาระหว่างไทยกับอินโดนีเชีย ลงนามเมื่อวันที่ 29 มิถุนายน ค.ศ. 1976 กำหนดไว้ในข้อ 3 ว่าไม่ส่งผู้ร้ายข้ามแดนในความผิดเกี่ยวกับ การเมือง, ไม่ส่งคนสัญชาติตนข้ามแดนไว้ในข้อ 4 และกำหนดความผิดเกี่ยวกับ ยาเสพติดให้ส่งผู้ร้ายข้ามแดนได้ไว้ในข้อ 2 (2)

ตามอนุสัญญาฯ 1988 ก<mark>ำหนดให้ความผิดเกี่ยวกับยาเสพติด ไม่เป็น</mark> ความผิดเกี่ยวกับการเมือง จากหลักที่กล่าวช้างต้น ในการพิจารณาว่าความผิดใด เป็นความผิดการเมืองเป็นดุลพินิจของศาล<sup>ห</sup>กย <sup>ธ.</sup> จะเห็นว่าความผิดเกี่ยวกับ ยาเสพติดหากไม่<mark>ใช่การกระทำที่กระทบกระเทือนต่ออำนาจอธิ</mark>บไตยของประเทศ ไม่ได้มุ่งหมายที่จะเปลี่ยนแปลงหรือล้มล้างการปกครอง แล้วไม่ถือว่าเป็นความผิด ทางการเมืองนั่นคือคว<mark>ามผิดเกี่ยวกับยาเสพติดไม่เป็นความผิดเกี่ยวกับการเมื</mark>อง อยู่แล้วและจากข้อกำ<mark>หนดในสนธิสัญญาที่ไทยทำกับประเทศต่างๆ และ พระราช</mark> บัญญัติส่งผู้ร้ายข้ามแดน พ.ศ. 2472 ไม่มีข้อกำหนดใดที่ขัดแย้งกับอนุสัญญาฯ1988 นี้

เกี่ยวกับเรื่องการปฏิเสธในการส่งผู้ร้ายข้ามแดน อนุสัญญา 1988 กำหนดไว้กว้างกว่าในพระราชบัญญัติว่าด้วยการส่งผู้ร้ายช้ามแดน พ.ศ.2472 และ ในสนธิสัญญาฉบับใด ๆ ที่ไทยทำไว้กับประเทศต่าง ๆ คือในกรณีที่เป็นเหตุให้เชื้อ ว่า การขอให้ส่งผู้ร้ายข้ามแดนนั้นมีสาเหตุมาจาก เรื่องเชื้อชาติ ศาสนา หรือ สีญชาติของบุคคลอันจะทำให้การดำเนินคดีขาดความยุติธรรม หรือกรณีที่เบ็นเหตุ ให้เชื่อว่าจะเกิดอคติ ในกระบวนการยุติธรรมต่อบุคคลที่ถูกขอร้องให้ส่งผู้ร้าย ข้ามแดน อนุสัญญาฯ 1988 กำหนดให้ปฏิเสธการส่งผู้ร้ายข้ามแดนได้ และ

ธ.<br>พระราชบัญญัติส่งผู้ร้ายข้ามแดน พ.ศ. 2472 มาตรา 12(3)

หากไทย เ ข้า เ ป็นภาคือนุสัญญานี้แล้วไทยก็ต้องผูกพันตามพันธกรณีชื่อนี้ตามที่อนุสัญญา นี้กำหนดไว้ <sup>52</sup>

4.4.5 <u>ข้อจำกัดของการส่งผู้ร้ายข้ามแดน</u> ประเทศไทยใช้ระบบ กฎหมาย Civil Law ในการร้องขอให้ส่งบุคคลช้ามแดนนั้น จะต้องมีหลักฐาน ประกอบคือ ในกรณีที่บุคคลผู้นั้นได้พิจารณาแล้วว่าต้องโทษทางอาญาต้องมีสำเนา คำพิพากษาของศาลที่ได้พิจารณาคดีนั้นส่วนในกรณีบุคคลผู้ชิ่งต้องหาว่ากระทำความ

ผิดมีโทษอาญาต้องมีหมายสั่งจับจากประเทศ ที่ร้องขอหรือสำเนาหมายสั่งจับที่มี เจ้าหน้าที่รับรองและต้องมีพยานหลักฐานเพียงพอ ซึ่งในการส่งนี้เป็นการส่งผ่าน วิถีทางการทูต กระทรวงการต่างประเทศ จะส่งต่อไปยังกระทรวงมหาดไทย ้เพื่อพนักงานอัยการนำคดีขึ้นสู่ศาล หรือกระทรวงมหาดไทย จะสั่งให้จับจำเลย หรือขอให้ศาลออกหมายสั่งจับก็ได้ <sup>ธ3</sup> ซึ่งขั้นตอ<mark>น</mark>เหล่านี้ใช้เวลามาก อนุสัญญาฯ 1988 กำหนดให้การร้องขอให้ส่งผู้รัยข้ามแดนกรณี ความผิดเกี่ยวกับยาเสพติดนี้

ผ่านทางองค์กรตำรวจสากลได้ เพื่อความสะดวกรวดเร็ว กระทำ

จะเห็นได้ว่าประเทศไทยได้มีการทำสนธิสัญญาทวิภาคีในการส่งผู้ร้าย ช้ามแดนระหว่างกันดังเช่นกับสหรัฐอเมริกา เป็นต้น อีกทั้งมี พระราชบัญญัติส่งผู้ ร้ายข้ามแดน พ.ศ.2472 รวมทั้งออก พระราชบัญญัติมาตรการในการปราบปราม

มาตรา 3 แห่งพระราชบัญญัติส่งผู้ร้ายช้ามแดนพ.ศ.2472 บัญญัติ ว่า "พระราชบัญญัตินี้ให้ใช้บังคับแก่บรรดาการส่งผู้ร้ายข้ามแดนในกรุงสยามเท่า ที่ไม่แฮ้งกับช้อความในหนังสือสัญญาอนุสัญญาและความตกลงนั้น ๆ "

<sup>ธ 3</sup> พระราชบัญญัติส่งผู้ร้ายช้ามแดน พ.ศ.2472 มาตรา 7.

ผู้กระทำความผิดเกี่ยวกับยาเสพติด พ.ศ.2534 จึงถือได้ว่า มีมาตราการทาง กฎหมายที่รองรับกับอนุสัญญาฯ 1988 เกี่ยวกับมาตรการส่งผู้ร้ายข้ามแดนแล้ว

# 4.5 <u>ความช่วยเหลือชิ่งกันและกันทางกฎหมาย</u>

(Mutual Legal Assistance) มาตรการเกี่ยวกับก<mark>ารช่วยเหลือช</mark>ิ่งกันและกันทางกฎหมายในอนุส**ัญญา**ฯ นี้เบ็นเรื่องใหม่ กฎหมายไทยได้กำหนดเกี่ยวกับเรื่องนี้ไว้ในร่างพระ 1988 ราชบัญญัติความร่วมมือระหว่างประเทศทางอาญา พ.ศ. ..... ซึ่งจะได้ศึกษา เปรียบเทียบรายละเอียดและสาระสำคัญของร่างพระราชบัญญัติความร่วมมือ ระหว่างประเทศทางอ<mark>าญาต่อไปในหัวข้อสนธิสัญญาที่เ</mark>กี่ยวเนื่องกับการป้องกันและ การลักลอบยาเสพติดและเห็นว่าร่างพระราชบัญญัติฉบับนี้รองรับมาตรการความ ช่วยเหลือชึ่งกันและกันทางกฎหมายของอนุสัญญาฯ 1988 แล้ว

#### ประเภทของความร่วมมือ

ร่างพ.ร.บ. ความร่วมมือระหว่างประเทศ ทางอาญา พ.ศ... ได้กำหนดไว้คือ

- 1. การสอบสวนและการสืบพยานหลักฐาน
- 2. การจัดหาให้ชึ่งเอกสารหรือข่าวสารที่อยู่ในความควบคุมของ หน่วยงานรัฐบาล
- 3. การจัดส่งเอกสาร
- 4. การค้นและการยึด
- 5. การโอนบุคคลที่ถูกคุมขังเพื่อสืบพยาน
- 6. การสืบหาบุคคล
- 7. การเริ่มกระบวนคดีทางอาญา
- 8. การริบหรือยึดทรัพย์สิน

## องค์กรที่รับผิดชอบในการให้ความช่วยเหลือ

ในร่างพระราชบัญญัติความร่วมมือระหว่างประเทศทางอาญา พ.ศ... ได้กำหนดให้กระทรวงมหาดไทย เป็นผู้ประสานกลางด้วยว่าการดำเนินการผ่าน ทางการทูตนั้นใช้เวลานานมาก แต่รัฐภาคีใดจะใช้ทางการทูตก็ได้ และในกรณี เร่งด่วนจะดำเนินการผ่านองค์การตำรวจสากลได้

#### วิธีการขอรับความร่วมมือ

ตามร่างพระราชบัญญัติว่าด้วยความร่วมมือระหว่างประเทศทางอาณา 2534 มาตรา 6 กำหนดให้ รัฐมนตรีว่าการกระทรวงมหาดไทยหรือผู้ได้รับ มอบหมายเป็นผู้ประส<mark>านงานกลา</mark>งและมาตรา 12 กำหนดเจ้าหน้าที่ผู้มีอำนาจ ดำเนินการตามคำร้องที่สิ่งมาจากผู้ประสานงานกลาง คือ

- 1. คำร้องเกี่ยวกับการดำเนินการนอกศาล ในการจัดหาเอกสาร หรือพยานหลักฐานให้ส่งอธิบดีกรมตำรวจดำเนินการ
- คำร้องขอให้สืบพยานบุคคล, เอกสาร, วัตถุ ให้ดำเนินการ  $2.$ ริบทรัพย์สิน หรือยึดทรัพย์ให้ส่งอธิบดีกรมอัยการดำเนินการ
- คำร้องขอให้โอนหรือรับโอนบุคคลที่ถูกคุมขังเพื่อสืบพยานบุคคล  $3.$ ให้ส่งอธิบดีกรมกราชทัณฑ์ดำเนินการ
- 4. คำร้องขอให้เริ่มกระบวนการคดีทางอาญาให้ส่งอธิบดีกรม ตำรวจและอธิบดีกรมอัยการดำเนินการ

## การปฏิเสธความร่วมมือ

ร่างพระราชบัญญัติ ความร่วมมือระหว่างประเทศทางอาญา พ.ศ... ได้กำหนดไว้ในมาตรา 9(3) ว่าการให้ความช่วยเหลือทางอาญาต้องไม่กระทบ กระเทือนอธิปไตย ความมั่นคงหรือสาธารณะประโยชน์ที่สำคัญอื่น ๆ ของประเทศ ไทยและต้องไม่เกี่ยวเนื่องกับความผิดทางการเมืองหรือความผิดทางทหาร

## กฎหมายที่ใช้ในการดำเนินการให้ความร่วมมือ

ในร่างพระราชบัญญัติความร่วมมือระหว่างประเทศทางอาญาของไทย มาตรา 40 ได้กำหนดให้บรรดาพยานหลักฐานและเอกสารที่ได้มาตามพระราช-บัญญัตินี้ให้ถือว่าเป็นพยานหลักฐาน และเอกสารที่รับฟังได้ตามกฎหมาย

การให้ความคุ้มครองแก่พยานหรือผู้เกี่ยวข้อง (Safe Donduct) ตามกฎหมายไทย ในเรื่องนี้ได้กำหนดไว้ในร่างพระราชบัญญัติว่าด้วย ระหว่างประเทศทางอ<mark>าญา พ.ศ..... ในมาตรา 40 ได้</mark> กำหนดเวลาให้ ความคุ้มครองไว้ 15 วัน เช่นกัน

# ค่าใช้จ่ายปกติในการดำเนินการตามคำร้องขอนั้น

เกี่ยวกับเรื่องนี้ ร่างพระราชบัญญัติความร่วมมือระหว่างประเทศ ทางอาญา พ.ศ..... ได้กำหนดค่าใช้จ่ายไว้ในมาตรา 42 ว่า ให้หลักเกณฑ์ การกำหนดค่าใช้จ่ายให้เป็นไปตามหลักเกณฑ์ วิธีการและเงื่อนไพที่กำหนดใน กฎกระทรวง

## 4.6 การโอนการดำเนินคดี

ในกรณีประเทศไทย ในการดำเนินกระบวนการพิจารณาในรัฐนั้น อนุสัญญาฯ 1988 กำหนดให้ใช้กฎหมายภายในของรัฐภาคีผู้ดำเนินการพิจารณา คดี เมื่อพิจารณาประมวลกฎหมายวิธีพิจารณา มาตรา 183 กำหนดให้ผู้พิพากษา ที่นั่งพิจารณาเป็นผู้ทำคำพิจารณาดูแล้วเห็นว่า หากมีการโอนการพิจารณคดีโดย ประเทศไทยเป็นผู้รับการร้องขอผู้พิพากษาไทยก็ทำคำพิจารณาไม่ได้ เพราะไม่ได้ นั่งพิจารณาคดีมาแต่ต้น และในกรณีที่เป็นบุคคลสัญชาติอื่นเมื่อมาทำความผิดใน ประเทศไทยก็ต้องถูกลงโทษโดยศาลไทย ตามหลักอำนาจเหนือดินแดน ประมวล

ึกฎหมายอาญา มาตรา 4,5,6 หากประเทศไทยโอนการพิจารณาให้ไปตามรัฐที่ ร้องขอก็จะเข้าลักษณะของสิทธิสภาพนอกอาณาเขตจึงมีความเห็นว่าเรื่องการโอน การพิจารณาคดีนี้ ตามกฎหมายไทยแล้วทำไม่ได้ ตามอนุสัญญาฯ 1988 กำหนด อีกทั้งเป็นเรื่องที่ไม่ได้บังคับให้กระทำตามดังได้กล่าวมาแล้วในตอนต้นด้วย

b.

4.7 การใช้มาตรการ Controlled Delivery ภายใต้ระบบ กฎหมายไทย

เมื่อพิจารณาจากข้อเท็จจริงที่ปรากฎใน การดำเนินการเกี่ยวกับ controlled Delivery แล้วจะพบความจริงว่า Controlled Delivery มิใช่ เป็นมาตรการใหม่<mark>ใ</mark>นการปราบปรามยาเสพติดหรืออาชญกรรมอื่นแต่อย่างใด ทั้งนี้เนื่องจากลักษณะของการดำเนินการเป็นวิธีปฏิบัติที่ได้ใช้กันอยู่แล้วในชั้นการ ี เพื่อให้สามารถได้ตัวผู้กระทำผิดและพยานหลักฐานมากที่สุด จับกุม สืบสวน และประการสำคัญ ก็คือเพื่อจะสามารถสืบสาวไปถึงตัวการหรือต้นตอของการ กระทำความผิด เพื่อนำตัวมาลงโทษตามกฎหมายของบ้านเมืองให้ได้

มาตรการ Controlled Delivery เป็นมาตรการปกติธรรมดาที่ ใช้ กันอยู่ดังกล่าวแล้ว แต่เมื่อจำเป็นต้องนำมาใช้ในการปราบปรามการค้า ลักลอบหรือจำหน่ายยาเสพติดระหว่างประเทศเพื่อสืบสวนให้ถึงตัวการสำคัญใน แต่ละประเทศแล้วประเทศที่เกี่ยวข้องซึ่งจะต้องร่วมมือกันในการใช้มาตรการ controlled Delivery นี้ก็อาจพิจารณาเห็นเป็นสิ่งใหม่ทั้งนี้เพราะการ ร่วมมือระหว่างประเทศในการปราบปรามเท่าที่ผ่านมามักจะจำกัดอยู่เฉพาะ เรื่อง การข่าว เทคนิคในการปราบปราม การอบรมเจ้าหน้าที่และการเสนอมาตรการ กภหมายที่คาดว่ามีประสิทธิภาพ เป็นต้น

## 4.7.1 กฎหมายที่ให้อำนาจเจ้าหน้าที่ในการใช้เทคนิค

#### Controlled delivery

ตามระบบกฎหมายไทย เจ้าหน้าที่ฝ่ายปราบปรามสามารถใช้ดุลพินิจ ได้อย่างเต็มที่ว่าจะดำเนินการจับกุมผู้กระทำความผิดเมื่อใด<sup>ธ.4</sup> ทั้งนั้นเพื่อ ให้สามารถรวบรวมพยานหลักฐานได้เพียงพอที่จะให้ศาลลงโทษผู้กระทำผิดนั้นได้ และในทำนองเดียวกันก็สามารถประวิงการจับกุมไว้ก่อน เพื่อให้สามารถสืบสาว ไปถึงตัวการหรือผู้ร่วมกระทำผิดอื่น ๆ ได้ เรื่องการใช้ดุลยพินิจในการจับกุม ดังกล่าวนี้จึงเป็นเทคนิคประการหนึ่งในการรวบรวมพยานหลักฐานเพื่อให้ศาลลง โทษผู้กระทำผิด ซึ่งมิใช่เป็นการผ่าฝืนกฎหมายหรือละเว้นการปฏิบัติหน้าที่ อัน เป็นเหตุให้ต้องรับโทษตามกฎหมายแต่ประการใด 55

<sup>54</sup> ประมวลกฎหมายวิธีพิจารณาความอาญามาตรา 2(10) บัญญัติ ว่า "การสืบสวน" หมายถึงการแสวงหาข้อเท็จจริง และหลักฐานชื่งพนักงาน ฝ่ายปกครอง หรือตำรวจได้ปฏิบัติไปตามอำนาจและหน้าที่ เพื่อรักษาความ

สงบเรียบร้อยของประชาชน และเพื่อที่จะทราบรายละเอียดแห่งความผิด 2(11) บัญญัติว่า "การสอบสวน" หมายความถึง การรวบรวม พยานหลักฐานและการดำเนินการทั้งหลายอื่นตามบทบัญญัติแห่งประมวลกฎหมายนี้ ชึ่งพนักงานสอบสวนได้ทำไปเกี่ยวกับความผิดที่ได้กล่าวหา เพื่อที่จะทราบข้อเท็จ

ำริงหรือพิสูจน์ความผิด และเพื่อจะเอาตัวผู้กระทำผิดมาพ้องลงโทษ

<sup>ธธ</sup>ิ์ ประมวลกฎหมายอาญามาตรา 157 บัญญัติว่า "ผู้ใดเป็น เจ้าพนักงานปฏิบัติหรือละเว้นการปฏิบัติหน้าที่โดยมิชอบเพื่อให้เกิดความเสียหาย แก่ผู้หนึ่งผู้ใดหรือปฏิบัติหน้าที่โดยทุจริตต้องละวางโทษจ่าคุกตั้งแต่ 1 ปี ถึง 10 ปี หรือปรับตั้งแต่สองพันบาทถึงสองหมื่นบาทหรือทั้งจำทั้งปรับ

พิจารณา มาตรา 157 เกี่ยวกับการปฏิบัติหน้าที่ของเจ้าพนักงาน

มาตรา 157

◆

มีทั้งการกระทำและ องค์ประกอบความผิดในส่วนการกระทำ ละเว้นการปฏิบัติหน้าที่ การปฏิบัติและละเว้นนั้น ตั้งอยู่ในหน้าที่แต่เป็นการอัน มิชอบ<sup>ธอ</sup>

องค์ประกอบความผิดในส่วนจิตใจได้แก่ เจตนาธรรมดาตามมาตรา และเจตนาพิเศษ คือสำหรับการปฏิบัติหรือไม่ปฏิบัติหน้าที่โดยมิชอบ ต้อง 59 กระทำเพื่อเกิดความเสียหาย แก่ผู้หนึ่งผู้ใด ชึ่งอ<mark>าจเ</mark>สียหายแก่ทางราชการก็ได้ ไม่ต้องเป็นการคิดร้ายต่อเอกชนผู้หนึ่งผู้ใดและไม่ต้องทำโดยสุจริตแต่จะพิจารณา เพียงว่า เจตนาปฏิบัติชอบหรือไม่ชอบเท่านั้น ย่อมไม่ต้องตามตัวบทที่ต้องกระทำ ให้เกิดความเสียหายแก่ผู้หนึ่งผู้ใด สำหรับการปฏิบัติหรือละเว้นไม่ปฏิบัติหน้าที่ชึ่ง อาจเป็นการกระทำโดยชอบด้วยหน้าที่ หากกระทำโดยสุจริต ก็เป็นความผิด ตามมาตรานี้ได้ ส่วนเจตนาพิเศษโดยทุจริตตามมาตรา 157 เป็นการแสวงหา ประโยชน์ที่มิควรได้ มิได้คำนึงถึงว่าจะให้ผู้อื่นเสียหายหรือไม่

การใช้มาตรการ controlled Delivery ในการปราบปรามยา เสพติดระหว่างประเทศนั้นโดยนัยของระบบกฎหมายไทย จึงอาจมองเห็นภาพได้ ชัดเจนว่าแท้ที่จริงก็คือการใช้ดุลพินิจของเจ้าหน้าที่ฝ่ายปราบปราม ในการ

จิตติ ติงศภัทิย์, เรื่องเดียวกัน, หน้ 1345.

จับกุมตามจังหวะหรือโอกาสโดยพิจารณาชั่งน้ำหนักผลได้ผลเสียอันเกิดจากความ รวดเร็วหรือความเนิ่นช้าก่อนลงมือปฏิบัติ <sup>57</sup> ที่จะให้ผลในการปราบปรามมาก ที่สุดดังกล่าวแล้ว ดังนั้นหากจะมีการติดต่อหรือประสานงานเพื่อให้มาตรการ controlled delivery ในรูป ของการใช้สายลับ หรือการใช้เครื่องดักพึง ทางโทรศัพท์ <sup>58</sup> ล้วนแต่เป็นการกระทำที่ชอบด้วยกฎหมาย เพื่อประโยชน์และ ประสิทธิภาพในการปราบปรามทั้งสิ้น <sup>ธอ</sup>

ลักษณะของมาตรการ controlled Delivery คือเมื่อเจ้าหน้าที่ ผ่ายปราบปรามสืบทราบว่าจะมีการกระทำผิดเกี่ยวกับยาเสพติดชื้น โดยทราบทั้ง สถานที่ ตัวบุคคลลักษณะและประมาณของดังนี้ อาจจะไม่ดำเนินการจับกุมเสีย ทันทีทันใดทั้งนี้เนื่องจ<mark>ากความผิดราย</mark>ดังกล่าวฮังมีบุคคลที่เป็นระดับ "ลูกมือ" มา ชิ่งย่อมไม่บังเกิดผลต่อประสิทธิภาพในการ ดำเนินคดีตามกฎหมายเท่านั้น ปราบปรามแต่ประการใด ทั้งนี้เพราะผู้เป็นตัวการสำคัญ ผู้อยู่เบื้องหลังยังไม่มี พยานหลักฐานเพียงพอที่จะจับกุมได้

<u>ธ</u>ร แสวง ธีระสวัสดิ์, พล.ต.ท.,หลักการสืบสวนสอบสวนคดีอาญา, ไม่ปรากฏปีที่พิมพ์, หน้า 15. (อัดสำเนา)

ธ<sup>8</sup> พ.ร.บ. โทรเลขและโทรศัพท์ พ.ศ. 2477 มาตรา 25 บัญญัติ ว่า "ผู้ใดเอาความหมายของอาณัติสัญญา หรือข่าวสารโทรเลข โทรศัพท์ทั้งหมด หรือของท่านไปแพร่งพรายแก่บุคคลใด ๆ ผู้ไม่มีสิทธิ์จะรู้ ท่านว่าผู้นั้นมีความผิด ต้องระวางโทษ จำคุกไม่เกินหนึ่งปี หรือปรับไม่เกินหนึ่งพันบาทหรือทั้งจำทั้งปรับ ธ**ุ**<br>ธุ<sup>ล</sup> แสวง ธีระสวัสดิ์, พล.ต.ท.,หลักการสืบสวนสอบสวนคดีอาญา,

ไม่ปรากฏปีที่พิมพ์, หน้า 18. (เอกสารอัดสำเนา)

การที่เจ้าพนักงานดักฟังทาโทรศัพท์เพื่อวัตถุประสงค์ ในการรักษา ความสงบเรียบร้อยเช่นว่านั้น น่าจะอยู่ในวิสัยที่จะกระทำได้โดยที่ไม่ขัดต่อ กฎหมาย แต่ควรกระทำในขอบเขตที่จำกัด และกระทำเฉพาะรายที่เป็นคดี สำคัญหรือจำเป็นเท่านั้น

₩

วิถีของ Controlled Delivery เช่นนี้เจ้าหน้าที่ปราบปรามได้ ใช้อยู่แล้วในการปราบปรามอาชญากรรมอื่น ๆ โดยทั่วไป การใช้ Controlled Delivery ของเจ้าหน้าที่ปราบปรามยาเสพติดโดยถือเบ็นการปฏิบัติหน้าที่นั้น การกระทำต้องชอบด้วยกฎหมายภายในขอบอำนาจ ถ้าได้กระทำการภายใน ขอบอำนาจ แม้จะกระทำโดยวินิจฉัยผิด ถ้าไม่นอกอำนาจ ก็ยังเป็นการกระทำ ตามตำแหน่งหน้าที่<sup>80</sup> (มีกาที่ 352/2465 6 ร.ส.270)

ส่วนการใช้เทคนิค controlled delivery ในกรณีที่ไม่ใช่สารอื่น แทนที่ยาเสพติดนั้นกรณีเจ้าหน้าที่ประมาทเลินเล่อปล่อยให้ยาเสพติดถึงมือผู้กระทำ ผิดได้ มีประมวลกฎหมายอาญามาตรา 157 กำหนดโทษไว้ โดยให้ดูที่เจตนาว่า มีเจตนาทุจริตหรือไม่ ซึ่งหากกระทำผิดจริงได้มีบทลงโทษไว้ในมาตรา 100 ของ พระราชบัญญัติยาเสพติดให้โทษ พ.ศ.2522 และมาตรา 10 ของพระราชบัญญัติ มาตรการในการปราบปราม ผู้กระทำความผิดเกี่ยวกับยาเสพติด พ.ศ.2534

<sup>e</sup>°จิตติ ตังศภัทย์, <u>คำอธิบายประมวล</u>กฎ<u>หมายภาค 2 ตอนที่ 1</u>,

สำนักอบรมศึกษากฎหมายแห่งเนติบัณฑิตยสภา, 2518 , หน้า 1227 ฎีกาที่ 352/2465 6 ร.ส. 270 ตำรวจจับผู้ต้องหาลักเล่นการ พนันโดยมีหมายจับหมายค้น แม้ผู้นั้นไม่ได้ทำผิด ตำรวจก็ยังกระทำการตาม ตำแหน่งหน้าที่

267

# 4.7.2 พยานหลักฐานที่ได้มาจากการใช้ Controlled delivery

การใช้เทคนิค controlled delivery หากกระทำแบบ controlled delivery was Internal controlled External deliveryโดยวิธี clean controlled delivery จะมีปัญหาอย่างไรในการ รับฟังพยานหลักฐานของศาลไทยหรือไม่ กรณีการใช้สารอื่นแทนที่ยาเสพติด กั้งหมดหรือแต่ เพียงบางส่วน ชึ่งในเรื่องนี้หลักการรับฟังพยานหลักฐานของ ไทย <sup>61</sup> ซึ่งกำหนดไว้ว่า การพิจารณาพยานวัตถุ ถ้ามีการแก้ห่อ หรือ ทำลาย ตราการแก้ห่อหรือตีตราใหม่ ให้กระทำต่อหน้าคู่ความ หรือพยานที่เกี่ยวข้องนั้น

R

ชิ่งในเรื่องพยานวัตถุนี้ แยกพิจารณาได้โดย ในการที่จะพิสูจน์ว่า สิ่ง ที่ยึดมาได้นั้นเป็นยาเสพติดเป็นหน้าที่ของเจ้าพนักงานปราบปรามยาเสพติดเป็น ผู้พิสูจน์ ส่วนการพิสูจน์ว่ายาเสพติดนั้นเป็นวัตถุพยานที่ได้มาจากการกระทำ ความผิดจริงนั้น เบ็นเรื่องของการชั่งน้ำหนักพยานหลักฐานของศาล<sup>ออ</sup>

ชิ่งกรณีนี้คิดว่า พยานวัตถุที่ได้มาจากการแทนที่ยาเสพติด ในหีบห่อนั้น

ตามมาตรา 242 ประมวลวิธีพิจารณาความอาญา ได้บัญญัติไว้ ว่า "ในระหว่างการสอบสวนไต่สวนมูลพ้อง หรือพิจารณาสิ่งของชิ่งเบ็นพยาน วัตถุต้องให้ คู่ความหรือพยานตรวจดู ถ้ามีการแก้ห่อ หรือ ทำลาย ตราการแก้ ห่อหรือตีตราใหม่ ให้ทำต่อหน้าคู่ความ หรือพยานที่เกี่ยวข้องนั้น

สำนักงานป้องกันและปราบปรามยาเสพติด, สำนักนายกรัฐมนตรี,สัมภาษณ์, 10 เมษายน 2535.

268

จะเพียงพอให้ศาลฟังเป็นพยานหลักฐานลงโทษผู้กระทำผิดได้เพียงไร จากการ ที่เทคนิค Controlled Delivery นั้นเป็นความร่วมมือระหว่างประเทศ จึงต้องมีการวางแผนให้รัดกุม และรอบคอบในการรวบรวมพยานหลักฐาน นับ แต่เริ่มสืบทราบข่าวผู้กระทำความผิดและเริ่มปฏิบัติการ เทคนิค controlled delivery นี้จะมีการถ่ายภาพ วีดิโอ บันทึกเสียง ลักษณะนี้จะเป็นพยาน แวดล้อมกรณีได้ และการพิสูจน์ลายนิ้วมือของผู้กระทำผิดที่บริเวณหีบห่อที่บรรจุยา เสพติดโดยใช้วิชีการพิสูจน์หลักฐานทางเคมีที่นิยมใช้คือปฏิกิริยาชิลเวอร์ไนเตรด<sup>ออ</sup> ชื่งจะทำให้เกิดลายเส้นของพิมพ์ลายนิ้วมือ

ลักษณะภาพถ่าย วีดิโอ บันทึกเทปเสียง พยานแวดล้อมกรณีอื่น ๆ ที่ ศาลจะเชื่อพังจะต้องบ่งชี้โดยแน่นอนโดยไม่มีทางจะคิดได้ว่าข้อเท็จจริงเบ็นอย่าง อื่นได้ศาลจะลงโทษจำเลยโดยพยานแวดล้อมกรณี <sup>64</sup>

4.7.3 เปรียบเทียบการใช้เทคนิค Controlled delivery กับ การใช้ Agent Provocature

ส่วนการนำหลักการ Agent Provocature มาใช้นั้นในทางปฏิบัติ ประเทศไทยก็มีการใช้กันอยู่และเมื่อคดีเข้าสู่ศาล ศาลก็จะใช้ดุลพินิจในการ

<sup>e 3</sup> น้ำยาชิลเวอร์ไนเตรด 3% ทำปฏิกิริยากับเกลือแกง (NaC1) ที่ มีอยู่ในเหงื่อเกิดเบ็นคลอไรด์ แล้วใช้แสงไฟขนาด 1,000 วัตต์ รมเพื่อให้ เกิดความร้อนจะเกิดเป็นเส้นสีดำ เป็นลายเส้นของพิมพ์ ลายนิ้วมือ ื<sup>่ค</sup>ิบระมูล สุวรรณศร, <u>คำอธิบาย</u>กฎหมายลักษณะพยาน, พิมพ์ครั้ง

ที่ 7, 2517, หน้า 13-14.

ชึ่งน้ำหนักพยานหลักฐาน ตามมาตรา 227 ประมวลวิธีพิจารณาอาญา และใน มาตรา 226 ชึ่งกำหนดให้พยานวัตถุ พยานเอกสารหรือพยานบุคคลชึ่งน่าจะ พิสูจน์ใด้ว่า จำเลยมีความผิดหรือบริสุทธิ์ให้อ้างเป็นพยานหลักฐานได้แต่ต้อง เป็นพยานชนิดที่มิได้เกิดจากการจูงใจ มีคำมั่นสัญญา ซู่เซ็ญ หลอกลวง หรือโดย มิชอบประการอื่น ให้สืบตามบทบัญญัติแห่งประมวลกฎหมายนี้ หรือกฎหมายอื่นอัน ว่าด้วยการสืบสวนพยาน ชึ่งจากแนวคำพิจารณาศาลฎีกานั้น ศาลไทยรับฟังพย*า*น หลักฐาน ซึ่งได้มาจากการใช้หลักการ Agent Provocature ดังตัวอย่างเช่น คำพิพากษาฏีกาที่ 1164/2518 และคำพิพากษาฏีกาที่ 365/2519<sup>es</sup>

ชึ่งกรณีมีการใช้เทคนิค Agent Provocature ในคดีที่พ้องเกี่ยวกับ ยาเสพติดศาลออสเตรเลียมักจะยกฟ้องไม่ลงโทษจำเลย การที่ศาลฎีกาไทย พิพากษาตามแนวดังกล่าว แสดงว่าศาลไทยใช้ดุลพินิจในการรับฟังพยานหลักฐาน แวดล้อมกรณี

# <sup>es</sup> คำพิพากษาฎีกาที่ 1164/2518

จำเลยขายเฮโรอีน ให้แก่ผู้ชื่อ แม้ผู้ชื่อจะเป็นสายให้ตำรวจและชื่อ เพื่อแสวงหาหลักฐานในการจับกุมจำเลยก็ตาม การกระทำของจำเลยก็เบ็น ความผิด ฐานขายเฮโรอีน

## <u>คำพิพากษาฎีกาที่ 365/2519</u>

นอกจากเฮโรอีน บรรจุถุงพลาสติกของกลาง ซึ่งตำรวจปลอมตัวไปซื้อ กับจำเลย จำนวนหนึ่งแล้ว ตำรวจยังค้นเฮโรอีนห่อธนบัตรจากจำเลยได้เป็น ของกลางอีกจำนวนหนึ่ง การกระทำผิดของจำเลย จึงเบ็นความผิดฐานมีและ ฐานจำหน่าย หลายกรรมต่างกัน ต้องลงโทษทุกกรรมเป็นกระทงความผิด

แม้ว่าอำนาจสืบสวนของเจ้าหน้าที่จะอยู่ที่ดุลพินิจว่า จะจับกุมเวลาใด ก็ได้เพื่อให้ได้พยานหลักฐานที่แน่ชัดที่สุด แต่การนำมาตรการ Controlled Delivery มาใช้มีขั้นตอนเกี่ยวกับการดำเนินการ การให้ความร่วมมือกับต่าง ประเทศ การกำหนดค่าใช้จ่ายร่วมกัน และขึ้นกับการใช้กฎหมายในการสืบสวน คดีของแต่ละประเทศ โดยเฉพาะหลักการรับพังพยานหลักฐาน การกำหนด ประเภทและรูปแบบของการใช้เทคนิค Controlled Delivery การให้ ความคุ้มกันสายลับอำนาจหน้าที่ของเจ้าหน้าที่ผ่ายปราบปรามยาเสพติดว่ากฎหมาย ให้อำนาจกระทำได้แค่ใด ความรับผิดอันเกิดจากการละเมิดโดยประมาทเลินเล่อ ของเจ้าหน้าที่ที่ปราบปรามยาเสพติดมีเช่นไร กฎหมายไทยยังไม่ได้กำหนดเรื่อง นี้ไว้โดยเฉพาะกรณี

จากการวิเคร<mark>าะห์ข้างต้น ทำให้สรุปได้ว่ามาตรการ Controlled</mark> Delivery ยังไม่สามารถดำเนินการได้โดยชอบด้วยกฎหมายตามระบบกฎหมาย ไทยในปัจจุบันดังกล่าวมาแล้วการดำเนินการต่าง ๆ ตามมาตรการนี้ของเจ้า-หน้าที่ฝ่ายปราบปรามจึงเบ็นการกระทำลงไปโดยไม่มีกฎหมายรองรับ เนื่องจาก

้เบ็นเรื่องเกี่ยวกับอำนาจหน้าที่ของเจ้าพนักงานในการดำเนินการใช้เทคนิค Controlled Delivery หากเข้าร่วมเป็นภาคีจำเป็นต้องกำหนดเป็นบท กฎหมายรองรับ การใช้มาตรการ controlled delivery นี้ แต่แนว ทางในการรับพังพยานหลักฐานเพื่อลงโทษจำเลยในกรณีการใช้เทคนิค Clean Controlled Delivery อยู่ที่ดุลพินิจของศาลเนื่องจากยังไม่มีแนวถึกา ตัดสิน ไว้เป็นแนวทางเพราะการนำเทคนิค Controlled Delivery ของไทยนั้น เป็นลักษณะ Exyernal Controlled Delivery เสียส่วนมาก และเมื่อถูก จับที่ประเทศปลายทางก็ฟ้องศาลประเทศปลายทางไป

4.8 การปราบปรามการลักลอบค้ายาเสพติดทางทะเล

ประเทศไทยมีชายฝั่งทะเลยาว 2600 กิโลเมตร <sup>ee</sup> และประเทศ ไทยเป็นภาคีสมาชิกของอนุสัญญาว่าด้วยกฎหมายทะเล 1958 (Geneva Convention 1958) ซึ่งประกอบด้วย อนุสัญญาว่าด้วยทะเลหลวง, อนุสัญญา ว่าด้วยทะเลอาณาเขตและเขตต่อเนื่อง, อนุสัญญาว่าด้วยไหล่ทวีป,อนุสัญญาว่า ด้วยการประมง และการอนุรักษ์ทรัพยากรมีชีวิตในทะเล

สำหรับการปราบปรามการลักลอบค้ายาเสพติดทางทะเลนี้มีประเด็น พิจารณาดังนี้

## 1. การตรวจและค้นเรือที่สงสัยว่าจะลักลอบค้ายาเสพติด

จะเห็นว่ามาตรการในอนุสัญญาฯ1988 กำหนดออกมาเพื่อให้สามารถ จับกุม ตรวจค้นขึ้นไปบนเรือที่ต้องสงสัยว่ากระทำการลักลอบค้ายาเสพติด โดย ไม่ชอบด้วยกฎหมายในทุกอาณาเขตของท้องทะเล เนื่องจากน่านน้ำภายใน ทะเลอาณาเขตเป็นส่วนที่รัฐมีอำนาจอธิปไตย ที่จะทำการตรวจค้น จับกุมเรือ สัญชาติใด ๆ ที่กระทำละเมิดเขตอำนาจศาลของรัฐได้ และมีสิทธิ์ใล่ติดตามไป จนกว่าเรือที่ต้องสงสัยนั้นจะเข้าไปสู่ทะเลอาณาเขตอีกรัฐหนึ่ง ซึ่งตามกฎหมาย ไทย ก็มีหลักเช่นเดียวกัน

มัลลิกา พินิจจันทร์, กฎ<u>หมายระหว่างประเทศว่าด้วยทะเล,</u> ภาควิชากฎหมายระหว่างประเทศ คณะนิติศาสตร์ มหาวิทยาลัยรามคำแหง, 2530, หน้า 23.

ตามมาตรา 17 ของอนุสัญญาฯ 1988 นี้ กำหนดให้มีการขออนุญาต รัฐภาคี ซึ่งกรณีนี้เห็นว่า หากเป็นในเขตน่านน้ำภายใน และทะเลอาณาเขตของ รัฐแล้ว ไทยควรจะมีอำนาจอธิปไตย คือ มีเขตอำนาจศาลเหนือรัฐอื่นใดหาก

เรือต้องสงสัยที่ติดธงชาติไทยหรือธงชาติรัฐอื่นนั้นจอดอยู่ในเขตน่านน้ำภายใน และทะเลอาณาเขต ซึ่งตามกฎหมายระหว่างรัฐท้องถิ่นที่เรือนั้นจอดอยู่นั้นคือต้อง อยู่ในเขตอำนาจศาลไทย รัฐอื่นเรียกร้องให้ดำเนินการจับกุม ตรวจคันบนเรือ ี<br>ได้ แต่ไม่ควรอนุญาตให้รัฐอื่นมีอำนาจตรวจค้นบนเรือที่จอดอยู่ในน่านน้ำภายใน และทะเลอาณาเขตของไทย หากแต่ถ้าเป็นการลักลอบค้ายาเสพติดโดยไม่ชอบ ด้วยกฎหมายในเขตทะเลหลวงแล้ว ให้รัฐอื่นขออนุญาตเพื่อตรวจค้นหรือจับกุม เรือที่ต้องสงสัยที่ติดธงชาติไทย และไทยมีสิทธิ์อำนาจค้นหรือจับกุมเรือที่ติดธง ชาติอื่น ในเขตทะเลหลวงโดยต้องทำการขออนุญาตเช่นกัน

ปัญหาเกี่ยวกับ การใช้อำนาจจับกุม ตรวจค้น เรือที่ติดธงชาติอื่นหรือ ติดธงชาติไทยในเขตทะเลหลวง ซึ่งตามกฎหมายทะเลว่าด้วยทะเลหลวง ค.ศ. ไม่ได้ให้อำนาจรัฐใดกระทำได้ ในกรณีของการลักลอบค้ายาเสพติดโดย 1958 ผิดกฎหมายและตามกฎหมายไทยก็ไม่มีกฎหมายฉบับใดให้อำนาจกระทำได้ยกเว้น ้ความผิดเกี่ยวกับการค้าทาสและโจรสลัด หากประเทศไทยเข้าเป็นภาคือนุสัญญาฯ 1988 นี้แล้ว จะต้องดำเนินการออกกฎหมายภายในให้เบ็นไปตามมาตรา 17 ของอนุสัญญาฯ 1988 ในส่วนของการปราบปรามลักลอบค้ายาเสพติดในเขตทะเล หลวงส่วนที่เกี่ยวกับเขตอำนาจศาลในน่านน้ำภายในทะเลอาณาเขตเบ็นดุลพินิจ ของรัฐบาลว่าจะอนุญาตหรือไม่ ซึ่งลักษณะนี้ก็ไม่ขัดแฮ้งกับกฎหมายระหว่าง ประเทศว่าด้วยทะเลแต่อย่างใด

ส่วนการระบุให้เรือที่กระทำการตรวจค้นเป็นเรือรบหรืออากาศยาน ทหารเรือหรือที่ระบุว่าใช้ในราชการประเทศไทยได้ออกพระราชบัญญัติให้อำนาจ ทหารเรือปราบปรามการกระทำความผิดบางอย่างทางทะเล (ฉบับที่ 4) พ.ศ. 2534 <sup>67</sup> นั่นเป็นการสอดคล้องกับ อนุสัญญ่าว่าด้วยทะเลหลวง ค.ศ. 1958 มาตรา 23 และอนุสัญญา 1988 แล้ว

จะเห็นว่า มาตรการปราบปรามการลักลอบค้ายาเสพติดทางทะเลที่ ผ่านมาไม่ประสบความสำเร็จ สหประราชชาติจึงเล็งเห็นว่าจำเป็นต้องมีความ ร่วมมือระหว่างรัฐภาค**ี**ในด้านการติดต่อสื่อสาร, การเสริมกำลังป้องกันทางทะเล การทำข้อตกลงหรือสนธิสัญญาทวิภาคี หรือ Regional ดังเช่น สหรัฐทำกับ ออสเตรเลียและนิวชีแลนด์ เบ็นต้น ส่วนประเทศไทยควรพิจารณาทำข้อตกลงกับ ประเทศในเขตเอเชียตะวันออกเฉียงใต้ เช่น อาเชียน เป็นต้น

<sup>87</sup> พระราชบัญญัติให้อำนาจทหารเรือปราบปรามการกระทำความผิด บางอย่างทางทะเล ฉบับที่ 1 มาตรา 4 "เมื่อปรากฏว่ามีการกระทำหรือมีเหตุ อันควรสงสัยว่ามีการกระทำเกี่ยวกับการนำข้าวหรือสินค้าอื่น หรือยาเสพติดออก ไปนอกหรือเข้ามาในราชอาณาจักร...ทั้งนี้โดยทางทะเล...ให้เจ้าหน้าที่ทหาร เรือมีอำนาจสืบสวนและสอบสวนได้และมีอำนาขทำการหรือสั่งให้ทำการเฉพาะ หน้าเท่าที่จำเบ็นดังต่อไปนี้

(1) ตรวจ ค้น และบังคับผู้ควบคุมเรือและคนประจำเรือให้รื้อหรือ ขนสิ่งของในเรือเพื่อการตรวจค้น

(2) จับเรือและบังคับผู้ควบคุมเรือและคนประจำเรือให้พ่วงเรือไปยัง ที่ซึ่งสะดวกแก่การตรวจค้น การสอบสวน หรือการดำเนินคดี

4.9 การใช้ไปรษณีย์ในการลักลอบค้ายาเสพติดระหว่างประเทศ

การขนส่งยาเสพติดเพื่อการค้าที่ผิดกฎหมาย นอกจากจะขนส่งกันทาง เครื่องบิน ทางเรือ และรถยนต์ และอีกวิธีหนึ่งที่นิยมกันคือ ส่งทางไปรษณีย์

จากเดิมชื่อกำหนดของ UPU มาตรา 1 และธรรมนูญของ UPUC กำหนดให้ประเทศภาคีที่เป็นรัฐทางผ่าน (Transit State) ไม่สามารถแก้ หีบห่อได้ ต่อมาได้มีการประชุมกันเพื่อร่วมมือกันต่อต้านการลักลอบค้ายาเสพติด ได้ตกลงกันให้มีการแก้หีบห่อได้<sup>อื่อ</sup> โดยให้อยู่ในความรับผิดชอบของรัฐ เพื่อ ยืนยันว่าจะปฏิบัติตามหลักการของไปรษณีย์ระหว่างประเทศ โดยเฉพาะเสรีภาพ ในการไปรษณีย์ และเมื่อได้รับคำแนะนำจากหน่วยงานของรัฐด้วยวิธีที่เร็วที่สุด ร้องขอให้องค์การไปรษณีย์ของรัฐปลายทางเปิดหีบห่อได้ พร้อมทั้งรัฐต้นทางต้อง ชี้แจงแหล่งกำ เนิดของ เอกสารไปรษณีย์นั้น ลักษณะ เช่นนี้ไม่ใช่ เรื่องของการ ควบคุมการส่งมอบยาเสพติด (Controlled Delivery)

# $^{\circ 7}$  $(\overset{\circ}{\mathfrak{g}}\overset{\circ}{\mathfrak{g}})$ ...

(3) ยึดเรือที่จับไว้จนกว่าจะมีคำสั่งเด็ดขาดไม่ฟ้องผู้ต้องหาหรือจน กว่าศาลจะมีคำสั่งเป็นอย่างอื่นในกรณีที่พ้องผู้ต้องหา

(4) จับและควบคุมผู้ต้องหาว่ากระทำความผิดไว้ได้ไม่เกินเจ็ดวัน เมื่อพ้นกำหนดต้องปล่อยหรือส่งตัวให้พนักงานสอบสวนพร้อมด้วยสำนวนการสอบสวน เท่าที่ทำไว้"

Report of The International Conference on Drug and Illicit Trafficking, Vienna, 17-20 June 1987. Abuse

ในเรื่องนี้อนุสัญญาฯ 1988 ได้กำหนดไว้ว่าโดยสอดคล้องกับพันธกรณี ของตนภาคีจะต้องใช้มาตรการต่าง ๆ เพื่อปราบปรามการใช้ไปรษณีย์เพื่อการ ลักลอบค้า และจะต้องร่วมมือกันและกันเพื่อบรรลุวัตถุประสงค์ดังกล่าว<sup>ธร</sup>ิ โดย เฉพาะอย่างยิ่งจะต้องรวมถึงการประสานการปฏิบัติเพื่อป้องกันและปราบปราม การใช้ไปรษณีย์เพื่อการลักลอบค้าการที่บุคลากรด้านปราบปรามที่มีอำนาจนำมา ใช้ และดำรงไว้ชึ่งเทคนิคการสืบสวน และควบคุมที่กำหนดขึ้นเพื่อตรวจหาสินค้า ยาเสพติด วัตถุที่ออกฤทธิ์ต่อจิตและประสาทและสารในบัญชี 1 และบัญชี 2 ผิดกฎหมายในระบบไปรษณีย์ รวมทั้งมาตรการทางกฎหมายที่จะทำให้มีการใช้ วิธีการอันเหมาะสมเพื่อให้ได้มาซึ่งหลักฐานที่จำเป็นสำหรับกระบวนการทางศาล<sup>7</sup>°

ในกฎหมาย<mark>ไทยกำ</mark>หนดห้ามส่งวัตถุมีคมที่ไม่มีเครื่องห่อหุ้มป้องกันหรือ วัตถุระเบิดหรือสิ่งโสโครก หรือสิ่งมีพิษ หรือสิ่งมีชีวิต หรือสิ่งของที่มีสภาพอัน น่าจะก่อให้เกิดอันตรายหรือเสียหายแก่ไปรษณีย์ หรือแก่เจ้าพนักงาน เว้นไว้ แต่จะมีข้อบังคับหรือเงื่อนไขกล่าวไว้เป็นอย่างอื่น และห้ามบุคคลใดส่งทาง ไปรษณีย์ภัณฑ์อันมีถ้อยคำ เครื่องหมาย ลวดลาย เบ็นเสียนหนาม แผ่นดิน หรือ หยาบช้า ลามก หรือเป็นที่ยุยุงส่งเสริมให้มีการกำเริบหยาบคาย หรือขู่เข็ญ

<sup>60</sup> United Nations Convention Against Illicit Traffic in Narcotic Drugs and Psychotropic Substances. 1988, Article 19, para 1(E/CONF.82/15/Corr.2)

Ibid., Article 19, para 2.

หรือกรรโชก หรือผรุสวาทอย่างร้ายแรง<sup>71</sup> และได้มีข้อกำหนดห้ามส่ง "สิ่ง อื่น ๆ ที่ผิดกฎหมาย" ในกรณีนี้หมายความถึง การส่งหีบห่อพัสดุบรรจุยาเสพติด ที่เบ็นสิ่งที่ผิดกฎหมาย และได้ให้อำนาจเจ้าหน้าที่ในกรณีสงสัยว่าภายในหีบห่อ จะมีสิ่งผิดกฎหมายบรรจุอยู่ ให้เจ้าหน้าที่เปิดหรือทำลายเสียได้ <sup>72</sup> ในกรณี ที่เป็นความผิดอาญาให้ดำเนินการฟ้องร้องคดีได้ <sup>รล</sup>

กรณีนี้กฎหมายของไทยได้รองรับกับมาตรการในอนุสัญญาฯ นั่นคือ 1988 ในส่วนของอำนาจเจ้าหน้าที่และบทลงโทษผู้กระทำความผิดเกี่ยวกับการ ลักลอบขนส่งยาเสพติดโดยไม่ชอบด้วยกฎหมายโดยส่งทางไปรษณีย์ระหว่างประเทศ

 $71$  พระราชบัญญัติไปรษณีย์ พ.ศ. 2477 มาตรา 23.  $72$  พระราชบัญญัติไปรษณีย์ พ.ศ. 2477 มาตรา 24. <sup>73</sup> พระราชบัญญัติไปรษณีย์ พ.ศ. 2477 มาตรา 25 บัญญัติว่า ไปรษณีย์ภัณฑ์ใดที่ส่งทางไปรษณีย์ เป็นการฝ่าฝืนต่อบทบัญญัติแห่ง พระราชบัญญัตินี้อธิบดีอาจมีคำสั่งตามควรแก่กรณี กล่าวคือ (1) ให้กักไว้ หรือส่งต่อไป หรือส่งกลับคืนไปยังผู้ฝาก่ หรือ ให้จำหน่ายเป็นอย่างอื่น

(2) ให้เบิดตรวจหรือทำลายเสียได้ถ้าจำเบ็น และเพื่อทำลาย แล้วให้แจ้งไปให้ผู้ฝากทราบ

(3) ให้ส่งตรงไปยังพนักงานเจ้าหน้าที่ เมื่อมีเหตุสุดวิสัยว่า เบ็นความผิดอาญาเพื่อจัดการพ้องร้อง

5. สนธิสัญญาที่เกี่ยวเนื่องกับการป้องกันและปราบปราม การลักลอบ ค้ายาเสพติด

จากการศึกษาพบว่ามีสนธิสัญญาที่มีหลักการเกี่ยวเนื่องกับการป้องกัน และปราบปรามยาเสพติดคือสนธิสัญญาว่าด้วยความช่วยเหลือชึ่งกันและกันระหว่าง ีไทยกับสหรัฐอเมริกา ลงนามเมื่อ 19 มีนาคม ค.ศ. 1986 , สนธิสัญญาส่ง ผู้ร้ายช้ามแดนที่ประเทศไทยได้ทำไว้กับประเทศต่าง ๆ ในการศึกษาสนธิสัญญา ทั้งสองเรื่องนี้จะขอกล่าวโดยสรุปดังนี้

<u>สนธิสัญญาว่าด้วยความช่วย เหลือชึ่งกันและกันระหว่างไทยกับ</u>  $5.1$ สหรัฐอเมริกา ค.ศ. 1986

สนธิสัญญาว่าด้วยความช่วยเหลือซึ่งกันและกันระหว่างไทยกับสหรัฐ อเมริกาได้มีการลงนาม เมื่อ 19 มีนาคม 2529 และในชั้นดำเนินการเพื่อ ให้สัตยาบัน สนธิสัญญา ชั้นตอนการดำเนินการให้สภาบัติเห็นชอบ ชิ่งรัฐธรรมนูญ แห่งราชอาณาจักรไทย พ.ศ. 2534 มาตรา 178 กำหนดว่า หนังสือสัญญาใด มีบทเปลี่ยนแปลงอาณาเขตไทยหรือเขตอำนาจแห่งรัฐ หรือจะต้องออกพระราช– บัญญัติเพื่อให้การเบ็นไปตามสัญญา ต้องได้รับความเห็นชอบของรัฐบาลหนังสือ สัญญากับนานาประเทศที่จะต้องออกพระราชบัญญัติ เพื่อให้การเป็นไปตามสัญญา ต้องได้รับความเห็นชอง แล้วรัฐบาลจะดำเนินการให้สัตยาบัน และสน ธิสัญยาจะมีผลใช้บังคับเมื่อมีการแลกเปลี่ยนสัตยาบัน

### <u>สาระสำคัญของสนธิสัญญาสรุปได้ดังนี้</u>

1. พันธกรณีที่จะให้ความช่วยเหลือ

สนธิสัญญาฉบับนี้ เป็นการให้ความช่วยเหลือชึ่งกันและกันในเรื่อง

เกี่ยวกับการสืบสวน, การฟ้องคดี และกระบวนการอื่น ๆ ที่เกี่ยวเนื่องกับอาญา ระหว่างรัฐต่อรัฐไม่รวมถึงเอกชนและไม่รวมความผิดทางทหาร และความช่วย-เหลือให้ร่วมถึงแต่ไม่เจาะจงเฉพาะเรื่องต่อไปนี้

- (1) การสืบพยานบุคคลและการสอบปากคำบุคคล
- (2) การจัดหาให้ซึ่งเอกสาร บันทึก และพยานหลักฐาน
- $(3)$  การส่งเอกสาร
- (4) การปฏิบัติตามคำร้องขอในการดันและการยึด
- (5) การโอนตัวบุคคลที่ถูกคุมขัง เพื่อการสืบพยานบุคคล
- (6) การสืบหาตัวบุคคล
- (7) การเริ่มกระบวนการทางอาญา ตามคำร้องขอ และ (8) การให้ความช่วยเหลือในการดำเนิน การริบทรัพย์สิน

### 2. ชื่อจำกัดในการปฏิบัติตามคำร้องขอ

รัฐผู้รับคำร้องขออาจปฏิเสธที่จะดำเนินการได้ในกรณีที่ (1) คำร้องขอจะกระทบกระเทือน อธิปไตย ความมั่นคง หรือ ผลประโยชน์สาธารณะที่สำคัญยิ่งอื่น ๆ ของรัฐผู้รับคำร้องขอ (2) คำร้องขอเกี่ยวเนื่องกับความผิดทางการเมืองจะเห็นว่า

สนธิสัญญาได้เปิดกว้างที่จะให้รัฐภาคีปฏิเสธ การปฏิบัติตามคำร้องขอได้

สำหรับประเทศไทย ภายหลังจากที่ได้ทำสนธิสัญญากับสหรัฐอเมริกา แล้ว รัฐบาลก็ได้ตั้งคณะกรรมการขึ้นคณะหนึ่งเพื่อพิจารณายกร่างกฎหมายภายใน เพื่อใช้เป็นกฎหมายแม่บท เรียกว่า "คณะกรรมการยกร่างกฎหมายแม่บทสำหรับ การให้ความช่วยเหลือทางอาญา" ซึ่งมีผู้แทนกระทรวงมหาดไทยเป็นประธาน ผู้แทนสำนักงานคณะกรรมการกฤษฎีกา, ผู้แทนกระทรวงยุติธรรม, ผู้แทนกระทรวง

การต่างประเทศเป็นกรรมการ เจ้าหน้าที่กระทรวงมหาดไทยเป็นเลขานุการ คณะกรรมการชุดนี้ได้พิจารณายกร่างกฎหมายดังกล่าวโดยกำหนดชื่อของกฎหมาย ฉบับนี้ว่า "พระราชบัญญัติว่าด้วยความร่วมมือระหว่างประเทศทางอาญา" และ พิจารณายกร่างพระราชบัญญัติดังกล่าวเสร็จเมื่อวันที่ 3 ตุลาคม 2532 ต่อมา ร่างพระราชบัญญัติฉบับนี้ได้ต่อรัฐสภา จากนั้นร่างพระราชบัญญัติดังกล่าวผ่านการ พิจารณาเห็นชอบจากคณะกรรมการร่างกฎหมายสำนักงานคณะกรรมการกฤษฎีกา ตามลำดับและการใช้ความเห็นชอบโดยคณะรัฐมนตรีและขณะที่ร่างพระราชบัญญัติ ดังกล่าวกำลังอยู่ในระหว่างการพิจารณาของคณะกรรมการประสานงานสภาผู้แทน ราษฎร ได้เกิดการยึดอำนาจรัฐโดยคณะรักษาความสงบเรียบร้อยแห่งชาติ(รสช.) เมื่อวันที่ 23 กุมภาพันธ์ 2534 ทำให้การพิจารณาร่างสนธิสัญญาฉบับนี้ต้องระงับลง รัฐบาลชุดปัจจุบันจึงต้องเสนอร่างสนธิสัญญานี้ต่อสภานิติบัญญัติอีกครั้ง และในปัจจุบัน ร่างพระราชบัญญัติดังกล่าวได้ผ่านการพิจารณาของสภานิติบัญญัติแล้วรอการประกาศ ในราชกิจจานูเบกษาอยู่

# <u>3. เจ้าหน้าที่ผู้ประสานงานกลาง</u>

ฝ่ายไทยได้แก่รัฐมนตรีว่าการกระทรวงมหาดไทยหรือผู้ชึ่งได้รับ ผ่ายสหรัฐอเมริกา ได้แก่ รัฐมาตรีว่าการกระทรวงยุติธรรม หรือ มอบหมาย ผู้ที่ได้รับมอบหมาย

## 4. ผลบังคับใช้

สนธิสัญญานี้จะมีผลบังคับใช้เมื่อมีการแลกเปลี่ยน สัตยาบันสารที่ กรุงวอชิงตัน

สาระสำคัญของร่างพระราชบัญญัติความร่วมมือระหว่างประเทศทางอาญา พ.ศ...

โดยที่ในปัจจุบันการประกอบอาชญากรรมมีแนวโน้มที่จะกระทำร่วมกัน เป็นเครือข่ายในดินแดนของหลายประเทศ และกระบวนการยุติธรรมทางอาญา ของแต่ละประเทศโดยลำพังไม่อาจป้องกันและปราบปรามได้อย่างเด็ดทาด การ ป้องกัน และปราบปรามอาช<sub>ี</sub>ญากรรมดังกล่าวจำต้องอาศัยความร่วมมือระหว่าง บระเทศจึงได้มีกำหนดมาตรการให้ความช่วยเหลือและรับความช่วยเหลือระหว่าง ประเทศทางอาญาไว**้ในร่างพระราชบัญญัติน**ี้

## 1. <u>เงื่อนไขในการให้ความร่วมมือในทางอาญาระหว่างประเทศ</u>

ร่างพระร<mark>าชบัญญัติฉบับนี้กำหนดหลักเกณฑ์ว่า การให้ความร่วมมื</mark>อ ในทางอาญาระหว่างประเทศไทยกับต่างประเทศจะกระทำได้ต่อเมื่อได้มีสนธิสัญญา ก่อตั้งความร่วมมือไว้ชึ่งหมายถึงปกติแล้ว การที่จะให้ความร่วมมือแก่กันได้จะต้อง มีความตกลงระหว่างประเทศกันไว้เป็นลายลักษณ์อักษรนั่นเอง เพราะสนธิสัญญา ย่อมทำเบ็นลายลักษณ์อักษร แต่ในกรณีที่ประเทศผู้ร้องขอแสดงให้เบ็นที่พอใจแก่ ประเทศไทยว่าจะให้ความร่วมมือในทำนองเดียวกันแก่ประเทศไทย เมื่อประเทศ ไทยร้องขอรับความร่วมมือจากประเทศนั้น<sup>74</sup> ในกรณีนี้ประเทศไทยก็อาจให้ความ ร่วมมือแก่ประเทศผู้ร้องขอนั้นได้ แม้ไม่มีความตกลงกับประเทศดังกล่าวในเรื่อง ความร่วมมือระหว่างประเทศทางอาญาต่อกันมาก่อนก็ตาม

<sup>74</sup> ร่างพระราชบัญญัติความร่วมมือระหว่างประเทศทางอาญา

## 2. หลักเกณฑ์ของเรื่องที่ขอความร่วมมือ

โดยหลักเกณฑ์ทั่วไปแล้วร่างพระราชบัญญัติฉบับนี้กำหนดว่าประเทศ ไทยจะให้ความร่วมมือแก่ต่างประเทศได้ก็ต่อเมื่อการกระทำ ซึ่งเบ็นมูลกรณีของ ความช่วยเหลือทางอาญานั้นเบ็นความผิดที่มีโทษฐานใดฐานหนึ่งตามกฎหมายไทย หรือที่เรียกตามหลักสากลว่า Double criminality หรือDual Criminality แต่หลักเกณฑ์ดังกล่าวมีข้อยกเว้นคือในกรณีที่ประเทศไทยทำสนธิสัญญากับต่างประเทศ ในเรื่องความร่วมมือระหว่างประเทศทางอาญาต่อกันและในสนธิสัญญานั้นมีข้อความ กำหนดยกเว้นหลัก Double Criminality หรือ Dual Criminality นี้ไว้<sup>75</sup> ตัวอย่างเช่น สนธิสัญญาระหว่างประเทศไทยกับสหรัฐอเมริกาซึ่งได้กำหนดให้ บระเทศคู่ภาคือาจให้ความร่วมมือต่อกันได้ โดยไม่ต้องคำนึงว่าการกระทำนั้น ต้องเป็นความผิดต่อกฎหม<mark>ายของทั้งสองประเทศ ทั้งนี้โดยระบุว่า</mark> การให้ความ ช่วยเหลือให้กระทำโดยจะต้องไม่คำนึงว่าการกระทำชิ่งเป็นมูลกรณีของการสืบสวน สอบสวนการพ้องคดีหรือขบวนการของอาญาในรัฐผู้ร้องขอจะต้องห้ามตามกฎหมาย ของรัฐผู้รับคำร้องขอจะมีอำนาจดำเนินการต่อการกระทำเช่นนั้นในพฤติกรรมทำนอง เดียวกันไม่<sup>76</sup> ส่วนประเทศอื่น ๆ ที่ไทยยังไม่ได้ทำสนธิสัญญาในเรื่องความร่วมมือ ระหว่างประเทศทางอาญาต่อกัน แต่ถ้าหากเป็นภาคีตามอนุสัญญาฯ 1988 ด้วยแล้ว ย่อมถือว่าการลักลอบค้ายาเสพติดเบ็นความผิด อาญาตามกฎหมายภายในของตน<sup>77</sup>

<sup>75</sup> เรื่องเดียวกัน มาตรา 9(2)

<sup>76</sup> สนธิสัญญาระหว่างรัฐบาลแห่งราชอาณาจักรไทยกับรัฐบาลแห่ง

สหรัฐอเมริกาว่าด้วย ความช่วยเหลือซึ่งกันและกันทางอาญา ข้อ 1 อนุสัญญาสหประชาชาติว่าด้วยการต่อต้านการลักลอบค้าายาเสพติด

และวัตถุประสงค์ที่ออกฤิทธ์ต่อจิตและประสาท ค.ศ. 1988 มาตรา 3 (1), (2)

## 3. หลักเกณฑ์ของการปฏิเสธความร่วมมือ

ในเรื่องหลักเกณฑ์ของการปฏิเสธ ที่จะให้ความร่วมมือแก่ต่าง ประเทศซึ่งร้องขอมานั้น ประเทศไทยยึดถือหลักเช่นเดียวกับหลักสากลทั่วไป กล่าวคือถ้าการกระทำชึ่งเบ็นการให้ความช่วยเหลือทางอาญานั้นกระทบกระเทือน อธิปไตยความมั่นคงหรือสาธารณประโยชน์ที่สำคัญอื่น ๆ ของประเทศ หรือเป็น เรื่องที่เกี่ยวเนื่องกับความผิดทางการเมื่อง หรือความผิดทางทหารแล้วประเทศ ไทยก็จะปฏิเสธที่จะให้คว<mark>ามร่วมมือแก่ประเทศผู้ร้องขอ<sup>78</sup> ทั้งนี้</mark>ไม่ว่าประเทศ ผู้ร้องขอนั้นจะมีสนธิสัญญากับประเทศไทยหรือไม่ก็ตาม

หลักเกณฑ์ตามมาตรา 7 (15) ของอนุสัญญาฯ 1988 ได้กำหนด 1 วัว่ารัฐภาคี จะปฏิเสธความร่วมมือหากคำร้องขอนั้นกระทบต่อ อธิปไตยความ มั่นคง ความสงบเรียบร้อยของประชาชน หรือผลประโยชน์ อันจำเป็นยังอื่น ๆ ของตน และในมาตรา 3 (10) ไม่ถือว่าความผิดเกี่ยวกับการลักลอบค้ายาเสพ ติดตามมาตรา 3 (1) (2) ของอนุสัญญา ฯ 1988 เป็นความผิดทางการเมือง

หลักเกณฑ์ ของการปฏิเสธความร่วมมือ จึงสอดคล้องกับการปฏิเสธ ให้ความร่วมมือตามอนุสัญญาฯ 1988

# 4. วิธีการขอรับความร่วมมือจากประเทศไทย

ดังได้กล่าวแล้วว่าประเทศไทยอาจให้ความร่วมมือแก่ทั้งประเทศ

ร่างพระราชบัญญัติระหว่างประเทศทางอาญา มาตรา 9(3)

ที่มีสนธิสัญญากับประเทศไทย และประเทศที่ไม่มีสนธิสัญญากับประเทศไทย<sup>79</sup> ชื่ง อาจจำแนกวิธีการขอรับความร่วมมือจากประเทศไทยได้ดังนี้

4.1 กรณีประเทศที่มีสนธิสัญญากับประเทศไทย

ประเทศไทยยอมรับในแนวความผิดตามหลักสากลที่ว่าการให้และ การรับความร่วมมือจะมีความสะดวก รวดเร็วหากมีหน่วยงานที่รับผิดชอบในด้าน นี้โดยเฉพาะ\* จึงได้กำหนดให้มี "ผู้ประสานงานกลาง" ซึ่งหมายถึงผู้ที่มีอำนาจ หน้าที่ประสานงานในก<mark>ารให้ความช่วยเหลือทางอาญ</mark>าแก่ต่างประเทศหรือขอความ ช่วยเหลือทางอาญาจากประเทศตามพระราชบัญญัติความร่วมมือระหว่างประเทศ ทางอาญา<sup>8</sup>° และมีอำนาจหน้าที่ดังต่อไปนี้

รับคำขอความช่วยเหลือทางอาญาจากประเทศผู้ร้องขอและ  $(1)$ ส่งให้เจ้าหน้าที่ผู้มีอำนาจ

(2) รับคำร้องขอความช่วยเหลือทางอาญาจากหน่วยงานขอ รัฐบาลไทย และส่งให้ประเทศผู้รับคำร้องขอ

(3) พิจารณาและวินิจฉัยว่าควรจะให้หรือรับความช่วยเหลือทาง อาญาหรือไม่

<sup>79</sup> เรื่องเดียวกัน มาตรา 9(1)

\* เช่นเดียวกับ Final Scheme relating to Mutual Assistance in Criminal Matters within the Commonwealth  $\vec{\tilde{\mathbf{n}}}$ s เรียกเจ้าหน้าที่ซึ่งทำหน้าที่ดังกล่าวนี้ว่า "Central Authority"

eo ร่างพระราชบัญัติความร่วมมือระหว่างประเทศทางอาญา มาตรา 4

(4) ติดตามเร่งรัดการดำเนินการของเจ้าหน้าที่ผู้มีอำนาจเพื่อ

ให้ความช่วยเหลือทางอาญาแก่ต่างประเทศเสร็จสิ้นโดยเร็ว ดำเนินการอย่างอื่นเพื่อให้การให้หรือขอความช่วยเหลือ  $(5)$ 

ทางอาญาตามพระราชบัญญัติความร่วมมือระหว่างประเทศทางอาญาบรรลุผล

ดังนั้นประเทศที่มีสนธิสัญญาว่าด้วยการให้ความร่วมมือระหว่างประเทศ ทางอาญากับประเทศไทย ( ซึ่งขณะนี้มีประเทศเดียวคือ สหรัฐอเมริกา ) และมี ความประสงค์จะขอมีความร่วมมือจากหน่วยงานใดในประเทศไทยจึงต้องส่งคำร้อง ขอรับความร่วมมือมายังผู้ประสานงานกลางของประเทศไทย <sup>อง</sup> เพื่อพิจารณา ดำเนินการตามอำนาจหน้าที่ที่กำหนดไว้ดังกล่าว

สำหรับประเทศไทยกำหนดให้รัฐมนตรีว่าการกระทรวงมหาดไทยหรือ ผู้ที่ได้รับมอบหมาย เป็นผู้ประสานงานกลาง<sup>ออ</sup>

ร่างพระราชบัญญติว่าด้วยความร่วมมือระหว่างประเทศ ทางอาญา ฉบับนี้มีวัตถุประสงค์ให้การให้และรับความร่วมมือดำเนินไปอย่างสะดวกรวดเร็ว ปราศจากขั้นตอนต่าง ๆ ที่อาจทำให้ความร่วมมือต้องล่าช้า ดังนั้น จึงร่างชิ้น โดยให้อำนาจแก่ผู้ประสานงานกลาง โดยเฉพาะอำนาจในการวินิจฉัยว่าจะให้ หรือรับความร่วมมือหรือไม่ด้วย ซึ่งจะทำให้การให้และรับความร่วมมือเกิดความ คล่องตัวสอดคล้องกับหลักสากล

- <sup>81</sup> เรื่องเดียวกัน, มาตรา 7.
- <sup>82</sup> เรื่องเดียวกัน, มาตรา 6.

ชึ่งสอดคล้องกับมาตรา 7(9) ที่ให้ภาคีกำหนดหน่วยงานรับผิดชอบและ มีอำนาจที่จะปฏิบัติตามคำขอให้มีความช่วยเหลือซึ่งกันและกัน และเปิดโอกาสให้ ดำเนินงานขอความช่วยเหลือโดยผ่านทางการทูตก็ได้ ซึ่งร่างพระราชบัญญัติก็ได้ กำหนดไว้สำหรับประเทศที่ไม่ได้มีสนธิสัญญาว่าด้วยการให้ความร่วมมือระหว่าง ประเทศ ทางอาญากับประเทศไทยด้วย

# 4.2 กรณีประเทศที่ไม่มีสนธิสัญญาก่อตั้งความร่วมมือกับประเทศไทย

ดังได้กล่าวแล้วว่าประเทศไทยอาจให้ความร่วมมือแก่ต่างประเทศชึ่ง ไม่มีสนธิสัญญาว่าด้วยความร่วมมือกันระหว่างประเทศกับประเทศไทยได้ ( ซึ่งอาจ เป็นประเทศที่เป็นภาคือนุสัญญาฯ 1988 แต่ไม่มีสนธิสัญญาว่าด้วยความร่วมมือ ระหว่างประเทศกับไทย) <mark>แ</mark>ต่ต้องอยู่ภายใต้เงื่อนไขที่ว่า ประเทศผู้รับคำร้องขอ นั้นจะต้องให้ความร่วมมือประเทศไทยในทำนองเดียวกันเมื่อประเทศไทยร้องขอ<sup>83</sup> การขอรับความร่วมมือจากประเทศที่ไม่มีความตกลงกับประเทศไทยดังกล่าวนี้จะ ต้องกระทำผ่านวิธีทางการทูต (Diplomatic Channel) กล่าวคือ ประเทศผู้ ร้องขอจะต้องยื่นคำร้องขอรับความร่วมมือแก่สถานทูตไทยหรือสถานกงสุลประจำ ประเทศนั้น ๆ แล้วแต่กรณีสถานทูตไทย หรือสถานกงสุลไทยจะเป็นผู้ส่งคำร้อง ขอรับความร่วมมือให้แก่ผู้ประสานงานกลาง<sup>อื่น</sup>ิ เพื่อดำเนินการตามอำนาจหน้าที่ ต่อไป ซึ่งชั้นตอนตามวิถีทางการทูตจะมีชั้นตอนมาก และใช้เวลานานกว่าการ ขอรับความร่วมมือของประเทศที่มีสนธิสัญญากับประเทศไทยมาก

- <sup>83</sup> เรื่องเดียวกับ มาตรา 9(1)
- <sup>84</sup> เรื่องเดียวกับ มาตรา 11

ในกรณีนี้อนุสัญญาฯ1988 ให้สิทธิแก่ประเทศภาคีว่าจะเลือกดำเนินการ ผ่านผู้ประสานงานกลางหรือจะดำเนินผ่านไปทาง การทูต หรือจะผ่านทางตำรวจ สากลก็ได้ ถือได้ว่า ร่างพระราชบัญญัติของนี้สอดคล้องกับอนุสัญญา ฯ 1988

# 5. กฎ<u>หมายที่ใช้ในการดำเนินการให้ความร่วมมือ</u>

ประเทศไทยเบ็นอีกประเทศหนึ่งที่ยอมรับแนวความคิดของนักกฎหมาย ระหว่างประเทศทั่วไปว่า การดำเนินการให้ความร่วมมือแก่ต่างประเทศนั้น จะ ต้องดำเนินตามหลักเกณฑ์และวิธีการที่กำหนดไว้ในกฎหมายภายในของประเทศที่ ให้ความร่วมมือนั้น กังนี้เนื่องจากหน่วยงานต่าง ๆ ที่ดำเนินการให้ความร่วมมือ เป็นหน่วยงานภายในของประเทศผู้รับคำร้องขอ ซึ่งย่อมจะเข้าใจและคุ้นเคย กฎหมายภายในประเทศของตนเองได้ดีกว่ากฎหมายของประเทศอื่นอันจะมีผลให้

การดำเนินการให้ความร่ว<mark>ม</mark>มือเป็นไปด้วยความถูกต้องและเกิดความคล่องตัว นอกจากนั้นยังเ บ็นการแสดงความเคารพต่ออำนาจอธิปไตยในการดำเนินคดีอาญา ของประเทศผู้รับคำร้องขออีกด้วยเพราะถ้ากำหนดให้นำกฎหมายของต่างประเทศ เข้าไปใช้ในประเทศผู้รับคำร้องขอแล้ว ก็เท่ากับเป็นการไม่เคารพต่อสิทธิในการ ดำเนินคดีอาญาชิ่งเบ็นอำนาจอธิปไตยอย่างหนึ่งของแต่ละประเทศชึ่งสอดคล้องกับ มาตรา 7(12) ของอนุสัญญาฯ 1988 แล้ว

ดังนั้น ในการร่างพระราชบัญญัติความร่วมมือระหว่างประเทศทาง อาญานี้คณะกรรมการผู้ยกร่างจึงกำหนดให้การดำเนินการให้ความช่วยเหลือแก่ ชึ่งกระทำในประเทศไทยต้องกระทำโดยใช้กฎหมายภายในของ ต่างประเทศ ประเทศไทย ดังจะเห็นได้จากกรณีต่อไปนี้คือ

> การสอบสวนและการสืบพยานหลักฐาน ซึ่งเป็นการดำเนิน  $5.1$

การในชั้นสอบสวน ร่างกฎหมายฉบับนี้กำหนดให้นำประมวลกฎหมายวิธีพิจารณา ความอาญามาใช้บังคับ โดยบัญญัติว่า

เพื่อประโยชน์ในการได้มาซึ่งพยานหลักฐาน...ให้พนักงานสอบสวนมี อำนาจหน้าที่แสวงหา และรวบรวมพยานหลักฐาน ในกรณีที่จำเป็นให้มีอำนาจค้น และยึดเอกสารหรือวัตถุใด ๆ ทั้งนี้ตามเงื่อนไขและวิธีการที่บัญญัติไว้ในประมวล ึกฎหมายวิธีพิจารณาความอาญามาใช้บังคับ <sup>85</sup> โดยบัญญัติเ รื่องเหตุที่จะออก หมายค้นและค้นหรือยึดสิ่งของไว้ว่า

5.2 การค้นและฮิด ร่างพระราชบัญญัติความร่วมมือระหว่างประเทศ ทางอาญากำหนดให้นำเรื่<mark>องเหตุในการออกหมายคันและคันหรื</mark>อฮิดสิ่งของตลอดจน หลักเกณฑ์และวิธีการค้นแล<mark>ะฮิดสิ่งของตามประมวลกฎหมายวิธีพิจารณาความอาญา</mark> ใช้บังคับ โดยบัญญัติเรื่องเหตุที่จะออกหมายค้นและค้นหรือยึดสิ่งของไว้ว่า

กรณีที่มีคำร้องขอจากต่างประเทศขอให้ค้น ยึด และส่งมอบสิ่งของถ้า มีเหตุที่ออกหมายค้น และค้นหรือยึดสิ่งของได้ตามประมวลกฎหมายวิธีพิจารณา ความอาญาหรือกฎหมายอื่นให้เจ้าหน้าที่ผู้มีอำนาจมีอำนาจออกหมายค้น และค้น 

นอกจากนั้น ร่างพระราชบัญญัติฉบับนี้บัญญัติเรื่องหลักเกณฑ์และวิธีการ ค้นไว้ว่า

- <sup>85</sup> เรื่องเดียวกับ มาตรา 15 วรรคสอง.
- เรื่องเดียวกับ มาตรา 23.
การค้นและฮิดสิ่งของตามมาตรา 23 ให้นำบทบัญญัติแห่งประมวล กฎหมายวิธีพิจารณาความอาญาว่าด้วยการค้นมาใช้บังคับโดยอนุโลม

## <u>การเริ่มกระบวนการทางอาญา</u>

ร่างพระราชบัญญัติฉบับนี้ได้กำหนดถึงเรื่องการเริ่มกระบวนการทาง โดยกำหนดให้นำประมวลกฎหมายวิธีพิจารณาความอาญามาใช้ อาญาไว้ด้วย บังคับ ดังที่บัญญัติไว้ว่<mark>า</mark>

เมื่อมีคำร้องขอจ<mark>ากต่างประเทศ ให้เริ่มกระบวนการทางอาญาในคดี</mark> ใดคดีหนึ่งในประเทศไทย และคดีดังกล่าวอยู่ในเขตอำนาจของศาลไทย...ฯลฯ

ถ้าเห็นสมควรให้แจ้งเจ้าหน้าที่ผู้มีอำนาจดำเนินการสอบสวนและฟ้อง คดีตามบทบัญญัติแห่งกฎหมายว่าด้วยวิธีพิจารณาความอาญา... ฯลฯ

### การดำเนินการริบหรือยึดทรัพย์สิน

เนื่องจากทรัพย์สินที่ต่างประเทศขอให้ประเทศไทยริบหรือยึดนั้นอยู่ใน ประเทศไทย ดังนั้น ร่างพระราชบัญญัติความร่วมมือระหว่างประเทศทางอาญา จึงกำหนดให้นำกฎหมายไทยในส่วนที่เกี่ยวกับการริบหรือยึดทรัพย์สิน ชึ่งได้แก่ ประมวลกฎหมายวิธีพิจารณาความอาญาประมวลกฎหมายอาญาตลอดจนกฎหมาย

อื่นๆ ของประเทศไทยที่กำหนดให้ศาลอาจยึดหรือริบทรัพย์สินที่มีไว้เป็นความผิด ใช้ในการกระทำความผิดหรือได้มาจากการกระทำความผิดได้ เช่น พระราช-บัญญัติยาเสพติดให้โทษพระราชบัญญัติป่าไม้ พระราชบัญญัติศุลกากร พระราชบัญญัติ การพนัน เป็นต้น มาใช้บังคับทั้งในกรณีพิจารณาว่าทรัพย์สินใดจะอยู่ในเกณฑ์ที่ยึด ได้หรือไม่ โดยบัญญัติไว้ดังนี้คือ

ศาลจะพิพากษาให้ริบทรัพย์สินตามคำร้องขอจากต่างประเทศก็ได้เมื่อ มีคำพิพากษาของศาลต่างประเทศอันถึงที่สุดให้ริบทรัพย์สินนั้นและทรัพย์สินนั้นอาจ ถูกริบได้ตามกฎหมาย<mark>ไทย</mark>

ในกรณีที่ศาลต่างประเทศ มีคำสั่งให้ยึดทรัพย์สินก่อนมีคำพิพากษาหรือ มีคำพิพากษาให้ริบทรัพย์สิน<mark>แล้วแต่คำพิพากษายังไม่ถึงที่สุด และทรัพย์สินนั้นอาจ</mark> ถูกยึดได้ตามกฎหมายไทย ถ้<mark>าศ</mark>าลเห็นสมควรศาลจะมีคำสั่งให้ยึดทรัพย์สินนั้นไว้ ก็ได้ ฯลฯ <sup>88</sup> ซึ่งสำหรับคดีที่เป็นการกระทำความผิดเกี่ยวกับยาเสพติดแล้ว การริบหรือยึดทรัพย์ย่อม เ บ็นไปตามพระราชบัญญัติมาตรการป้องกันและปราบปราม ผู้กระทำความผิดเกี่ยวกับยาเสพติด พศ. 2534

นอกจากนั้น ร่างพระราชบัญญัติฉบับนี้กำหนดให้นำบทบัญญัติของประมวล กฎหมายวิธีพิจารณาความอาญา และประมวลกฎหมายอาญามาใช้ บังคับในการ ดำเนินกระบวนการสอบสวน ยื่นคำร้อง การพิจารณา การพิพากษา และมีคำสั่ง เกี่ยวกับการริบ หรือยึดทรัพย์สินโดยได้บัญญัติไว้ดังนี้คือ

เรื่องเดียวกัน มาตรา 33 วรรคหนึ่ง,วรรสอง.

การสอบสวน การฮื่นคำร้อง การพิจารณา การพิพากษา และมีคำสั่ง เกี่ยวกับการริบหรือยึดทรัพย์สินนั้นให้นำบทบัญญัติของประมวลกฎหมายวิธีพิจารณา และประมวลกฎหมายอาญาว่าด้วยการริบทรัพย์สินมาใช้บังคับโดย ความอาญา อนุโลม

เมื่อพิจารณาถึงการให้ความร่วมมือประเภทต่างๆ ที่ได้ยกขึ้นกล่าวแล้ว นั้นเห็นได้ว่าร่างพระราชบัญญัติความร่วมมือระหว่างประเทศทางอาญานี้มุ่งเน้นให้ การดำเนินการให้ความร่วมมือของหน่วยงานต่าง ๆ ภายในประเทศไทย จะต้อง กระทำโดยอยู่ภายใต้บังคับของกฎหมายภายในของประเทศไทย เช่นเดียวกันหลัก สากลที่กำหนดให้การให้ความร่วมมือต้องดำเนินการภายใต้กฎหมายภายในของ ประเทศผู้รับคำร้องขอ ซึ่งเป็นไปตามที่อนุสัญญาฯ 1988 กำหนดไว้ในมาตรา  $7(3), (12)$ 

# 5.5 หน่วยงานที่จะขอรับความร่วมมือจากประเทศไทย

ประเทศไทยยึดถือหลักว่าการให้และรับความร่วมมือ ในกระบวน การยุติธรรมทางอาญานี้ต้องกระทำกันในระดับ "ระหว่างประเทศ" กล่าวคือ หน่วยงานของประเทศผู้ร้องขอรับความร่วมมือจากประเทศไทยจะต้องเป็นหน่วย งานของรัฐบาล โดยเอกชนไม่มีสิทธิ์จะขอรับความร่วมมือดังกล่าวนี้ได้ดังจะเห็น ได้จากร่างพระราชบัญญัติความร่วมมือระหว่างประเทศทางอาญา ใช้ถ้อยคำ เกี่ยวกับหน่วยงานของประเทศผู้ร้องขอว่า"ประเทศผู้ร้องขอ" ดังจะเห็นได้จาก

บทบัญญัติเกี่ยวกับการให้ความช่วยเหลือทางอาญาแก่ประเทศผู้ร้องขอดังนี้คือ

ao เรื่องเดียวกัน มาตรา 34.

ประเทศที่ประสงค์จะขอความช่วยเหลือทางอาญาตามที่บัญญัติไว้ใน หมวดนี้จากประเทศไทย ให้ทำคำร้องขอส่งมายังผู้ประสานงานกลาง แต่สำหรับ ประเทศที่ไม่มีสนธิสัญญาเรื่องความร่วมมือระหว่างประเทศทางอาญากับประเทศ ไทย จะต้องส่งคำร้องขอดังกล่าวโดยผ่านวิถีทางการทูต <sup>๑๐</sup>

จากข้อพิจารณาช้างต้น จะเห็นได้ว่า พระราชบัญญัติว่าด้วยความร่วมมือ ทางอาญาระหว่างประเทศ ได้กำหนดให้มีมาตรการต่าง ๆ ที่รองรับกับมาตรการ ที่กำหนดไว้ในอนุสัญญาฯ 1988 แล้ว โดยเฉพาะ มาตรา 7 ความช่วยเหลือทาง กฎหมายซึ่งกันและกันทางกฎหมาย

### 5.2 สนธิสัญญาส่งผู้ร้ายข้ามแดน

จากการที่ได้ศึกษาเปรียบเทียบมาตรการเกี่ยวกับการส่งผู้ร้ายช้ามแดน ของอนุสัญญาฯ 1988 กับ สนธิสัญญาว่าด้วยการส่งผู้ร้ายช้ามแดนที่ประเทศไทยได้ ทำไว้กับต่างประเทศ และพระราชบัญญัติ ส่งผู้ร้ายช้ามแดน พ.ศ. 2472 (ค.ศ. 1929) มาแล้วจึงสรุปได้ดังนี้ คือ

1. ประเทศที่ได้ทำสนธิสัญญาส่งผู้ร้ายช้ามแดน กับประเทศไทยแล้วคือ อังกฤษ สหรัฐอเมริกา เบลเยี่ยม อินโดนีเชีย มาเลเชีย พิลิปปินส์ ซึ่งประเทศ เหล่านี้แม้มิได้เป็นภาคีสมาชิกอนุสัญญาฯ 1988 ก็สามารถส่งผู้ร้าย ข้ามแดนให้แก่ กันได้ เพราะมีสนธิสัญญาทวิภาคีระหว่างกันอยู่แล้ว

ื<sup>อ</sup>° สนธิสัญญาระหว่างรัฐบาลแห่งราชอาณาจักรไทยกับสหรัฐอ เ มริกา ว่าด้วยความช่วยเหลือชึ่งกันและกันทางอาญา ข้อ 1

2. ประเทศภาคีสมาชิกอนุสัญญาฯ 1988 และหากประเทศไทยเข้า เป็นภาคีสมาชิกด้วยก็ให้ใช้พระราชบัญญัติส่งผู้ร้ายข้ามแดน 2472 เท่าที่ไม่แย้งกับ อนุสัญญาฯ 1988 นั้น ได้ ถ้ารัฐบาลพิจารณาเห็นสมควร ก็อาจส่งตัวผู้ต้องหาให้ กับประเทศนั้นได้ และถ้าหากไม่ส่งตัวข้ามแดนในกรณีนี้ ประเทศไทยต้องดำเนิน การฟ้องคดี และพิจารณาคดีเอง

3. กรณีที่ผู้กระทำผิดเป็นคนสัญชาติไทย ประเทศไทยได้ถือหลักสากล ถือเบ็นหลักว่า จะไม่ส่งคนสัญชาติไทยช้ามแดนเด็ดขาด

4. กรณีผู้กระทำความผิดเป็นคนต่างด้าว ในกรณีเฉพาะความผิดที่ เกี่ยวกับยาเสพติดตามมาตรา 3 (1), (2)ของอนุสัญญาฯ 1988 ได้มีพระราช บัญญัติผู้กระทำผิดเกี่ยวกับยาเสพติด พ.ศ. 2534 มาตรา 5(3) นำมาตรา 10 ประมวลกฎหมายอาญามาบังคับใช้โดยอนุโลม คือ กรณีผู้กระทำผิดเป็นคนต่าง ด้าวได้กระทำผิดตามกฎหม<mark>ายของรัฐที่การกระทำเกิดขึ้น หากมาปรากฎตัวใน</mark> ประเทศไทย และมิได้มีการส่งตัวผู้นั้นออกไปตามกฎหมายว่าด้วยการส่งผู้ร้าย ช้ามแดน ประเทศไทยจะต้องดำเนินคดีเอง จะเห็นว่า กฎหมายภายในของ ประเทศไทย ได้บัญญัติออกมาสอดคล้องกับข้อกำหนดเรื่องส่งผู้ร้ายข้ามแดนของ อนุสัญญาฯ 1988 แล้ว แต่อย่างไรก็ตาม การที่ประเทศใดประเทศหนึ่งจะส่ง ผู้ร้ายช้ามแดนให้แก่กันมักจะมีช้อผูกพันเป็นสนธิสัญญาทวิภาคีต่อกัน การที่อนุสัญญาฯ 1988 ชื่งเป็นสนธิสัญญาหลายฝ่ายและกำหนดเรื่องการส่งผู้ร้ายช้ามแดนไว้มักจะ ไม่ประสบผลสำเร็จที่ประเทศที่ไม่ได้ทำสนธิสัญญาทวิภาคีไว้ต่อกัน จะส่งผู้ร้าย ช้ามแดนให้ แต่อย่างไรก็ตามแม้ไม่ส่งตัวช้ามแดนให้ แต่รัฐที่เป็นภาคือนุสัญญาฯ 1988 ก็ต้องดำเนินการพิจารณาคดีเองก็บรรลุวัตถุประสงค์ของอนุสัญญาฯ 1988 ที่ว่าต้องการให้ผู้กระทำความผิดเกี่ยวกับยาเสพติดไม่ว่าพำนักอยู่ที่ใดก็ต้องรับโทษ

เมื่อสหประชาชาติได้ออกอนุสัญญาฯ 1988 มาโดยได้พิจารณาถึงการ ไม่ประสบความสำเร็จของอนุสัญญาบางฉบับที่ได้ออกมาแล้วไม่ว่าจะเป็นอนุสัญญา เดี่ยว 1961 หรืออนุสัญญา 1971 ก็ตาม โดยได้กำหนดมาตรการเกี่ยวกับการ ลักลอบค้ายาเสพติด และวัตถุที่ออกฤทธิ์ต่อจิตและประสาท ดังได้วิเคราะห์มา แล้วในบทที่ 4 ได้ศึกษาเปรียบเทียบกับกฎหมายไทยว่าไม่สอดคล้องกันในเรื่อง ใดบ้างนั้น

จากการที่ได้ศึกษาเพื่อหาแนวทางในการแก้ไขกฎหมายให้สอดคล้อง กับอนุสัญญานี้ สรุปได้<mark>ว่าเรื่องที่กฎหมายภายในยังไม่สอดคล้องกับอนุสัญญาฯ1988</mark> คือ

1. เรื่องความผิดและบทลงโทษ

จากการศึกษา พระราชบัญญัติมาตรการในการปราบปรามผู้กระทำ ความผิดเกี่ยวกับยาเสพติด พ.ศ. 2534 พบว่ามีส่วนที่กฎหมายภายในยังไม่ รองรับกับอนุสัญญาฯ 1988 ในเรื่องความผิดและบทลงโทษคือ

ความผิดในการเสนอให้ เสนอขาย เป็นนายหน้า จัดส่ง ขนส่ง ชิ่งยาเสพติด หรือวัตถุที่ออกฤทธิ์ต่อจิตและประสาท

การผลิต ขนส่ง จำหน่ายจ่ายแจก ครองครอง อุปกรณ์วัสดุ หรือสารที่ระบุในบัญชี 1 และ บัญชี 2

การโอน แปรสภาพ ปกปิด อำพราง ครอบครอง หรือใช้ทรัพฮ์สิน ที่ได้มาจากการทำความผิดเกี่ยวกับยาเสพติด

2. การช่วยเหลือชึ่งกันและกันทางกฎหมาย

เรื่องนี้กฎหมายไทยยังไม่มีกำหนดไว้แต่ไทยมีสนธิสัญญาระหว่างสหรัฐ อเมริกาและรัฐบาลแห่งราชอาณาจักรไทยว่าด้วยความช่วยเหลือกันและกันทาง อาญา (19 มีนาคม ค.ศ.1986) อยู่และประเทศไทยเพิ่งจะออกพระราชบัญญัติ

ความร่วมมือระหว่างประเทศทางอาญา พ.ศ. 2534

3. การควบคุมการส่งมอบยาเสพติด

ในทางปฏิบัติมีการกระทำกัน แต่ยังไม่มีการประกาศเป็นกอหมาย ให้อำนาจเจ้าหน้าที่โดยชัดแจ้ง

4. การโอนการดำเนินคดี

#### 6. กรณีศึกษาคดีพลตำรวจตรี เวทย์ เพชรบรม

เหตุการณ์ที่มีการลักลอบนำยาเสพติดเข้าไปในสหรัฐครั้งนั้น เกิดขึ้น ตั้งแต่ปี 2527 และต่อเนื่องมาถึงเดือนตุลาคม 2528 ชึ่งเจ้าหน้าที่สหรัฐได้จับกุม ตัวผู้ต้องหาชาวไทยไว้ได้คนหนึ่ง โดยผู้ต้องห<mark>าคือ</mark> นายสุวิทย์ เตชะธนารัตน์ ี ได้กล่าวชัดทอดถึง พล.ต.ต. เวทย์ เพชรบรม ว่าได้ให้ความช่วยเหลือและให้ ความสะดวกกับกลุ่มผู้ที่ลักลอบนำยาเสพติดชนิดเฮโรอีนเข้าไปจำหน่ายยังประเทศ สหรัฐ โดยเฮโรอีนที่จับได้มีน้ำหนักประมาณ 35 กิโลกรัม

หน่วยการปราบปรามยาเสพติดสหรัฐร่วมกับหน่วยปราบปรามยาเสพติด

ของไทยได้สืบสวนอย่างลับ ๆ มานาน จนมีการวางแผนจับอย่างรัดกุม ได้ขบวน การค้าผงนรกที่นิวยอร์คส่งชั้นศาลเมืองบรุ๊คลิน รัฐนิวยอร์ค เมื่อผู้ต้องหาได้ชัดทอด

ผู้ร่วมขบวนการระบุ พล.ต.ต.เวทย์ เพชรบรม เป็นตัวการสำคัญ ตรงกับที่ สหรัฐฯ มีช้อมูลอยู่แล้ว ทางหน่วยปราบปรามยาเสพติดของสหรัฐฯ (D.E.A) ได้ ส่งสำเนาหมายจับของศาลบรู๊คลีน นิวยอร์ค ลงวันที่ 21 ก.ค. 2532 ถึงอธิบดี กรมตำรวจ เนื่องจากนายสุวิทย์ เตชะธนารัตน์ จำเลยในช้อหาค้ายาเสพติด ชึ่งเป็นคนไทยถูกตำรวจสหรัฐจับและศาลตัดสินจำคุก 30 ปี เมื่อเดือนมิถุนายน 2532 <sup>91</sup> สำหรับข้อหาที่ พล.ต.ต.เวทย์ เพชรบรม กระทำความผิด 4 กระทงคือ

296

- 1. นำเข้าและร่วมกันนำเข้ายาเสพติดชนิดเฮโรอีน
- 2. ร่วมกันจำหน่ายยาเสพติดในสหรัฐอเมริกา
- 3. รู้เห็นเป็นใจในการนำเช้ายาเสพติดไปยังประเทศสหรัฐฯ

4. ใช้อิทธิพลจากตำแหน่งและอำนาจหน้าที่ที่มีอยู่ เพื่อความสะดวก ในการนำเช้ายาเสพติดเช้าประเทศสหรัฐและมีหลักฐานเพิ่มเติมคือ นางอุศนา ี เมฆไพบูลย์ และนายอดิสรณ์ แทววโคกสูง ซึ่งถูกจับกุมฐาน นำเฮโรอีนเช้าไป ในสหรัฐฯ ที่สนามบิน จอห์น เอฟ เคนเนดี้ พ.ศ.2527 ยังให้การชัดทอด ถึง พล.ต.ต.เวทย์ เพชรบรมด้วย,ภาพถ่ายร่วมกับนายสุวิทย์ เตชะพนารัตน์<sup>ออ</sup> เช็คเงินสดของ พล.ต.ต.เวทย์ สั่งจ่ายให้ นายสุวิชย์ เตชะธนารัตน์ จำนวน 200,000 บาท แต่เช็คจำนวนนี้ยังไม่ถึงกำหนดเวลาสั่งจ่าย<sup>ออ</sup>

ชื่งจากการสรุปสำนวนการพิจารณาความผิดวินัยของ พล.ต.ต.เวทย์ ผู้ช่วยจเรตำรวจ กรณีที่ถูกศาลสหรัฐฯ ออกหมายจับพัวพันการค้า เพชรบรม ยาเสพติดระหว่างประเทศ ซึ่งสรุปได้ว่าการกระทำของพล.ต.ต.เวทย์ เป็น ความผิดวินัยอย่างร้ายแรง สมควรให้ไล่ออกจากราชการ ตามมาตรา  $52$ พระราชบัญญัติระเบียบช้าราชการตำรวจ จะมีผลให้ไม่ได้รับบำเหน็จหรือบำนาญ แต่อย่างใดชึ่งคำสั่งไล่ออกนี้ อุทธรณ์ ก.ตร.ได้

- <sup>21</sup> <u>ไทยรัฐ</u> ปีที่ 32 ฉบับที่ 11517 ( 3 สิงหาคม 2532 ):1 <sup>22</sup> เดลินิวส์ ฉบับที่ 14543 ( 6 สิงหาคม 2532 ):1
- เดลินิวส์ ฉบับที่ 14544 ( 7 สิงหาคม 2532 ):1

แต่จากพยานหลักฐานที่ได้มาจากการสอบสวนของคณะกรรมการยังไม่

รัดกุมพอเพราะส่วนใหญ่เป็นพยานบอกเล่า จึงดำเนินคดีทางอาญาไม่ได้

สำหรับกรณีเรื่องที่สหรัฐฯ เรียกร้องให้ส่งผู้ร้ายข้ามแดน หลังจากที่ ออกหมายจับ พล.ต.ต.เวทย์ กรณีนี้ถือว่า 1) มีพยานหลักฐาน ว่าได้ออกกฎหมายสั่งจับแล้ว กับทั้ง ประเภทความผิดที่กล่าวหาเบ็นหลักฐานได้แถลงไว้โดยชัดแจ้งแล้ว 2) ความผิดที่กล่าวหานั้น สามารถส่งผู้ร้ายข้ามแดนได้ ตามสนธิสัญญาไทย-สหรัฐ พ.ศ. 2526

3) ความผิดนั้นมิใช่เป็นความผิดที่มีลักษณะในทางการเมือง

กฎหมายที่จะมา<mark>เ</mark>กี่ยวข้องในเรื่องนี้ คือ สนธิสัญญาไทย-สหรัฐ พ.ศ. 2465 ชื่อ 8 และพระราชบัญญัติส่งผู้ร้ายช้ามแดน พ.ศ.2472 มาตรา 13(4) และมาตรา 16 ชึ่งถือหลักที่จะไม่ส่งคนสัญชาติไทยข้ามแดนไป ประเทศส่วนมาก จะส่งผู้ร้ายที่เป็นคนสัญชาติของประเทศที่ร้องขอหรือเป็นคนสัญชาติของประเทศที่ แต่จะไม่ส่งคนสัญชาติของตนข้ามแดนเพราะเขาถือว่าถ้ายอมส่งให้ก็เท่ากับ  $\overline{3}$ รัฐนั้นได้สละอำนาจอธิปไตยส่วนหนึ่งของตนไปแล้วและพลเมืองทุกคนย่อมมีสิทธิ อยู่ในดินแดนของรัฐของตน และจะได้รับความคุ้มครองจากรัฐบาล เขาไม่ควร จะถูกพรากจากดินแดนโดยที่เขาไม่สมัครใจและตามสนธิสัญญาระหว่างไทยกับ สหรัฐในการส่งผู้ร้ายข้ามแดน ฉบับวันที่ 30 ชันวาคม พ.ศ.2465 ซึ่งระบุให้ ส่งผู้ร้ายข้ามแดนในความผิดที่มีอัตราโทษชั้นสูง 1 ปีขึ้นไป และฉบับลงนามวันที่ 14 ธันวาคม พ.ศ.2526 ได้กำหนดให้ความผิดเกี่ยวกับยาเสพติด เบ็นความผิด ที่ส่งผู้ร้ายข้ามแดนได้

แต่หลักตามมาตรา 13(4) และมาตรา 16 ชึ่งเป็นหลักที่จะไม่ส่งคน ในสัญชาติช้ามแดนไปและได้มีการดำเนินการพิจารณาสอบสวนทางวินัย มีความ มัวหมองในราชการเนื่องจากถูกศาลสหรัฐฯ ออกหมายจับจึงมีคำสั่งลงโทษให้ ไล่ออกจากราชการ แต่จากการสอบสวนเพื่อจะดำเนินคดีอาญา ปรากฏว่าพยาน หลักฐานไม่เพียงพอจึงดำเนินการพ้องศาลไม่ได้ กรณีนี้ตาม ข้อ 5 ของสนธิ สัญญาไทย-สหรัฐ พ.ศ.2465 กำหนดว่าจะไม่มีการส่งผู้ร้ายข้ามแดน ถ้าบุคคล ที่ถูกขอให้ส่งตัวได้รับการพิจารณ<mark>าคดีและถูกพิพากษ</mark>าลงโทษหรือปล่อยตัว ในรัฐ ที่ได้รับการร้องขอสำหรับความผิดที่ขอให้ส่งผู้ร้ายข้ามแดน แต่อย่างไรก็ตาม รัฐบาล ไทยยังยืนยันที่จะดำเนินคดีกับผู้กระทำผิดสัญชาติไทยได้โดยไม่จำเป็นต้อง ส่งผู้ร้ายช้ามแดนไม่ว่<mark>ากรณีใดทั้งสิ้น โดยหลักของการคุ้มครองคนสัญชาติไทย</mark> ตามมาตรา 13(4) และมาตรา 16 พระราชบัญญัติส่งผู้ร้ายข้ามแดน พ.ศ.2472 แต่จากการสอบสวน พล.ต.ต.เวทย์ เพชรบรม แล้วขาดพยานหลักฐาน ยังพ้อง องดำเนินคดีไม่ได้ แต่ความผิดเกี่ยวกับยาเสพติดนี้อายุความ 20 ปี ชื่งหากมี พยานหลักฐานที่แน่นหนากว่านี้ก็ยังทำการฟ้องร้องดำเนินคดีต่อไปได้

านยวทยทรพยากร

ลงกรณมหาวิทยาลัย

298